Mylene Lemos Rodrigues

# Modelos de Retoque Digital Utilizando Equações Diferenciais Parciais.

Uberlândia -  $MG$ 2006

# **Livros Grátis**

http://www.livrosgratis.com.br

Milhares de livros grátis para download.

#### UNIVERSIDADE FEDERAL DE UBERLÂNDIA

Autora: Mylene Lemos Rodrigues.

Titulo: Modelos de Retoque Digital Utilizando Equações Diferenciais Parciais.

Faculdade de Computação

#### Copyright 2006

Fica garantido à Universidade Federal de Uberlândia o direito de circulação e impressão deste material para fins não comerciais, bem como o direito de distribuição por solicitação de qualquer pessoa ou instituição

# Modelos de Retoque Digital Utilizando Equações Diferenciais Parciais

Dissertação apresentada à Coordenação do Mestrado em Ciência da Computação da Universidade Federal de Uberlândia para a obtenção do título de Mestre em Ciência da Computação.

Orientadora: Prof. Dr. Celia A. Zorzo Barcelos

MESTRADO EM CIÊNCIA DA COMPUTAÇÃO FACULDADE DE COMPUTAÇÃO UNIVERSIDADE FEDERAL DE UBERLÂNDIA

> Uberlândia –  $MG$ Fevereiro / 2006

Dissertação apresentada ao Programa de Pós-Graduação da Faculdade de Ciência da Computação da Universidade Federal de Uberlândia como requisito para obtenção do grau de Mestre em Ciência da Computação.:

> Celia Aparecida Zorzo Barcelos Orientador

> Prof. Dr. Luis Gustavo Nonato USP - S˜ao Carlos

Prof. Dr. Roberto Mendes Finzi Neto UFG - Goiás

Dedico essa dissertação ao meu pai, que mesmo ausente neste momento nunca deixou de estar presente em minha vida.

# Agradecimentos

Dedico meus sinceros agradecimentos:

– Em primeiro lugar a Deus;

– ao Márcio Júnio pelo seu amor, dedicação, compreensão, paciência e contribuições inestimáves;

 $-$ à professora doutora Celia A. Zorzo Barcelos, pela orientação e incentivo;

–`a minha fam´ılia, minha m˜ae e meus irm˜aos, por estarem sempre me apoiando: sem vocês não seria possível mais essa conquista;

 $-\hat{a}$  todos os colegas do Mestrado em Ciência da Computação da UFU, em especial à: Alexandre (Chukie), Ivan, Juliana (Ju): vocês me ensinaram a ter visão.

 $- E$  finalmente, à todas as demais pessoas que não foram mencionadas mas que, direta ou indiretamente contribuíram com o meu sucesso, me ajudando, me apoiando ou simplesmente torcendo por mim. Compartilho com todos vocês as minhas conquistas durante este período.

 $-$  Muito obrigado à todos!

"Where there is a will there is a way."

## Resumo

A presente dissertação tem por objetivo apresentar um estudo sobre algumas técnicas de retoque digital de imagens, baseadas na utilização de equações diferenciais parciais, com o intuito de restaurar imagens, removendo estragos e partes indesejadas das mesmas, de maneira que preserve suas características originais.

Com esta finalidade, foram analisadas algumas das técnicas de retoque digital mais difundidas, como por exemplo um modelo de retoque digital via equação elástica bastante complexo, onde foi realizada uma sugestão, com o uso de uma equação mais simples porém n˜ao menos eficiente.

Além disso, um modelo proposto para remoção de ruídos, foi aplicado ao problema de retoque digital e uma adaptação ao mesmo foi realizada, visando um resultado final o mais uniforme possível.

Considerações sobre as vantagens e desvantagens de cada modelo foram realizadas, bem como uma aplicação ao problema de retoque digital em imagens coloridas e a influência da topologia do domínio de retoque sobre o resultado final.

Palavras-chave: Retoque digital, restauração de imagens, equações diferenciais parciais.

## Abstract

This work aims at presenting a study about some digital inpainting techniques, based on Partial Differential Equations. The goal is to restore degraded or damaged areas of a digital image, keeping its original features.

To reach this goal, some of the most known inpainting techniques were described, as the Elastica inpainting model, which is very complex and a suggestion was made, with a simpler equation but not less efficient.

A model proposed to noise removal, was applied to the digital inpainting problem and this model was adapted to reach better results, i.e., a final image as much uniform as possible.

Some considerations about the advantages and the disadvantages of each model were performed, as well as the application of the problem to color imagens and the influence of inpainting domain topology in the final result.

Keywords: Digital Inpainting, Image Restorations, Partial Differential Equations.

# Sumário

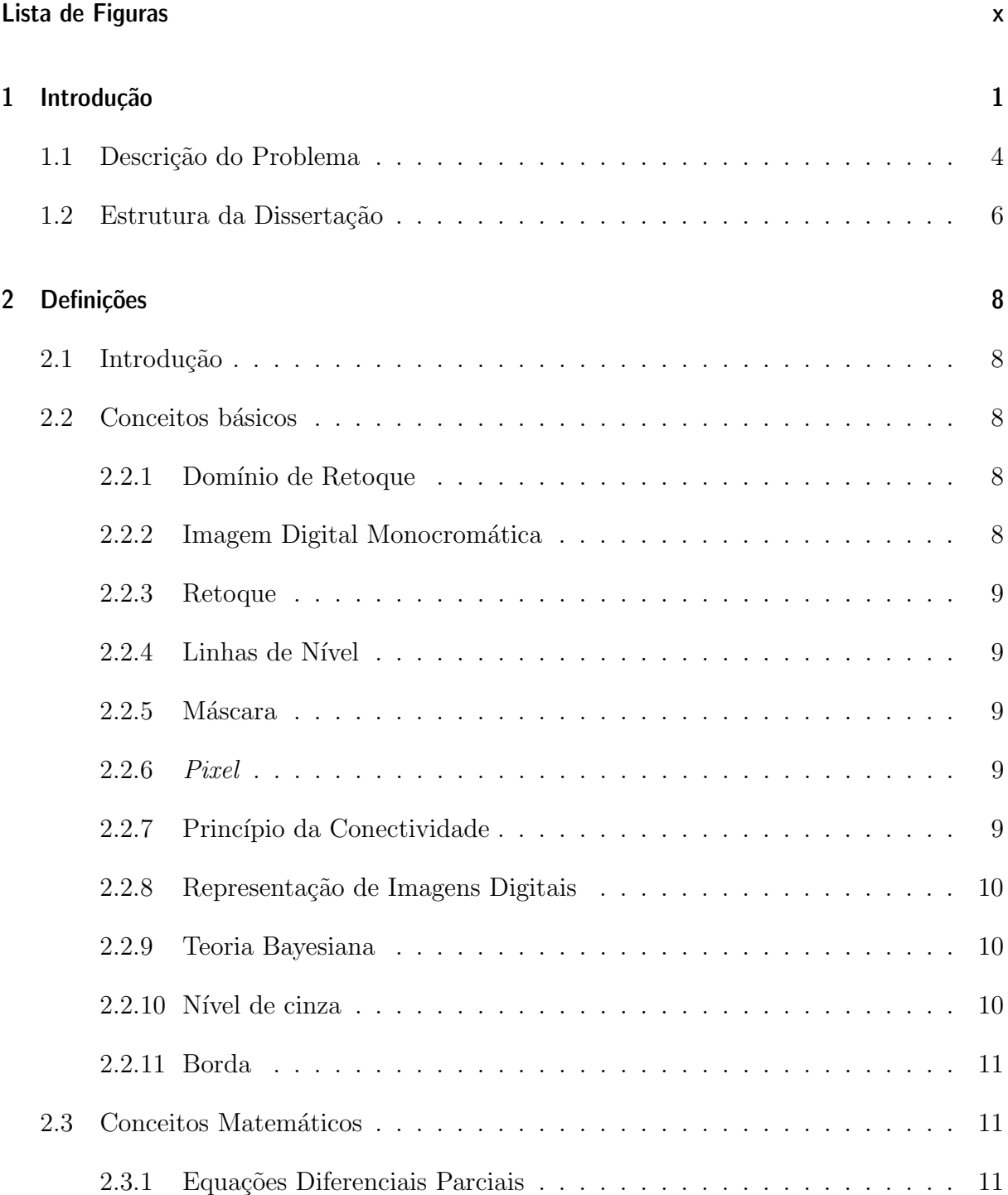

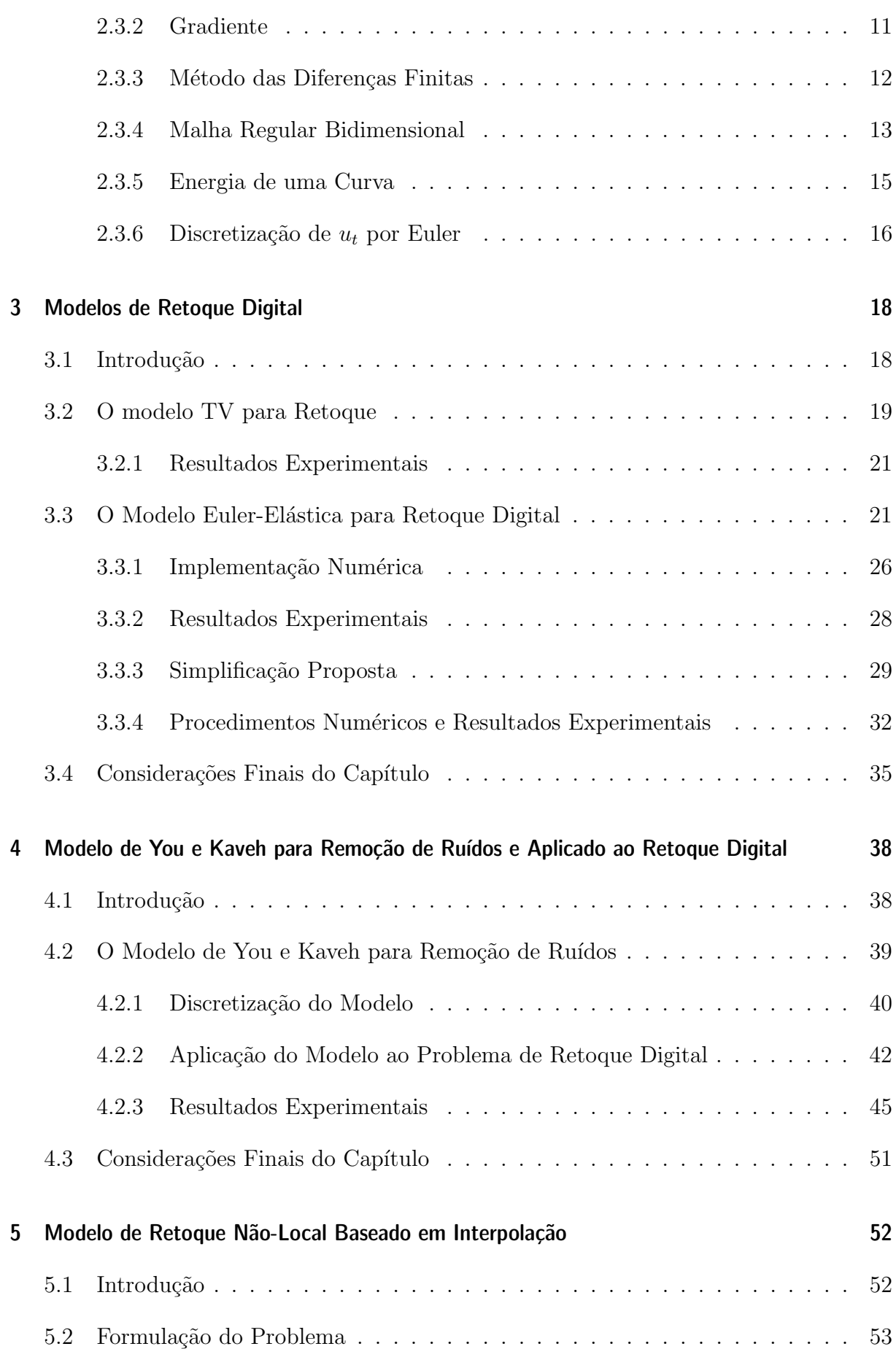

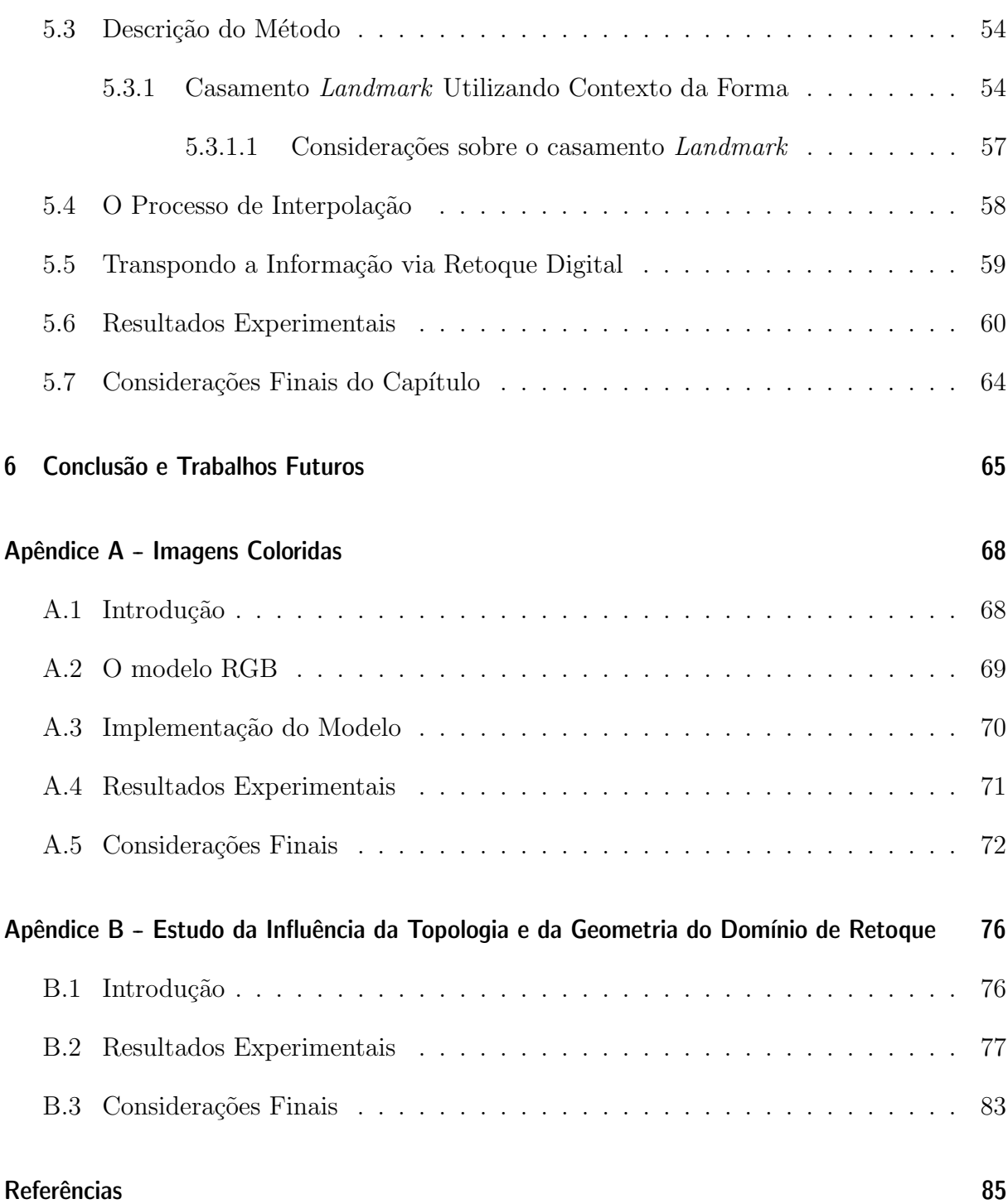

# Lista de Figuras

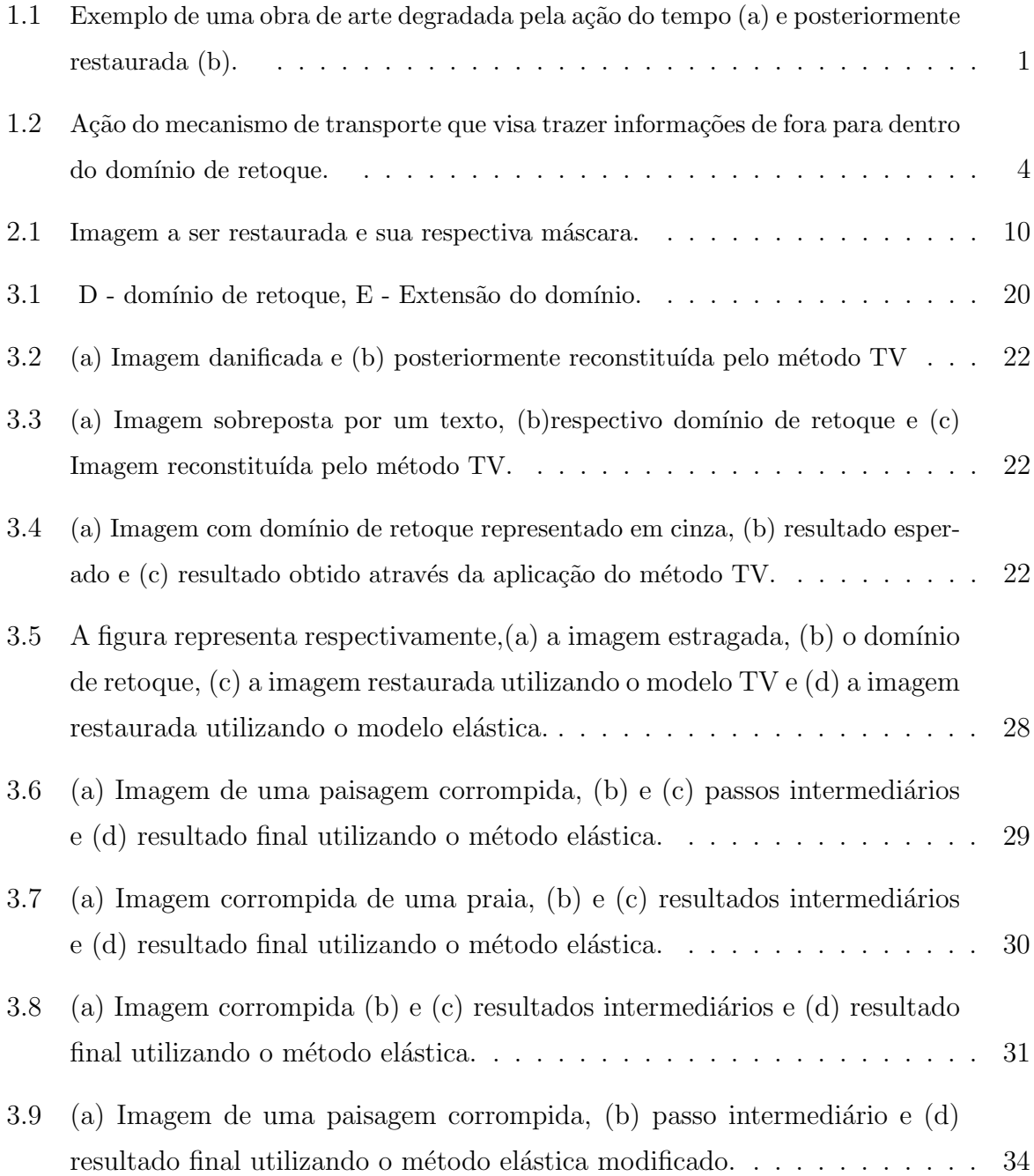

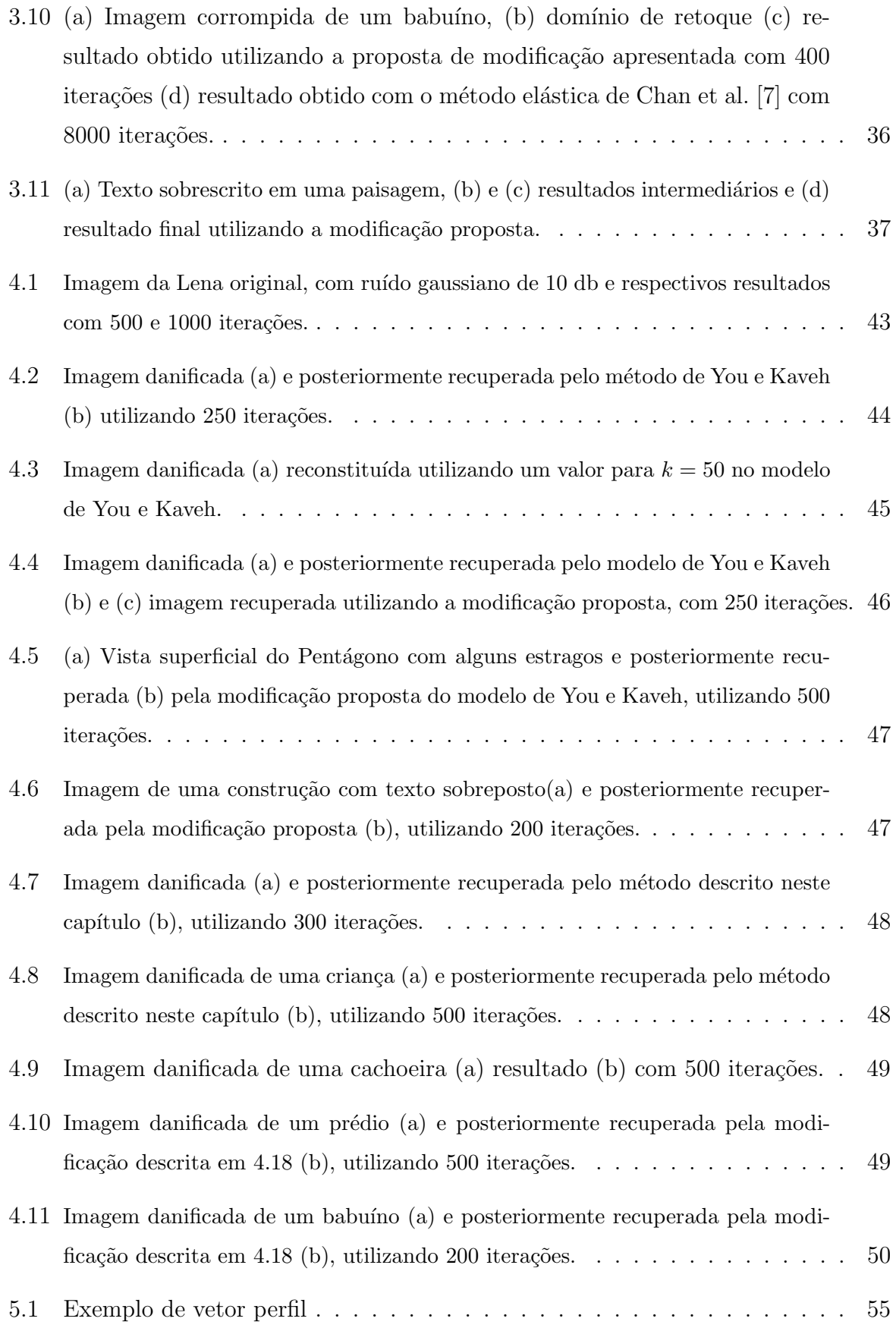

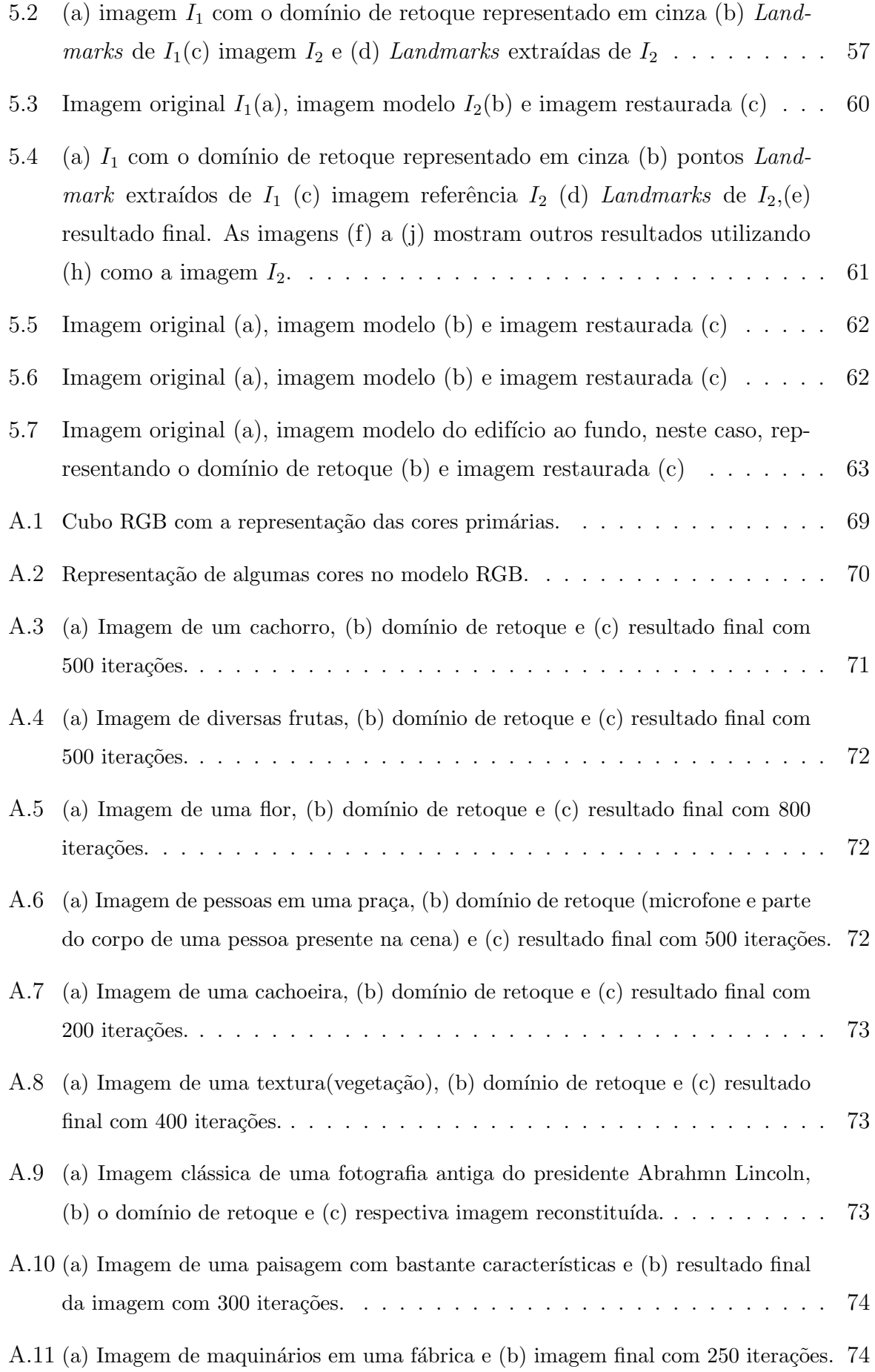

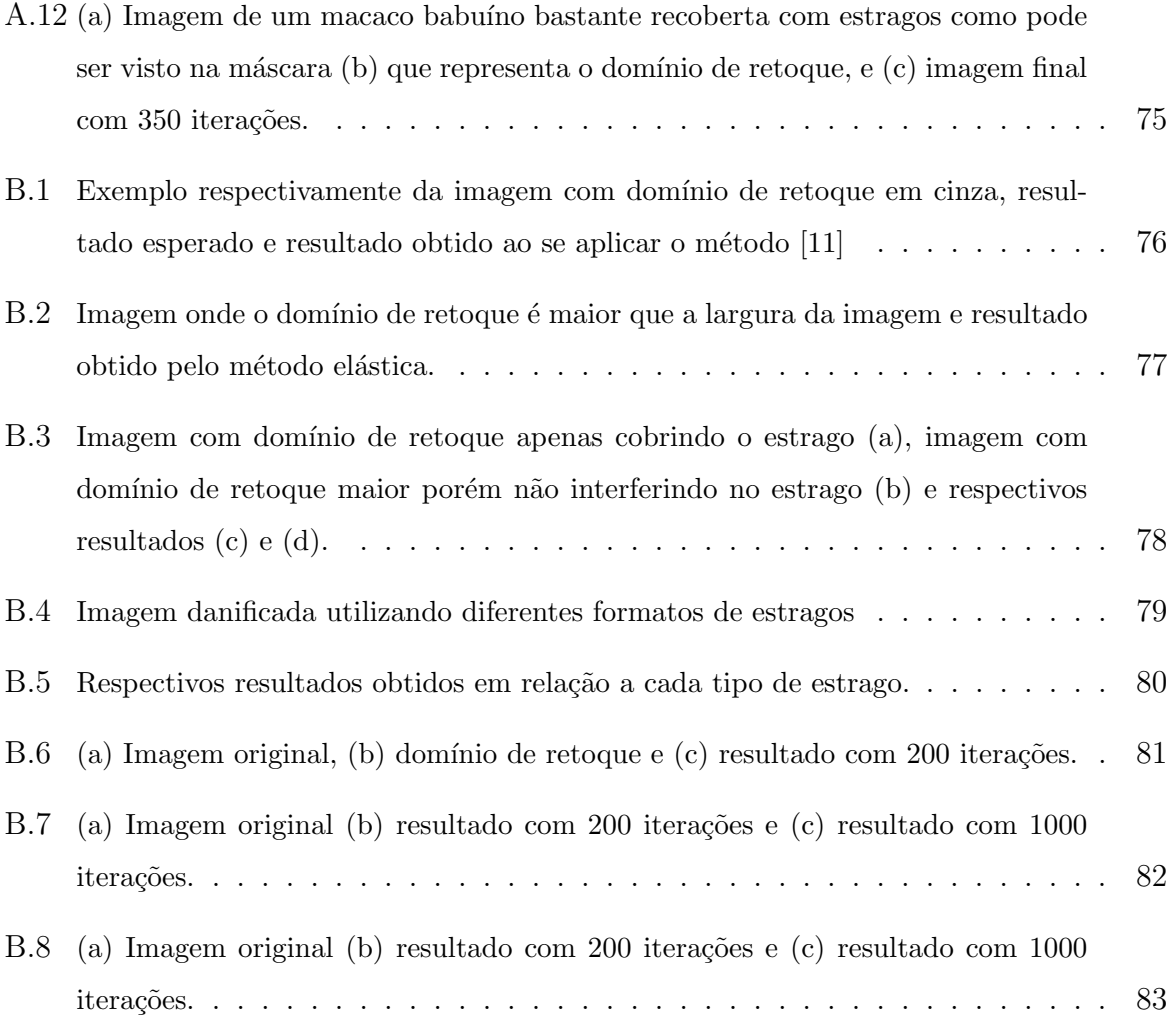

# 1 Introdução

Entre artistas restauradores de pinturas, mais especificamente, de obras de artes em museus, o termo *inpainting* é adotado para denominar o ato de restaurar manualmente antigas obras de arte degradadas pela ação do tempo, removendo ruídos e arranhões, dentre outros estragos.

A técnica de trabalhar obras de arte e pinturas, modificando-as de uma maneira indetectível ao olho humano é bastante antiga, tendo início desde a época medieval, seja para retocar uma pintura ou até mesmo para restaurá-la. Sendo assim, o objetivo é reconstituir partes faltantes ou danificadas, tornando a pintura mais legível e homogênea, conforme ilustrado na Figura (1.1).

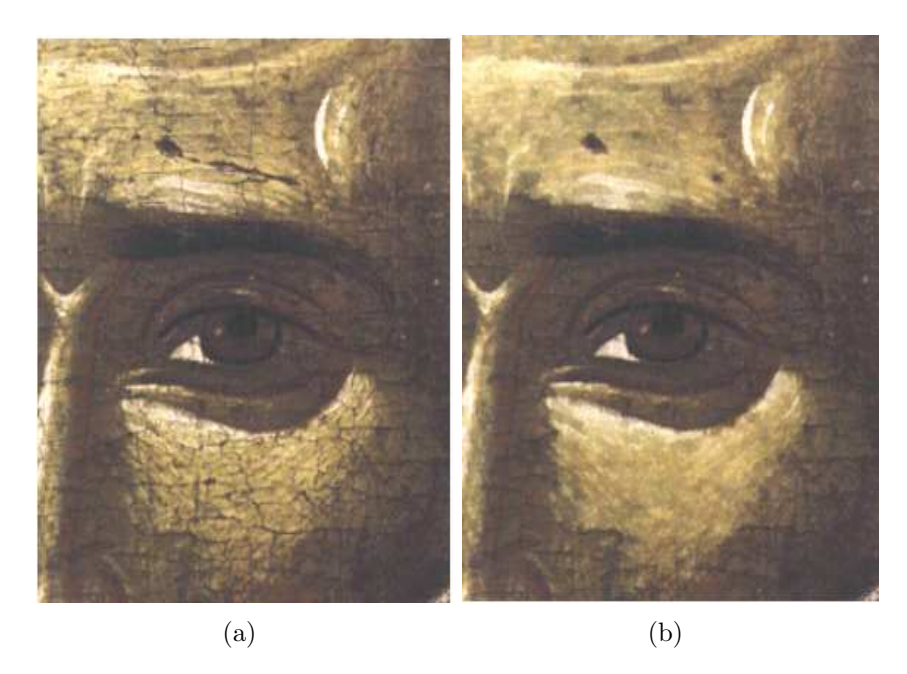

Figura 1.1: Exemplo de uma obra de arte degradada pela ação do tempo (a) e posteriormente restaurada (b).

A medida que obras de arte são possíveis de ser digitalizadas, ou seja, armazenadas computacionalmente, surge a possibilidade da aplicação da técnica de *inpainting* digital. Estas técnicas digitais estão sendo cada vez mais utilizadas, com aplicações desde detecção

e preenchimento automático de partes faltantes, até remoção de objetos em filmes  $[29]$ , [30].

A idéia de aplicar o método de *inpainting* de forma digital foi inicialmente proposta por Bertalmio em [3], que adotou o termo *inpainting* largamente utilizado por restauradores de obras de arte, acrescentando à sua técnica digital, denominando *inpainting* ou *retouch* digital conforme descrito em  $[3,4]$  e adotado na presente dissertação somente como retoque digital.

Certamente a técnica de retoque digital é mais segura, uma vez que a restauração pode ser efetuada em cópias da imagem e não na obra de arte especificamente, eliminando dessa forma, o risco de destruir ou descaracterizar a obra de arte original.

A aplicação do retoque digital, porém, não se restringe apenas à obras de arte, extendendo-se à qualquer imagem do mundo real, onde se deseja remover algum objeto ou restaurar sua forma original que se encontra deteriorada. Na literatura sobre o retoque digital, podem ser encontradas várias aplicações, como por exemplo, remoção automática de ruídos e riscos em fotografias digitais e filmes:  $[4,11,30]$ , remoção de textos sobrepostos em figuras:  $[2,10,13]$ , remoção de objetos indesejados:  $[3,7,10]$ , desoclusão  $[8,36,40]$  entre outros.

A proposta de retoque digital de imagens, introduzida por Bertalmio et al. em [4] baseia-se no transporte combinado com a difusão suave ao longo das linhas de nível, na região que se deseja restaurar. O modelo apresentado é simples e eficaz e é baseado na utilização de equações diferenciais parciais de terceira ordem. Desde a sua publicação vários outros modelos foram propostos baseados nessa técnica, provocando um grande avanço na área de restauração de imagens.

Em seu trabalho, Bertalmio [3] conseguiu alcançar bons resultados tanto em imagens sintéticas quanto em imagens reais. A desvantagem do método é que o mesmo necessita de alguns passos de transporte intercalado com alguns passos de difusão, sendo que a quantidade de itera¸c˜oes referentes a cada um destes processos, varia de imagem para imagem dificultando a obtenção do resultado final desejado.

Diversas outras técnicas de retoque digital baseadas em equações diferenciais parciais foram propostas com o intuito de contribuir com os trabalhos de Bertalmio [3, 4], e esta dissertação tem por objetivo realizar um estudo de algumas das técnicas de retoque digital mais conhecidas, analisando as aplicações de cada uma delas, como por exemplo a técnica de retoque digital baseada no modelo da equação elástica proposta em [7] que será discutida, apresentando resultados experimentais. A grande desvantagem deste modelo é que a equação diferencial parcial proposta é de quarta ordem e bastante complexa, o que torna a execução do método bastante lenta do ponto de vista computacional, além disso, como será detalhado nos próximos capítulos, a equação depende de algumas variáveis, n˜ao existindo uma abordagem eficiente para a escolha das mesmas e, conforme o valor escolhido, o método se torna instável comprometendo o resultado final.

Na tentativa de diminuir o tempo de processamento despendido pelo modelo proposto em [7], será discutida uma simplificação para a equação do modelo, que mesmo com um tempo menor de processamento, é capaz de alcançar bons resultados quando comparado com a utilização do modelo com a equação diferencial parcial de quarta ordem original, proposto em [7].

Como as equações diferenciais parciais são muito utilizadas em processamento de imagens, demonstrando ser eficientes na recuperação de imagens danificadas, preservando bordas e removendo ruídos eficientemente, uma equação diferencial parcial de quarta ordem proposta por You e Kaveh [45], inicialmente utilizada pelos autores para a remoção de ruídos, será analisada com o intuito de aplicá-la ao retoque digital de imagens, uma vez que a equação utilizada envolve menos constantes do que a equação elástica proposta em [7], tornando sua aplicação mais simples. Os resultados serão analisados e uma modificação para esta técnica também será proposta, visando tornar o resultado final o mais homogêneo possível.

Existem casos em que modelos de retoque locais, como os modelos mencionados até agora, s˜ao insuficientes para reconstituir imagens que possuem grandes partes faltantes, pois nesses casos a utilização somente de informações de regiões vizinhas à parte que se deseja reconstituir, são insuficientes para produzir um resultado homogêneo.

Sendo assim, são necessárias informações de outras imagens, semelhantes à imagem que se deseja reconstituir, para que sejam tomadas algumas características dessas imagens, auxiliando no processo de retoque digital. Esses modelos de retoque s˜ao denominados modelos não-locais e um destes modelos, baseado em *Landmarks* [6,27], será analisado.

A maioria das técnicas de retoque digital que serão descritas nessa dissertação são aplicadas à imagens monocromáticas, ou seja, em níveis de cinza. Porém em um dos apêndices será descrita a aplicação da técnica de retoque digital à imagens coloridas, onde será detalhado um método de retoque com utilização do modelo de cores RGB, analisado no referente apêndice, além disso, em um segundo apêndice, será analisada a influência da topologia do domínio de retoque sobre o resultado final da imagem.

## 1.1 Descrição do Problema

A proposta de retoque digital realizada por Bertalmio em [3] utiliza um modelo com Equações Diferenciais Parciais (EDP's), onde é realizado um transporte de informações de regiões vizinhas à área danificada, para dentro dessa área (denominada domínio de retoque), alternando com um processo de difusão, repetidamente, até que a área a ser restaurada seja totalmente preenchida. A Figura (1.2) ilustra a ação do transporte para o preenchimento de informações.

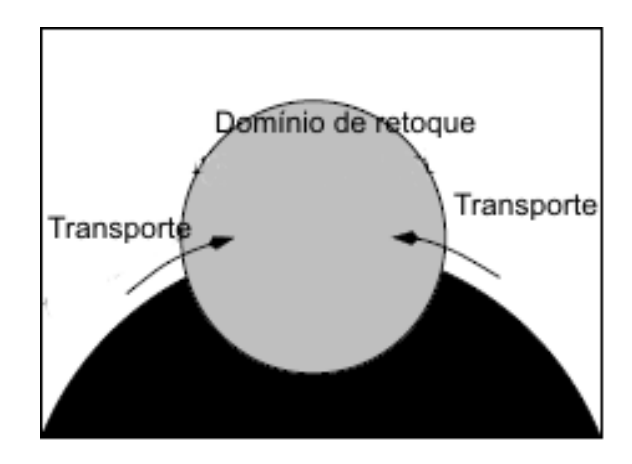

Figura 1.2: Ação do mecanismo de transporte que visa trazer informações de fora para dentro do domínio de retoque.

Somente o transporte de informações pode levar à choques e sobreposições de informação dentro do domínio de retoque, tornando-se necessário o auxílio do processo de difusão para o preenchimento das informações faltantes. A difusão é muito utilizada na área de retoque digital de imagens, pois possui a função de garantir a evolução correta da direção do preenchimento do domínio de retoque, evitando assim distorções dentro do domínio de retoque ocasionadas devido à falta de comunicação entre as linhas de nível.

Dessa forma, a difusão visa estabilizar a propagação e regularizar a geometria das linhas de nível, enquanto que o transporte conduz informações de fora do domínio de retoque para dentro deste, visando preencher as informações faltantes. A combinação das técnicas de difusão e transporte permite um resultado final homogêneo para a imagem, uma vez que a utilização somente da difusão produz resultados finais esfumaçados e com borramentos, o que torna a imagem não nítida e o uso puramente do transporte também não alcança bons resultados.

A abordagem de retoque digital mais utilizada recentemente baseia-se na utilização de Equações Diferenciais Parciais [1] e Cálculo Variacional [12], uma vez que o uso de EDP's juntamente com o fluxo da curvatura, modela imagens em um domínio contínuo,

além de alcançar velocidade, precisão e estabilidade de cálculos [14] no modelo discreto.

As equações diferenciais parciais (EDP's) são muito utilizadas em processamento de imagens, com finalidades distintas como remoção de ruídos [45], restauração de imagens  $[20]$ , etc. As EDP's demonstram ser eficientes na recuperação de imagens danificadas, preservando bordas e removendo ru´ıdos eficientemente, uma vez que as EDP's utilizadas com esses propósitos atuam diferentemente em áreas suaves ou em bordas. Em  $[46]$  é apresentada uma análise detalhada dessas equações.

Segundo [12], o retoque digital de imagens, pode ser dividido em três categorias básicas levando-se em conta o tipo da imagem, a área da mesma a ser modificada (domínio de retoque) e o processo de retoque digital utilizado.

A primeira categoria inclui modelos de retoque variacionais como o modelo Bayesiano [34], o modelo TV [39], o modelo elástica [7], entre outros:  $[10, 15]$ , etc.

A segunda categoria inclui modelos de retoque n˜ao-local, ou seja, casos onde as informações da vizinhança do domínio de retoque não são suficientes para reconstituir a imagem original. Em geral, nesta categoria, o domínio de retoque é muito grande, como descrito em [6, 16, 27].

E finalmente, a terceira categoria inclui o retoque digital de texturas [19, 21, 25, 43] que é um caso particular de retoque devido à natureza da imagem.

Alguns dos modelos de retoque que compõem a primeira categoria, utilizam o processo de difusão e transporte, visando transportar informações, com o auxílio da difusão, de fora do domínio de retoque para dentro dessa região, até que a parte faltante seja totalmente recoberta de forma homogênea.

Além disso, existem modelos pertencentes à primeira categoria que utilizam o mecanismo Bayesiano, que tenta simular a maneira com que o cérebro humano realiza o retoque digital e basicamente depende de dois fatores: o modelo de dados, ou seja, como o cérebro interpreta a parte dispon´ıvel da imagem, e o modelo de prioridade: baseado no conhecimento *a priori*, o cérebro tenta encontrar a forma que o objeto possui quando retirada a parte que o encobre. Por exemplo, em uma imagem de uma mesa, mesmo com alguma parte oculta desse objeto, é possível que o cérebro humano consiga recriar a imagem completa dessa mesa, baseando-se no conhecimento prévio da forma do objeto.

Na realização do retoque de forma digital para modelos pertencentes à primeira categoria, como não se possui dados disponíveis no domínio do retoque, é necessário basear-se no modelo da imagem para reconstituir a parte faltante da mesma. Dessa forma, um modelo de imagem eficiente desempenha um papel crucial para o resultado do retoque digital.

Já a segunda categoria de retoque digital, que inclui problemas onde o domínio de retoque é consideravelmente grande, utiliza informações de outras imagens, semelhantes `a imagem que se deseja realizar o retoque, para restaurar suas partes faltantes, uma vez que informações apenas locais, ou seja, das regiões vizinhas ao domínio de retoque, são insuficientes para reconstituir a imagem.

Processo semelhante ocorre no caso do retoque de texturas, que compõem a terceira categoria. Como texturas possuem características particulares, os estudos de retoque digital que se tem nessa área, geralmente impõem a necessidade de selecionar partes semelhantes à parte que se deseja restaurar  $[21,25]$ , o que é um trabalho exaustivo e nem sempre o resultado final é tido como satisfatório, pois o mesmo poderá ser considerado artificial.

## 1.2 Estrutura da Dissertação

Este trabalho tem por objetivo estudar alguns modelos bastante difundidos na área de retoque digital. O primeiro modelo de retoque analisado será o modelo que utiliza a equação elástica, que foi inicialmente proposto por Mumford em [35] e posteriormente adaptado por Chan et al. em [7].

O modelo da equação elástica utilizado em [7] é bastante complexo, uma vez que envolve uma equação diferencial parcial de quarta ordem, altamente não-linear e de elevado custo computacional. Neste trabalho, foi proposta uma alternativa ao uso dessa equação além de realizado um estudo sobre a influência da topologia e nível de cinza da área que representa o domínio de retoque, no resultado final da imagem.

Outro modelo estudado é o modelo proposto por You e Kaveh [45] para remoção de ruídos, preservando as características naturais da imagem. Este modelo foi implementado e aplicado ao problema de retoque digital, contudo o mesmo apresentava alguns problemas no resultado final, onde o transporte era efetuado, porém por falta de um processo de difus˜ao mais acentuado, os pixels n˜ao se misturavam na imagem, tornando o resultado artificial. A incorporação de um termo à equação original, para auxiliar o processo de difusão, foi a solução adotada para melhorar o resultado final.

Para ilustrar um modelo de retoque digital em imagens coloridas, o modelo adaptado

de You e Kaveh foi implementado e aplicado à esse tipo de imagens, utilizando o modelo de cores RGB. Algumas imagens serão mostradas para ilustrar os resultados experimentais obtidos.

Além disso, também será descrito um modelo de retoque digital não-local, utilizado quando a área danificada da imagem é relativamente grande. O modelo analisado será um modelo baseado em interpolação  $[6, 27]$ .

A organização dessa dissertação é descrita da seguinte forma:

- No capítulo 2 são apresentados alguns conceitos básicos e definições, que serão utilizadas no decorrer do trabalho.
- No capítulo 3 será feita uma descrição de alguns dos principais trabalhos na área de retoque digital onde será proposta uma simplificação para o modelo de retoque digital elástica [7].
- No capítulo 4 será analisada a utilização do modelo de You e Kaveh [45], originalmente proposto para remoção de ruídos em imagens, e que aqui será feita uma adaptação do mesmo para aplicá-lo à técnica de retoque digital.
- No capítulo 5 é descrita uma técnica especial de retoque digital, aplicada à casos em que o domínio de retoque é consideravelmente grande e a utilização de informações vizinhas ao domínio de retoque, é insuficiente para reconstituir a imagem. Nestes casos, é necessário o uso de uma outra imagem semelhante à imagem que se deseja restaurar.
- Uma conclusão do trabalho será apresentada neste capítulo final, bem como sugest˜oes de trabalhos futuros.
- A dissertação também conta com dois apêndices onde o primeiro apêndice apresenta uma aplicação da técnica de retoque digital em imagens coloridas e o segundo apêndice apresenta um estudo sobre a influência da topologia e do nível de cinza do domínio de retoque, sobre o resultado final da imagem.

# 2 Definições

## 2.1 Introdução

A ´area de Processamento Digital de Imagens, seja ela com a finalidade de melhorar ou modificar imagens, é de grande interesse da comunidade científica.

Os modelos de retoque digital utilizam uma gama enorme de conceitos em imagens digitais e modelos matemáticos. O conhecimento prévio de alguns destes conceitos e definições facilitará na compreensão dos modelos aqui estudados. Desta forma, o corrente cap´ıtulo exp˜oe de forma sucinta alguns dos principais conceitos descritos neste trabalho, divididos em conceitos básicos de processamento de imagens e conceitos matemáticos que serão utilizados ao longo da presente dissertação.

## 2.2 Conceitos básicos

#### 2.2.1 Domínio de Retoque

Região da imagem onde se deseja realizar o retoque, como por exemplo uma parte estragada da imagem ou um objeto que se deseja remover da mesma, que neste trabalho será tratada por  $D$ .

#### 2.2.2 Imagem Digital Monocromática

Segundo [24], uma imagem monocromática digital é considerada uma função bidimensional  $u : \Omega \subset R^2 \to R$  que associa cada  $(x, y)$  de  $\Omega$  a  $u(x, y)$ , onde  $u$  é a amplitude da imagem, ou seja, sua tonalidade e  $x \in y$  referem-se às suas coordenadas espaciais.

#### 2.2.3 Retoque

Ato de efetuar correções ou modificações em uma determinada imagem, de forma imperceptível ao olho humano, retirando objetos indesejados, arranhões, ruídos, entre outros, através do preenchimento destas regiões com informações de regiões vizinhas ou de informações de outras imagens semelhantes.

#### 2.2.4 Linhas de Nível

Seja  $u(x)$  uma função real, a qual neste trabalho é interpretada como uma imagem. O conjunto de nível de u com nível de cinza  $\lambda$  é definido por:

$$
\mathcal{X}_{\lambda}u = \{x, u(x) \ge \lambda\}
$$

para  $\lambda \in R$ .

Uma das propriedades dos conjuntos de nível é que eles dão uma completa descrição da imagem, ou seja, a imagem  $u$  pode ser reconstruída a partir de seus conjuntos de nível, isto é:

$$
\mu(x) = \sup \{ \lambda, x \in \mathcal{X}_{\lambda} u \}.
$$

#### 2.2.5 Máscara

Uma máscara corresponde a uma outra imagem, a qual sobreposta à imagem original, cobre todo o seu dom´ınio de retoque, conforme ilustrado na figura (), onde a figura do quadrado ruidoso (domínio de retoque) pode ser representada por uma máscara, neste caso, representado pelo quadrado preto.

#### 2.2.6 Pixel

Elemento básico de imagem (*picture element*) correspondente a intersecção entre uma linha e uma coluna da matriz que representa a imagem. O valor deste ponto representa a intensidade de uma imagem monocromática.

#### 2.2.7 Princípio da Conectividade

Princípio proposto pelo psicólogo Kanizsa em [28] que atesta que :

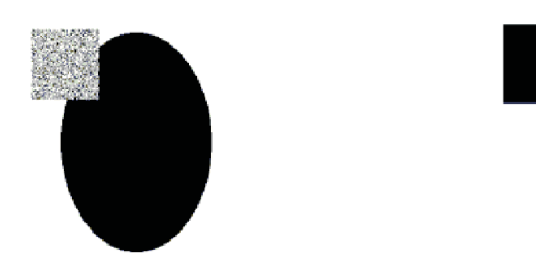

Figura 2.1: Imagem a ser restaurada e sua respectiva máscara.

Os seres humanos preferem ver o resultado de uma imagem completa, ou seja, visualizar todas as regiões incompletas totalmente conectadas, ao invés de partes separadas.

#### 2.2.8 Representação de Imagens Digitais

A discretização da função u é dada em uma matriz de N linhas e M colunas, ou seja,  $u(x, y) \approx u(x_i, y_j)$ , onde  $x_i = x_0 + ih$  e  $y_j = y_0 + jh$ ,  $i, j = 0, 1, 2, ..., M - 1$ .

#### 2.2.9 Teoria Bayesiana

Esta teoria, muito utilizada na área de retoque de imagens, consiste na utilização de dois modelos para representar a imagem: o modelo prioridade e o modelo de dados. O modelo de dados é comum na maioria dos problemas de retoque digital, sendo que a parte disponível da imagem (ou seja, os dados) é simplesmente uma parte completa da imagem que se deseja restaurar. Já o modelo prioridade desempenha um papel mais importante no processo de inferência, o conhecimento que se possui *a priori* do formato e da cor de um objeto, auxilia no resultado de um processo de retoque digital. Mais detalhes sobre a teoria Bayesiana podem ser encontrados em [7, 13].

#### 2.2.10 Nível de cinza

É a intensidade de luz monocromática (brilho) nos pontos  $(x, y)$  da imagem definida pela função  $u(x, y)$ .

#### 2.2.11 Borda

No contexto de imagem digital, borda é o limite entre duas regiões com propriedades distintas de nível de cinza, ou seja, a borda está diretamente relacionada com a mudança brusca de nível de cinza em uma região.

## 2.3 Conceitos Matemáticos

Com o objetivo de descrever os modelos de retoque digital estudados, serão descritos nessa seção, alguns dos principais conceitos matemáticos abordados ao longo da dissertação.

#### 2.3.1 Equações Diferenciais Parciais

Uma Equação Diferencial Parcial (EDP) na variável dependente  $u$  e nas variáveis independentes  $x \in y$  é uma equação que pode ser apresentada na forma:

$$
F(t, x, y, u, D_x u, D_y u, D_{xx} u, D_{xy} u, D_{yy} u) = 0
$$
\n(2.1)

onde F é uma função das variáveis indicadas e onde  $D_x u = \frac{\partial u}{\partial x} = u_x$ .

A maior vantagem da utilização de EDP's no processo de retoque digital de imagens, segundo Chan e Shen em  $[9]$ , é que a interpolação é realizada automaticamente por esquemas numéricos de EDP's, tornando desnecessário, dessa forma, cálculos como detecção de borda, T-junções e conexões, bem como segmentação de objetos para a restauração das ´areas danificadas.

#### 2.3.2 Gradiente

O operador gradiente é um operador largamente utilizado em processamento digital de imagens por sua capacidade de determinar mudanças nos níveis de cinza de uma imagem.

Para uma função  $f(x, y)$  o gradiente de f em  $(x, y)$  é definido como o vetor:

$$
\nabla f(x,y) = \begin{bmatrix} \frac{\partial f}{\partial x} \\ \frac{\partial f}{\partial y} \end{bmatrix}
$$

e a magnitude desse vetor é dada por :

$$
|\nabla f| = \left[ \left( \frac{\partial f}{\partial x} \right)^2 + \left( \frac{\partial f}{\partial y} \right)^2 \right]^{\frac{1}{2}}
$$
(2.2)

sendo que este valor equivale à maior taxa de aumento de  $f(x, y)$  por unidade de distância na direção de  $\nabla f$  e baseia-se na obtenção das derivadas parciais  $\frac{\partial f}{\partial x}$  e  $\frac{\partial f}{\partial y}$  na posição de cada pixel  $(x,y)$  [24].

O gradiente possui duas características importantes: o vetor gradiente indica a direção da taxa de aumento máximo na tonalidade de níveis de cinza e a magnitude do gradiente mostra a taxa de aumento máximo por unidade de distância na direção do vetor gradiente [22].

#### 2.3.3 Método das Diferenças Finitas

Segundo [17], o primeiro passo de qualquer método destinado a solução numérica de equações diferenciais é discretizar a região onde se deseja encontrar a solução. Assim, o primeiro passo seria a defini¸c˜ao de uma malha, como um conjunto finito de pontos, frequentemente denominada nós da malha. No caso unidimensional, considerando  $x_0$  um ponto de referência e  $\Delta x$  um número positivo, a malha de passo  $\Delta x$  associada a  $x_0$  é o conjunto de pontos:

$$
x_i = x_0 \pm i\Delta x \tag{2.3}
$$

onde  $i = 0, 1, 2, ...$  e assim as aproximações de uma função  $y(x)$  são calculadas nos pontos dessa malha.

No Método das Diferenças Finitas, o segundo passo consiste na discretização das derivadas presentes nas equações diferenciais as quais são aproximadas por diferenças entre valores da solução discretizada, onde a ferramenta matemática básica utilizada na definição de aproximações para as derivadas é a série de Taylor, que proporciona várias informações sobre a função na vizinhança de um ponto  $x$ . Assim, tem-se:

1. Para uma função  $y(x)$  que admita derivada até segunda ordem, a fórmula para a derivada adiantada para o cálculo de  $y'(x)$  é dada por:

$$
y'(x) \approx \frac{y(x + \Delta x) - y(x)}{\Delta x}
$$
\n(2.4)

2. Para uma função  $y(x)$  que admita derivada até segunda ordem, a fórmula para a derivada atrasada para o cálculo de  $y'(x)$  é dada por:

$$
y'(x) \approx \frac{y(x) - y(x - \Delta x)}{\Delta x}
$$
 (2.5)

3. Para uma função  $y(x)$  que admita derivada até segunda ordem, a fórmula para a derivada central para o cálculo de  $y'(x)$  é dada por:

$$
y'(x) \approx \frac{y(x + \Delta x) - y(x - \Delta x)}{2\Delta x}
$$
\n(2.6)

#### 2.3.4 Malha Regular Bidimensional

Conforme dito na seção anterior, geralmente o primeiro passo de um método destinado a solução numérica de equações diferenciais é discretizar a região onde se deseja encontrar a solução. No caso dessa dissertação, tem-se imagens bidimensionais representadas pela função  $u : \Omega \subset R^2 \to R$  onde se deseja encontrar a solução  $u(x, y)$ . Para isso, é necessário discretizar o domínio da função intensidade de imagem  $u(x, y)$ , ou seja, a região  $\Omega$ , em uma malha de pontos igualmente espaçados  $\Delta x$  e  $\Delta y,$  associada a cada ponto  $(x_i, y_i)$  dada por:

$$
(x_i, y_i) = (x_0 + i\Delta x, y_0 + j\Delta y)
$$
\n(2.7)

onde  $i, j = 0, \pm 1, \pm 2, \dots$ 

Neste trabalho utiliza-se imagens de dimensão  $n \times n$  sendo n o número de linhas e de colunas, a região  $\Omega$  é discretizada de forma regular com pontos igualmente espaçados, isto é, com passo constante  $\Delta x = \Delta y$  nas direções horizonal e vertical, respectivamente.

Esse espaçamento tem como distância uma unidade de pixel, ou seja,

$$
\Delta x = \Delta y = 1.
$$

Generalizando as definições anteriores para o caso bidimensional, obtém-se as equações de diferenças relativas às derivadas parciais mostradas a seguir, referentes a função  $u(x, y)$ .

Derivada adiantada em relação a x:

$$
\frac{\partial u}{\partial x} = u_x \approx u(x+1, y) - u(x, y) = u_{(i+1, j)} - u_{(i, j)}
$$
\n(2.8)

Derivada atrasada em relação a x:

$$
\frac{\partial u}{\partial x} = u_x \approx u(x, y) - u(x - 1, y) = u_{(i, j)} - u_{(i - 1, j)}
$$
\n(2.9)

Derivada centrada em relação a $\ensuremath{\mathbf{x}}\xspace$  :

$$
\frac{\partial u}{\partial x} = u_x \approx \frac{u(x+1,y) - u(x-1,y)}{2} = \frac{u_{(i+1,j)} - u_{(i-1,j)}}{2}
$$
(2.10)

Derivada adiantada em relação a y:

$$
\frac{\partial u}{\partial y} = u_y \approx u(x, y + 1) - u(x, y) = u_{(i, j+1)} - u_{(i, j)}
$$
\n(2.11)

Derivada atrasada em relação a y:

$$
\frac{\partial u}{\partial y} = u_y \approx u(x, y) - u(x, y - 1) = u_{(i,j)} - u_{(i,j-1)}
$$
\n(2.12)

Derivada centrada em relação a y:

$$
\frac{\partial u}{\partial y} = u_y \approx \frac{u(x, y + 1) - u(x, y - 1)}{2} = \frac{u_{(i, j + 1)} - u_{(i, j - 1)}}{2}
$$
(2.13)

$$
\frac{\partial^2 u}{\partial x \partial y} = u_{xy} = (u_x)_y \approx \frac{(u_x)_{j+1} - (u_x)_{j-1}}{2} \tag{2.14}
$$

$$
=\frac{\frac{u_{(i+1,j+1)}-u_{(i-1,j+1)}}{2}-\frac{u_{(i+1,j-1)}-u_{(i-1,j-1)}}{2}}{2}
$$
(2.15)

$$
=\frac{u_{(i+1,j+1)} - u_{(i-1,j+1)} - u_{(i+1,j-1)} + u_{(i-1,j-1)}}{4}
$$
\n(2.16)

$$
=\frac{u_{(i+1,j+1)} + u_{(i-1,j-1)} - u_{(i-1,j+1)} - u_{(i+1,j-1)}}{4}
$$
\n(2.17)

$$
\frac{\partial^2 u}{\partial x^2} = u_{xx} \approx u_{(i+1,j)} - 2u_{(i,j)} + u_{(i-1,j)}.
$$
\n(2.18)

$$
\frac{\partial^2 u}{\partial y^2} = u_{yy} \approx u_{(i,j+1)} - 2u_{(i,j)} + u_{(i,j-1)}
$$
\n(2.19)

#### 2.3.5 Energia de uma Curva

Na área de análise de imagens, a parte mais significativa da imagem se encontra nas bordas [12]. Dessa forma, é extremamente importante o modelo matemático de bordas e curvas.

Representar bordas de forma regular é uma tarefa complicada e comumente utiliza-se a energia de uma determinada curva para representá-las.

A energia E de uma curva  $c : [0, 1] \rightarrow S$ , onde S é uma superfície é dada por:

$$
E(c) = \int_0^1 |c'(t)|^2 dt
$$

Mais detalhes sobre energia de curva podem ser encontrados em [5].

Uma vez que a energia da curva foi definida, esta pode ser aproximada para um modelo de imagem através da funcionalização direta e da abordagem de conjuntos de nível.

Supondo que  $u(x)$  é uma imagem definida em um domínio  $\Omega \subset R^2$  e assumindo u como uma imagem suave, para cada nível de cinza  $\lambda$ , o conjunto de nível:

$$
\mu(x) = \sup \{ \lambda, x \in \mathcal{X}_{\lambda} u \} .
$$

também é suave.

Seja  $w(\lambda)$  uma função peso apropriada e não-negativa. Dessa forma, baseando-se em uma dada energia de curva  $E(c)$ , pode-se construir um modelo de imagem:

$$
E(u) = \int_{-\infty}^{+\infty} E(c)w(\lambda)d\lambda
$$
 (2.20)

Os extremos do funcional  $E(u)$  são obtidos nos pontos onde  $E' = 0$ . Uma questão fundamental é como resolver essa equação de Euler, ou seja, como resolver a equação:

$$
E'(u) = 0\tag{2.21}
$$

Na maioria das aplicações em processamento de imagens, não é possível resolver essa equação diretamente. Uma técnica geral para encontrar uma possível solução de  $E' = 0$ ´e resolver numericamente a EDP:

$$
\frac{\partial u}{\partial t} = E'(u) \tag{2.22}
$$

com um dado inicial  $u_0$  e a variável t denominada como parâmetro de tempo.

Quando alcança-se um resultado estável para a equação  $(2.22)$ , ou seja, quando:

$$
\frac{\partial u}{\partial t} = 0\tag{2.23}
$$

obtem-se:

$$
E'(u) = 0\tag{2.24}
$$

e a solução desejada é obtida. Dessa forma, para resolver a equação de Euler, deve-se iniciar com algum valor  $u_0$  para calcular a solução da equação (2.22).

## 2.3.6 Discretização de  $u_t$  por Euler

No que se refere ao tempo "t", esse índice t nas equações é expresso na sequência gerada pelas reconstruções consecutivas da imagem, realizadas pelos modelos de retoque. Essa noção de tempo está diretamente ligada à evolução da imagem no processo de reconstituição, ou seja, é seu espaço de escala.

Para avaliar a escala temporal de qualquer modelo de imagem, baseia-se em processos iterativos, que s˜ao dados da seguinte forma:

Sendo  $u_t = L(u)$  a equação relativa a qualquer modelo de imagem apresentado, a solução dessa equação diferencial parcial deve ser encontrada para todos os pontos discretos da malha  $(x_i, y_i)$  no tempo  $t_n$ .

Utilizando o operador de diferenças adiantadas no tempo, tem-se:

$$
u_t \mid_{(i,j)} \approx \frac{u_{(i,j)}^{(n+1)} - u_{(i,j)}^n}{\Delta t},\tag{2.25}
$$

dessa forma, o modelo contínuo  $u_t = L(u)$  pode ser discretizado por:

$$
\frac{u_{(i,j)}^{(n+1)} - u_{(i,j)}^n}{\Delta t} = L(u_{(i,j)}^n)
$$
\n(2.26)

ou:

$$
u_{(i,j)}^{(n+1)} = \Delta t L u_{(i,j)}^n + u_{(i,j)}^n \tag{2.27}
$$

Através desta discretização de  $u_t$  por Euler, obtém-se métodos numéricos explícitos, proporcionando um baixo custo computacional [18].

# 3 Modelos de Retoque Digital

### 3.1 Introdução

Um dos trabalhos pioneiros que tratou do problema de retoque, foi proposto por Bertalmio [3] em sua tese de doutorado. O autor propôs um algoritmo para aplicações específicas de restauração de imagens utilizando equações diferenciais parciais em um processo de difusão e transporte de informações das regiões vizinhas à região que se deseja realizar o retoque, alternadamente. Enquanto o transporte permite que informações sobre os n´ıveis de cinza sejam propagadas para dentro do dom´ınio de retoque, a difus˜ao possui o papel de estabilizar a propagação e regularizar a geometria das linhas de nível.

Desde a publicação do método de Bertalmio, foram propostos diversos métodos que visam aperfeiçoar a técnica de retoque, levando à construção de vários modelos de retoque digital, como os modelos de retoque variacionais e Bayesiano [2,7,10,11,15,32,33] e mais recentemente ainda, o modelo de retoque não-local  $[6, 16, 27]$ , que é um caso específico de retoque onde o domínio a ser restaurado é consideravelmente grande e somente a utilização de informações vizinhas a este domínio de retoque é insuficiente para a obtenção de um bom resultado. Neste caso, é necessário o uso de uma imagem semelhante à que se deseja restaurar, para a obtenção de informações da parte faltante.

Chan e Shen, em [11], propuseram um método de retoque baseado no modelo Bayesiano. Este método utiliza o modelo de variação total (Total Variation - TV), como o modelo de prioridade da imagem.

O modelo TV, quando comparado aos outros m´etodos de retoque, possui uma complexidade relativamente baixa além de ser de fácil implementação.

Apesar do modelo TV satisfazer grande parte dos problemas de retoque digital, reconstituindo inclusive imagens sobrepostas com textos, a principal desvantagem deste é que o mesmo apresenta falha em satisfazer o Princ´ıpio da Conectividade [28], apresentando bons resultados apenas para imagens simples.

Com a intenção de melhorar os resultados do modelo TV, em [7] foi proposto um método que utiliza o modelo da corda elástica, unindo os mecanismos de transporte e difusão, o que ocasiona melhores resultados uma vez que o Princípio da Conectividade  $\acute{e}$  satisfeito. Através de comparações com diversas imagens teste, utilizando o modelo TV e o modelo elástica, os autores em [7], comprovam a superioridade do método. O problema deste método, é que por utilizar uma equação diferencial parcial de quarta ordem altamente não-linear, o modelo é complexo além de ser bastante instável uma vez que é necessária a escolha de parâmetros para este modelo e uma escolha mal feita compromete o resultado final.

Neste capítulo serão descritas algumas das técnicas de retoque mais conhecidas, como por exemplo, modelo de retoque Bayesiano TV e o modelo Elástica.

## 3.2 O modelo TV para Retoque

Em [11], Chan e Shen propuseram um modelo baseado na teoria Bayesiana, ou seja, um modelo de retoque onde as partes faltantes para reconstituir uma imagem s˜ao escolhidas através da otimização de uma equação de energia, que será utilizada como modelo prioridade da imagem.

No método descrito nesta seção, foi utilizado como modelo prioridade da imagem, o modelo TV de Rudin-Osher-Fatemi, proposto para aplicações de remoção de ruído e borramento em imagens [39].

Considerando D como o domínio de retoque,  $u_0$  a parte disponível da imagem em  $\Omega \setminus D$  sendo  $\Omega$  o domínio completo da imagem, u a imagem a ser restaurada e  $\nabla u$  o vetor gradiente de u; o modelo de retoque TV visa minimizar o seguinte funcional:

$$
J[u] = \int_{E \cup D} |\nabla u| dx + \frac{\lambda}{2} \int_{E} (u - u_0)^2 dx \qquad (3.1)
$$

onde dx é o elemento de área bi-dimensional,  $\lambda$  é o multiplicador de Lagrange, que é inversamente proporcional à variância do ruído, segundo  $[8]$  e  $E$  é uma extensão do domínio de retoque, conforme ilustrado na Figura (3.1).

A equação de Euler-Lagrange para o funcional de energia do modelo de retoque TV  $(3.1)$  é dada por:
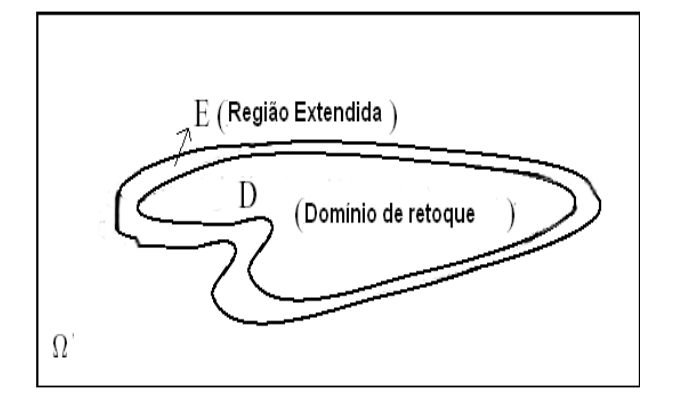

Figura 3.1: D - domínio de retoque, E - Extensão do domínio.

$$
-\nabla \cdot \left[\frac{\nabla u}{|\nabla u|}\right] + \lambda_e(u - u_0) = 0 \tag{3.2}
$$

para todo  $x \in E \cup D$ , sendo que o multiplicador de Lagrange  $\lambda_e$  é dado por:

$$
\lambda_e = \begin{cases} \lambda & \text{se} \quad x \in E; \\ 0 & \text{se} \quad x \in D. \end{cases}
$$

onde  $E$  é uma extensão do domínio de retoque, conforme ilustrado na Figura  $(3.1)$ .

Segundo Marquina e Osher [31], a introdução do fator  $|\nabla u|$ , tem a função de acelerar a velocidade de convergência para o ponto de equilíbrio. Dessa forma, resolve-se a seguinte equação no espaço de escala  $t$ :

$$
\frac{\partial u}{\partial t} = |\nabla u| \nabla \cdot \left[ \frac{\nabla u}{|\nabla u|} \right] + \lambda_e |\nabla u| (u - u_0)
$$
\n(3.3)

Para implementações numéricas, o termo  $\nabla \cdot \left[ \frac{\nabla u}{\nabla u} \right]$  $|\nabla u|$  $\Big]$  é substituído por  $\nabla \cdot \Big[ \frac{\nabla u}{\nabla u} \Big]$  $|\nabla u|_a$ i onde:

$$
|\nabla u|_a = \sqrt{a^2 + |\nabla u|^2}
$$
\n(3.4)

tomando para o parâmetro  $a$ , um valor positivo e geralmente pequeno, que é utilizado a fim de evitar que o denominador da equação se torne igual a zero.

Dessa forma, dentro do domínio de retoque, o modelo TV efetua simplesmente um processo de difusão anisotrópica:

$$
\frac{\partial u}{\partial t} = \nabla \cdot \left[ \frac{\nabla u}{|\nabla u|} \right] \tag{3.5}
$$

A escolha da difusão anisotrópica se deve ao fato da mesma respeitar bordas bem definidas como observado em [37], uma vez que o coeficiente de difusão  $\frac{1}{|\nabla u|}$  torna-se pequeno onde  $u$  possui bordas com esta característica.

Além disso, a utilização do termo  $(u - u_0)$  colabora para que o resultado final seja o mais próximo possível da imagem original, onde a mesma está definida. No domínio de retoque  $D$ , como  $u_0$  não está definida, a equação se torna somente um processo de difusão.

O modelo TV, quando comparado aos outros modelos de retoque  $[10, 23, 32]$ , é mais simples e apresenta uma grande facilidade de implementação, por possuir uma EDP de segunda ordem, que converge mais rapidamente do que uma equação de terceira ou quarta ordem.

### 3.2.1 Resultados Experimentais

O modelo TV funciona razoavelmente bem para retoques locais, ou seja, com dom´ınio de retoque pequeno, al´em de apresentar bons resultados em efeitos de zoom, quando o modelo é aplicado em imagens pequenas com a intenção de aumentar o domínio da definição, sem perda de qualidade.

A principal desvantagem do método é que para problemas de retoque com domínios n˜ao pequenos, este n˜ao apresenta bons resultados devido ao mesmo possuir origem na minimização da energia do comprimento de curva. Dessa forma, linhas de nível desconectadas s˜ao reconstitu´ıdas somente por linhas retas, conforme observado em [13]. O modelo também não é capaz de satisfazer o Princípio da Conectividade [10], como exemplo ilustrado na Figura (3.4).

As figuras apresentadas nessa seção, retiradas de  $|11|$ , ilustram aplicações do método  $(3.2, 3.3)$  e onde o mesmo falha, como ilustrado no exemplo citado  $(3.4)$  onde o domínio de retoque é grande e o modelo não é capaz de transportar informações para preenchê-lo.

## 3.3 O Modelo Euler-Elástica para Retoque Digital

Como pôde ser visto na seção anterior, o modelo TV para retoque digital é bastante ´util quando o dom´ınio de retoque n˜ao ´e muito grande, ou ainda quando as curvas de n´ıvel que chegam ao dom´ınio de retoque n˜ao s˜ao muito curvas, ou seja, possuem curvatura suave. Pois, como pode ser constatado nos experimentos, os resultados ser˜ao linhas retas

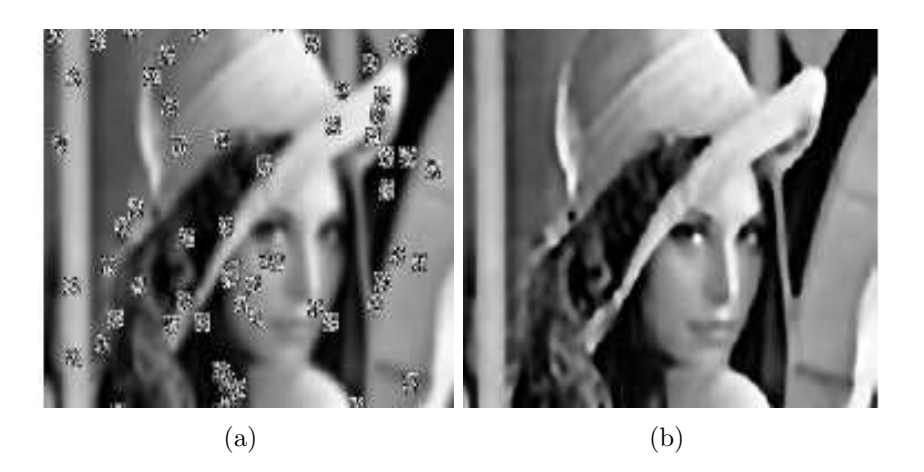

Figura 3.2: (a) Imagem danificada e (b) posteriormente reconstituída pelo método TV

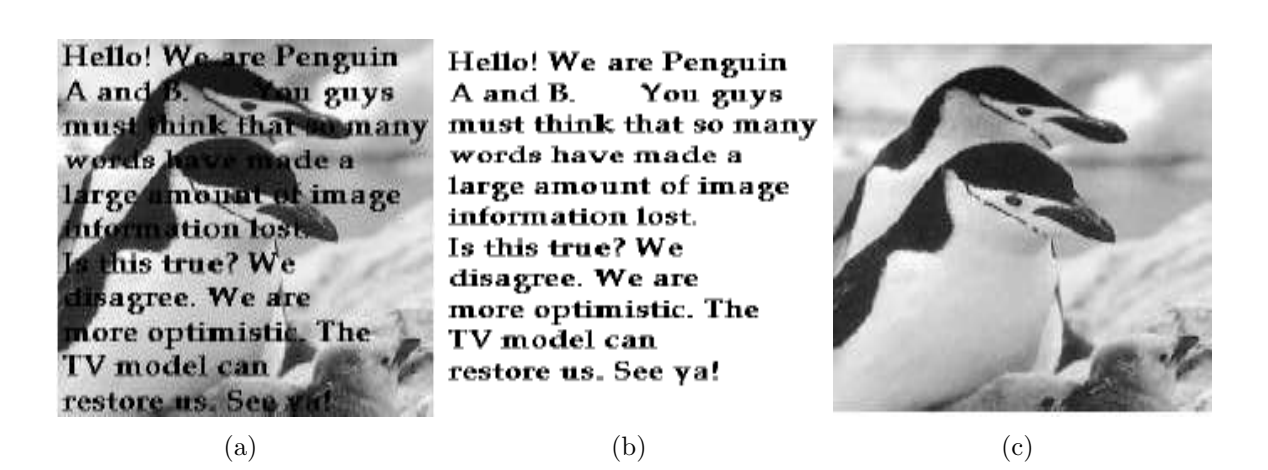

Figura 3.3: (a) Imagem sobreposta por um texto, (b) respectivo domínio de retoque e  $(c)$ Imagem reconstituída pelo método TV.

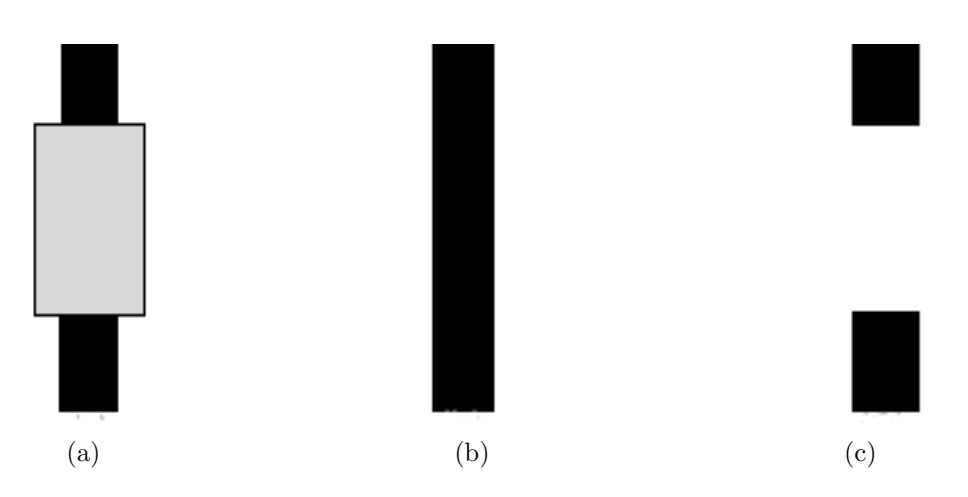

Figura 3.4: (a) Imagem com dom´ınio de retoque representado em cinza, (b) resultado esperado e (c) resultado obtido através da aplicação do método TV.

ou desconectadas quando o dom´ınio de retoque ´e grande ou ainda quando as linhas de nível que chegam ao domínio representam altas curvaturas.

Na tentativa de conseguir resultados melhores, Chan e Shen em [10] sugeriram adotar um modelo denominado m´etodo CDD (Curvature Driven Diffusion), introduzindo um coeficiente de difus˜ao que depende da curvatura das linhas de n´ıvel, o que incentiva a conex˜ao das mesmas, proporcionando que o processo de retoque obtenha um resultado final conectado, ou seja, sem "buracos".

O modelo proposto foi:

$$
-\nabla \cdot \left(\frac{G(k,x)}{|\nabla u|}\nabla u\right) + \lambda_E(u-u_0) = 0
$$
\n(3.6)

onde  $x \in \Omega$ , k é a curvatura escalar  $\nabla \cdot \left[ \frac{\nabla u}{\nabla u} \right]$  $|\nabla u|$ i e:

$$
\lambda_E = \begin{cases} \lambda & \text{se} \quad x \in \Omega \backslash D; \\ 0 & \text{se} \quad x \in D. \end{cases}
$$

A principal diferença do modelo CDD quando comparado ao modelo TV é o coeficiente de difusão  $G(k, x)$  que é dado por:

$$
G(k, x) = \begin{cases} 1 & \text{se} \quad x \in \Omega \backslash D; \\ g(|k|) & \text{se} \quad x \in D. \end{cases}
$$

A função  $q(s)$  especificada acima tem a propriedade de reduzir grandes curvaturas e estabilizar pequenas, dentro do domínio de retoque. Em [10] a função escolhida foi  $g(s) = s^{\alpha}$  para algum  $\alpha \geq 1$ .

Embora o modelo CDD vise encorajar a conexão de partes desconectas, obedecendo dessa forma o Princípio da Conectividade, as linhas de nível, como no modelo TV, ainda são aproximadas por linhas retas, restringindo o modelo CDD à um modelo linear.

Uma outra proposta de estimular a reconstituição de curvas é a utilização da equação elástica. A curva elástica, foi primeiramente estudada por Euler em 1744, e Mumford em [35] foi o pioneiro a utilizá-la como modelo prioridade de curva em visão computacional.

Masnou e Morel em [33], utilizaram a curva elástica para remover oclusões e conectar linhas de nível, sendo que, para minimizar o seguinte funcional:

$$
\int_{D} |\nabla u|(a+b|\nabla \cdot \frac{\nabla u}{|\nabla u|}|^p)dx\tag{3.7}
$$

onde o parâmetro  $p$  pode ser visto como uma generalização do expoente da curvatura da energia elástica e  $a \in b$  são constantes referentes à curvatura e ao transporte, respectivamente, os autores optaram pela utilização da programação dinâmica, evitando a solução via equação de Euler-Lagrange que é uma equação diferencial de quarta ordem e altamente não-linear.

O algoritmo efetua o retoque digital através da propagação das linhas de nível conectadas pelas T-junções, ou seja, pelos pontos de intersecção da fronteira de uma região faltante ou estragada e das bordas dos elementos que compõem a imagem, existentes na fronteira do domínio de retoque.

Uma alternativa para a solução de  $(3.7)$  foi proposta em [2] como uma extensão do modelo, porém com menor custo computacional quando comparado com a programação dinâmica, baseando-se na prolongação das linhas de nível para dentro do domínio de retoque, minimizando a energia da curva. Este método é mais rápido e mais simples, embora alcance os mesmos resultados que o trabalho de Masnou e Morel [33] e até mesmo resultados melhores, como no caso de retoque em texturas, por exemplo, pois o modelo não utiliza o processo de difusão.

Chan, Kang e Shen em [7] abordaram a solução do problema de minimização resolvendo a equação de Euler-Lagrange. Segundo os autores, a equação de Euler-Lagrange unifica dois importantes m´etodos de retoque: o m´etodo CDD (Curvature-Driven Diffusion) [10] e o modelo TV [11].

Tal abordagem foi denominada modelo de retoque elástica. Dessa forma, o modelo de retoque el´astica consiste em minimizar o seguinte funcional de energia:

$$
J[u|u^0,D] = \int_{E \cup D} \phi(k)dx + \frac{\lambda}{2} \int_{\Omega \setminus D} (u - u^0)^2 dx \tag{3.8}
$$

onde  $\phi(s) = a + bs^2$  e k corresponde à curvatura.

A solução para o funcional acima pelo método de descida mais íngreme fornece:

$$
\frac{\partial u}{\partial t} = \nabla \cdot \vec{V} + \lambda_D(x)(u^0 - u)
$$
\n(3.9)

onde  $\lambda_D(x) = \lambda \cdot 1_{\Omega \setminus D(x)}, x \in E \cup D, t > 0$  e:

$$
\vec{V} = (a + bk^2)\vec{n} - \frac{2b}{|\nabla u|} \frac{\partial (k|\nabla u|)}{\partial \vec{t}} \vec{t}
$$
\n(3.10)

O vetor  $\vec{V}$  é denominado fluxo da energia elástica e sua decomposição possui um significado importante em termos de mecanismo de retoque como demonstrado em [12]. Além disso, em [12] também foi demonstrado que este vetor é morfologicamente invariante, ou seja, n˜ao depende da intensidade relativa.

Na equação (3.10),  $\vec{n}$  e  $\vec{t}$  correspondem aos vetores direcionais normal e tangente, respectivamente:

$$
\vec{n} = \frac{\nabla u}{|\nabla u|} \tag{3.11}
$$

$$
\vec{t} = \vec{n}^{\perp} \tag{3.12}
$$

e:

$$
\frac{\partial}{\partial \vec{t}} = \vec{t} \cdot \nabla \tag{3.13}
$$

As condições de fronteira ao longo de  $\partial\Omega$  são:

$$
\frac{\partial u}{\partial \vec{v}} = 0 \tag{3.14}
$$

e:

$$
\frac{\partial(\phi'(k)|\nabla u|)}{\partial \vec{v}} = 0\tag{3.15}
$$

A componente normal de  $\vec{V}$ : $\phi(k)\vec{n}$  corresponde exatamente ao modelo CDD, conforme mostrado em [7]. A componente tangente deste vetor é apresentada na forma do mecanismo de transporte de Bertalmio et al. [4].

Dessa forma, o mecanismo de retoque elástica une estes dois mecanismos de retoque: enquanto o modelo CDD utiliza difusão através do domínio de retoque, o modelo de Bertalmio [3] transporta informação ao longo do mesmo. A combinação destes dois modelos é a maior vantagem do modelo de retoque elástica, uma vez que a utilização puramente de difusão não alcança bons resultados e o uso somente de transporte pode levar a choques e sobreposições dentro do domínio de retoque.

Pode-se dizer que o mecanismo de retoque elástica fornece fundamentos teóricos para estes dois mecanismos de retoque baseados em EDP's, ao mesmo tempo, descrevendo o significado do vetor de fluxo  $\vec{V}$ e a interpretação da curva elástica para modelos de retoque variacionais baseados em curvatura.

Para acelerar o processo de convergência da equação de descida mais íngreme (3.9), utiliza-se a sugestão de Marquina-Osher [31] adicionando um fator não-negativo de correção de tempo  $T(u, |\nabla u|)$ . Dessa forma resolve-se a seguinte EDP:

$$
\frac{\partial u}{\partial t} = T(\nabla \cdot \vec{V} + \lambda_D(x)(u^0 - u))\tag{3.16}
$$

De acordo com os autores em [7], a utilização, por exemplo de,  $T = |\nabla u|$ , pode levar a uma melhora substancial na velocidade de convergência.

### 3.3.1 Implementação Numérica

Para a implementação do modelo de retoque elástica, considerando  $(i, j)$  como um pixel e  $u(t_n, x_i, y_j)$  como  $u_{(i,j)}^n$ , a discretização da equação  $(3.8)$  ficará:

$$
u_{(i,j)}^{n+1} = u_{(i,j)}^n + \Delta t(|\nabla u_{(i,j)}^n| F(u_{(i,j)}^n) - |\nabla u_{(i,j)}^n| \lambda_E(u_{(i,j)}^n - u_{(i,j)}^0))
$$
(3.17)

onde

$$
F(u_{(i,j)}^n) = \nabla \cdot \overrightarrow{V}_{(i,j)}^n
$$
\n(3.18)

Seguindo as idéias de Marquina e Osher [31], o fator de aceleração  $|\nabla u_{(i,j)}|$  em frente ao termo  $F(u_{(i,j)})$  é aproximado utilizando diferenças centrais, ou seja:

$$
|\nabla u_{(i,j)}| = \frac{1}{2} \sqrt{(u_{(i+1,j)} - u_{(i-1,j)})^2 + (u_{(i,j+1)} - u_{(i,j-1)})^2}
$$
(3.19)

e o fator  $|\nabla u_{(i,j)}|$  em frente ao termo  $\lambda_E(u_{(i,j)}^n - u_{(i,j)}^0)$  é aproximado pelo esquema upwind:

$$
|\nabla u_{(i,j)}| = \sqrt{(upwindD_x u_{(i,j)})^2 + (upwindD_y u_{(i,j)})^2}
$$
\n(3.20)

onde  $D_xu = u_x$  e:

$$
upwind(D_x u_{(i,j)}) = \begin{cases} u_{(i,j)} - u_{(i-1,j)} & \text{se} \quad (u_{(i+1,j)} - u_{(i-1,j)})(u_{(i,j)} - u_{(i,j)}^0) > 0, \\ u_{(i+1,j)} - u_{(i,j)} & \text{se} \quad (u_{(i+1,j)} - u_{(i-1,j)})(u_{(i,j)} - u_{(i,j)}^0) < 0. \end{cases}
$$

O esquema upwind para a direção  $y$  é obtido de maneira similar.

Segundo os autores em  $[7]$  a utilização dos esquemas upwind se deve ao fato de os mesmos possuírem a propriedade de retirar ruídos de maneira mais eficiente e propagar bordas ingremes.

Focando-se na discretização de  $F(u_{(i,j)}) = \nabla \cdot \vec{V}_{(i,j)}$ , escrevendo o vetor  $\vec{V}$  como  $\overrightarrow{V} = (V^1, V^2)$  e:  $\mathbf{r}$ 

$$
\vec{n} = (n^1, n^2) = \left(\frac{u_x}{|\nabla u|}, \frac{u_y}{|\nabla u|}\right)
$$
\n(3.21)

e:

$$
\vec{t} = (t^1, t^2) = \left( -\frac{u_y}{|\nabla u|}, \frac{u_x}{|\nabla u|} \right)
$$
\n(3.22)

Tem-se que:

$$
V^{1} = (a + bk^{2}) \frac{D_{x} u}{|\nabla u|} + \frac{2b}{|\nabla u|^{3}} (-D_{y} u D_{x}(|k\nabla u|) + D_{x} u D_{y}(k|\nabla u|)) D_{y} u \qquad (3.23)
$$

A expressão para  $V^2$  pode ser obtida de forma análoga.

Para a resolução da equação (3.23), existem 3 constantes a serem definidas: a constante a referente ao termo da curvatura, o termo de transporte b e o multiplicador de Lagrange  $\lambda$ . O valor de  $\lambda$  visa trazer informação de fora para dentro do domínio de retoque, dessa forma, quando não há ruído, deve-se utilizar um valor para  $\lambda$  o maior possível para se obter um bom resultado e se há algum ruído fora da região  $E$  (Figura 3.1) deve-se utilizar um menor valor para  $\lambda$ . As constantes a e b referem-se à quantidade de difusão e à quantidade transporte, respectivamente, que se deseja propagar.

O método apresenta uma melhora em relação ao modelo TV, através da adição da curvatura à função de minimização, como poderá ser visto nos experimentos presentes da próxima seção, onde domínios de retoque com áreas maiores (caso em que o método TV falha), são reconstituídos com o modelo elástica. Outra melhoria que o método apresenta é em relação aos resultados onde o domínio de retoque é constituído por imagens circulares, uma vez que o m´etodo TV resulta, nestes casos, em resultados retos, n˜ao conservando a curvatura natural da imagem.

Por outro lado, o método é bastante complexo, o que torna o processo numérico

bastante instável comprometendo o resultado final, uma vez que o método trabalha com uma equação de Euler-Lagrange de quarta ordem, que é altamente não-linear e possui diversas restrições numéricas.

### 3.3.2 Resultados Experimentais

Apesar do método ser bastante lento, sendo necessário uma quantidade muito grande de iterações para que o mesmo alcance um resultado final satisfatório, ainda assim estes resultados são melhores quando comparados ao modelo TV. Algumas figuras serão apresentadas nesta seção para ilustrar a capacidade do método, como por exemplo a Figura  $(3.5)$ , retirada de [7], que apresenta uma comparação do modelo elástica com o modelo TV. Nessa figura ´e bastante clara a capacidade do modelo de Chan et al. de reconstituir partes curvas em uma imagem.

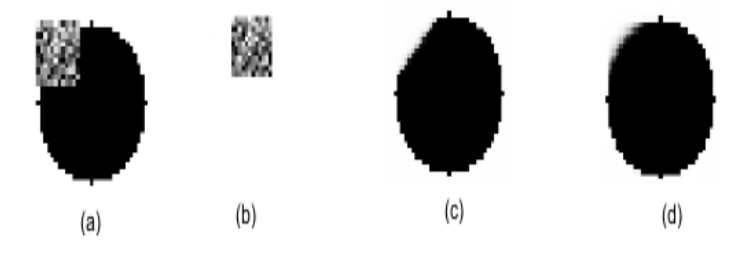

Figura 3.5: A figura representa respectivamente, (a) a imagem estragada, (b) o domínio de retoque, (c) a imagem restaurada utilizando o modelo TV e (d) a imagem restaurada utilizando o modelo elástica.

A principal dificuldade deste método é a escolha dos valores para as constantes  $a \in b$ , utilizados na equação de fluxo (3.23), para se obter uma boa performance e ainda, para que propriedades como estabilidade e convergência da técnica numérica sejam alcançadas.

Em Chan et al.  $[7]$  não foi abordada a maneira de se escolher as constantes  $a \in b$ . Testes numéricos mostraram que nem toda escolha traz resultados satisfatórios sendo que algumas delas tornam o método numérico instável. Baseando-se nestes resultados experimentais, uma análise criteriosa da escolha desses parâmetros é necessária.

No experimento mostrado na Figura  $(3.6)$ , a imagem de uma paisagem danificada é apresentada. Como pode ser notado, o resultado final é bastante satisfatório sendo que o domínio de retoque foi removido guardadas as proporções da largura do estrago, porém foram necessárias 6000 iterações devido a alta complexidade do método, com os valores das constantes  $a = 0.2$  e  $b = 0.001$ .

Nos demais experimentos ilustrados a seguir, o que se pode verificar é que o modelo elástica remove razoavelmente bem os estragos das imagens, porém quando o domínio de retoque é um pouco mais largo, o transporte tende a falhar, deixando desconectas algumas partes como no caso das figuras mostradas em (3.6), (3.7) e (3.8), onde nesta ´ultima, partes da paisagem como o telhado da casa e a cerca, n˜ao foram conectadas.

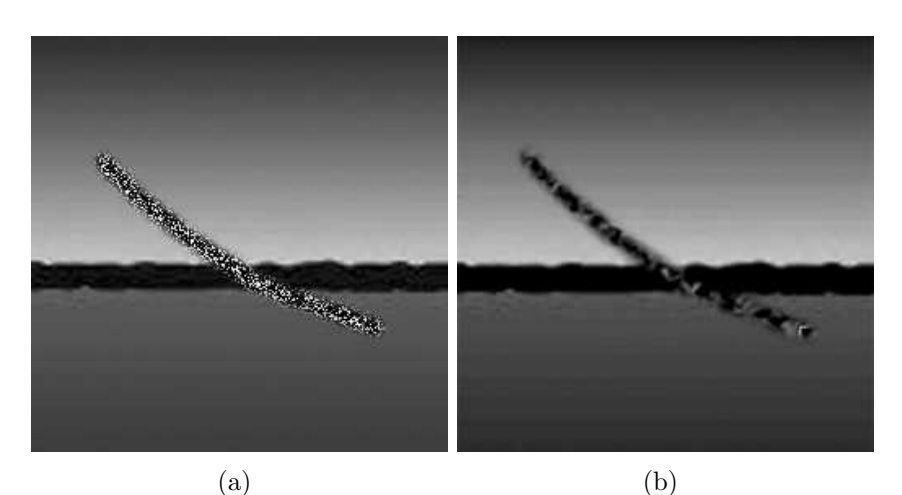

 $\qquad \qquad \textbf{(c)}\qquad \qquad \textbf{(d)}$ 

Figura 3.6: (a) Imagem de uma paisagem corrompida, (b) e  $(c)$  passos intermediários e (d) resultado final utilizando o método elástica.

### 3.3.3 Simplificação Proposta

Conforme abordado anteriormente, apesar do método elástica apresentar melhores resultados do que outros métodos descritos, ele é altamente não-linear, e portanto computacionalmente muito caro, sendo necessárias muita iterações para obter o resultado final e cada iteração possui um tempo de processamento elevado.

Visando minimizar estas desvantagens do método, foi proposta uma técnica de retoque TV ponderada onde a energia a ser minimizada é da seguinte forma:

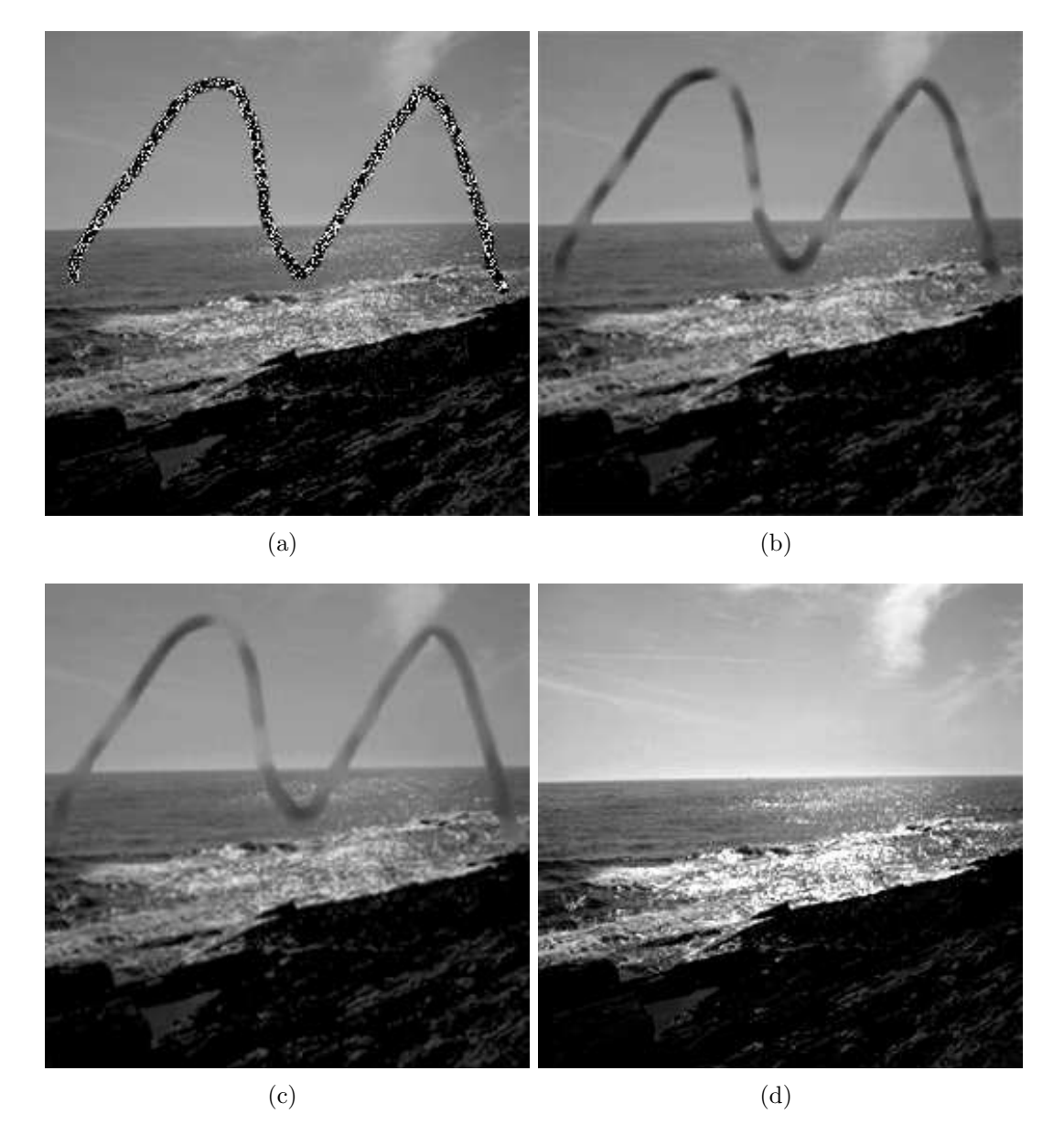

Figura 3.7: (a) Imagem corrompida de uma praia, (b) e (c) resultados intermediários e  $(d)$  resultado final utilizando o método elástica.

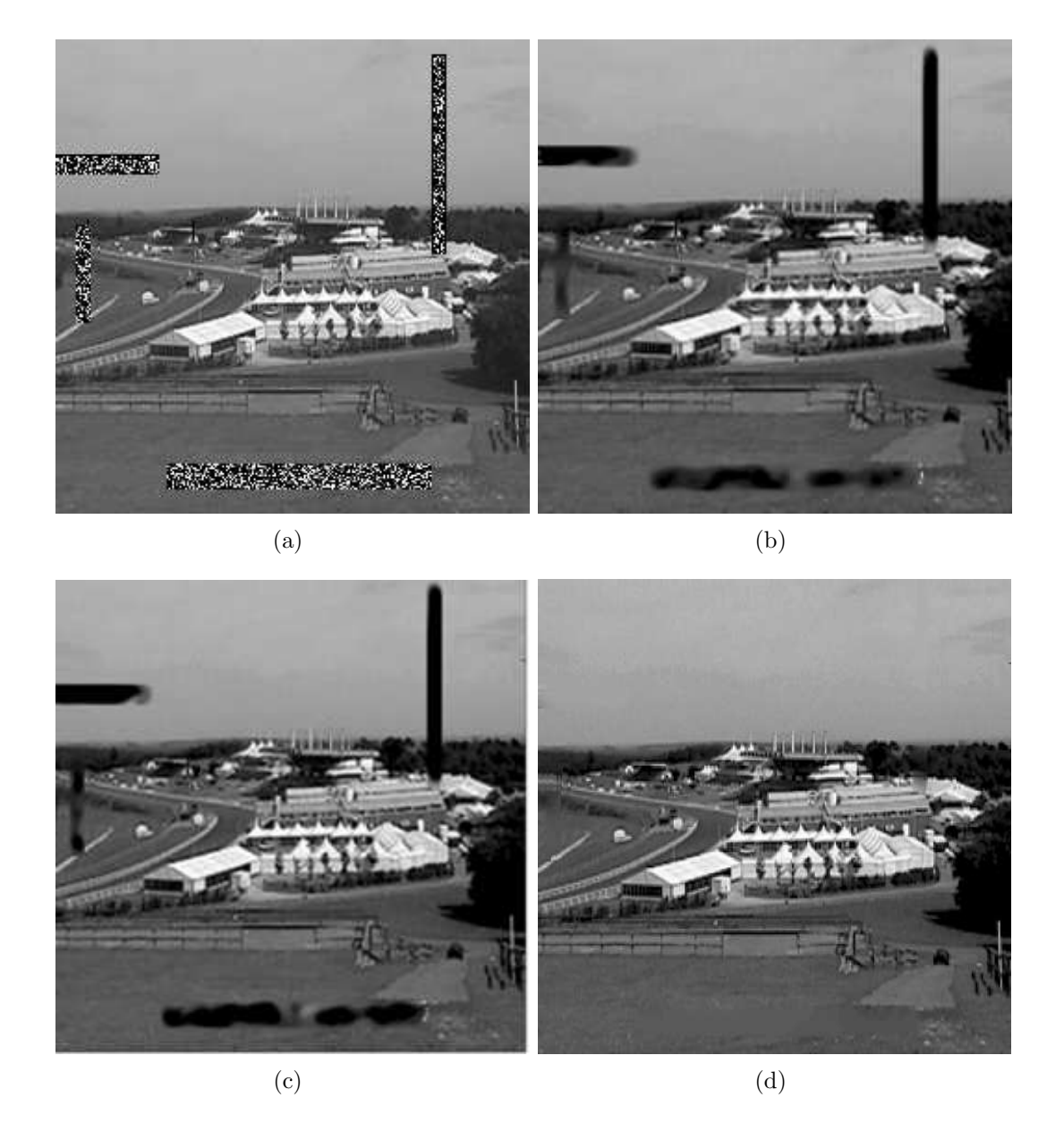

Figura 3.8: (a) Imagem corrompida (b) e (c) resultados intermediários e (d) resultado  $final$ utilizando o método elástica.

$$
J(u) = (a + b\bar{k}^2) \int_{D \cup E} |\nabla u| dx + \frac{1}{2} \int_{\Omega \setminus (D \cup E)} (u - u^0)^2 dx
$$
 (3.24)

sendo  $\bar{k} = \nabla \cdot \left[ \frac{\nabla u^0}{\nabla u^0} \right]$  $|\nabla u^0|$ i ,  $u^0$  a imagem original e  $E$  é a extensão do domínio de retoque, como mostrado na Figura (3.1).

Esta proposta é uma variação do método descrito em [7], sendo uma alternativa mais simples e eficiente em relação ao uso de uma equação altamente não-linear.

Para alcançar esse propósito, foi utilizada uma equação simplificada que realiza o retoque digital, onde a função  $\phi(k)$  dada em (3.1) é calculada não em cada instante t como no modelo anterior, mas simplesmente no instante inicial  $t = t_0$ . A idéia é utilizar uma equação com um nível de complexidade menor o que torna o método mais rápido, e mantém os mesmos bons resultados alcançados pelo método descrito em [7].

Dessa forma, a equação de Euler-Lagrange para  $J(u)$  apresentada em (3.24) é dada por:

$$
-\lambda(a+b\bar{k}^2)\nabla \cdot \left(\frac{\nabla u}{|\nabla u|}\right) + (1-\lambda)(u-u^0) = 0
$$
\n(3.25)

onde

$$
\lambda = \begin{cases} 1 & \text{se} \quad (x, y) \in D \cup E, \\ 0 & \text{se} \quad (x, y) \in \Omega \backslash (D \cup E) \end{cases}
$$

O espaço de escala referente à equação de Euler Lagrange  $(3.25)$  é:

$$
u_t = \lambda(a + b\bar{k}^2)\nabla \cdot \left(\frac{\nabla u}{|\nabla u|}\right) + (1 - \lambda)(u - u^0)
$$

#### 3.3.4 Procedimentos Numéricos e Resultados Experimentais

A equação discretizada e utilizada nos experimentos é dada por:

$$
u_{(i,j)}^{n+1} = u_{(i,j)}^n + \Delta t[\lambda(a+b\bar{k}^2)L(u_{(i,j)}^n) + (1-\lambda)(u_{(i,j)}^n - u_{(i,j)}^0)]
$$
\n(3.26)

onde

$$
L(u) = \frac{(D_{xx}u)(D_yu)^2 - 2(D_xu)(D_yu)(D_{xy}u) + (D_{yy}u)(D_xu)^2}{(D_xu)^2 + (D_yu)^2}
$$

As derivadas parciais da imagem  $u$  são aproximadas pelo método das diferenças centrais:

$$
D_x u = \frac{u_{(i+1,j)} - u_{(i-1,j)}}{2}
$$

e

$$
D_{xx}u = u_{(i+1,j)} - 2u_{(i,j)} + u_{(i-1,j)}
$$

As outras derivadas são obtidas de maneira análoga.

Diversos experimentos foram realizados para constatar a eficácia do método. Ainda nesta seção, alguns desses experimentos serão apresentados para ilustrar os resultados da simplificação proposta e a melhora em relação ao tempo de processamento quando comparado ao método elástica proposto em [7].

Todas as imagens utilizadas nos experimentos desta seção são de tamanho  $256 \times 256$ pixels com 256 níveis de cinza. O programa foi implementado na linguagem  $C++$  em um computador com processador de 2 Ghz com 512Mb de memória RAM. O número de iterações necessárias para alcançar o resultado final varia de acordo com o domínio de retoque, bem como os valores das constantes a e b, onde dependendo do tamanho do domínio de retoque e do tipo da imagem, uma quantidade maior ou menor de difusão e transporte será necessária, o que modificará os valores dessas constantes.

No primeiro experimento, na Figura (3.9), a mesma paisagem danificada mostrada na Figura (3.6) é utilizada. Como pode ser percebido, um resultado final satisfatório foi obtido com somente 500 iterações, com os valores para as constantes  $a = 0.2 e b = 0.3$ , com um tempo de execução menor que 2 segundos. Resultado similar foi obtido na Figura  $(3.6)$ onde foi utilizado o método elástica [7], porém foram necessárias 6000 iterações tornando o processo bastante lento (aproximadamente 50 minutos), isto se deve ao fato de que a equação utilizada pelos autores possui um elevado grau de não-linearidade.

Para a imagem do babuíno apresentada na Figura (3.10) foram testados o programa implementado conforme descrição da seção 3.3 e também com o programa implementando

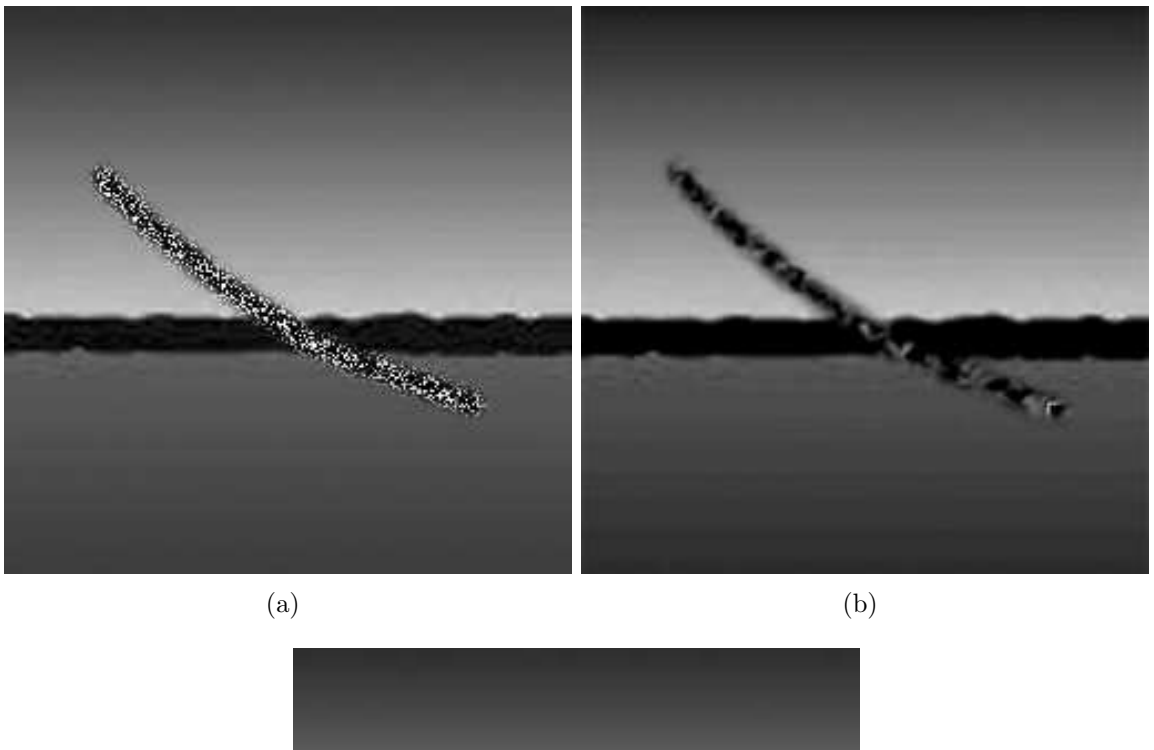

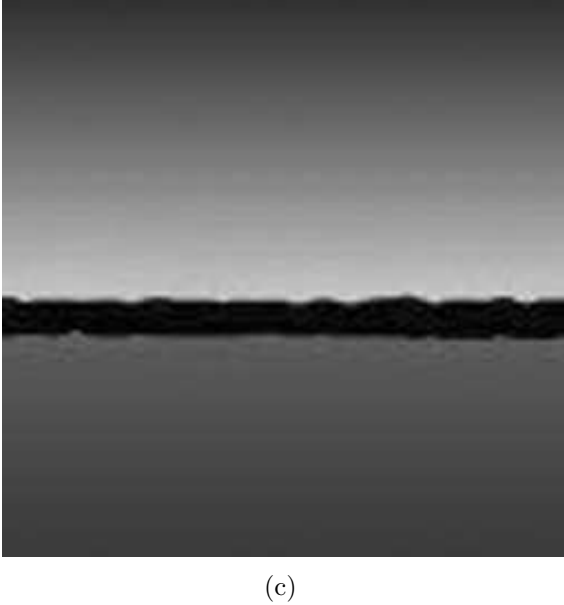

Figura 3.9: (a) Imagem de uma paisagem corrompida, (b) passo intermediário e (d)  $r$ esultado final utilizando o método elástica modificado.

a variação proposta nesta seção. Foram utilizados os seguintes valores para as variáveis nos testes:  $\Delta t = 0.4$ ,  $\lambda = 1$ ,  $a = 0.5$  e  $b = 0.003$  para a implementação do modelo elástica de Chan et al. e  $\Delta t = 0.4$ ,  $\lambda = 1$ ,  $a = 0.3$  e  $b = 0.5$  para a implementação da simplificação proposta. Estes valores para as constantes foram obtidos através da realização de diversos experimentos, sendo que estes foram escolhidos por apresentarem melhor resultado visual para a imagem em questão.

Observando a imagem (3.10) observa-se que a modificação proposta alcançou melhores resultados com um tempo de processamento menor, porém em ambos os casos os resultados apresentam uma grande quantidade de difusão não reconstituindo todos os detalhes necessários, independentemente de se aumentar o número de iterações.

Para os resultados (c) e (d), obtidos na Figura  $(3.10)$ , foram necessárias 400 e 8000 iterações respectivamente. Conforme pode ser percebido, a modificação proposta é mais rápida pois é uma alternativa mais simples ao uso de uma EDP de quarta ordem, apresentando um resultado final semelhante, porém, com um número de iterações bem menor.

## 3.4 Considerações Finais do Capítulo

O modelo proposto por Chan et al. em [7] apresenta uma equa¸c˜ao diferencial parcial de quarta ordem altamente não-linear tornando o método computacionalmente muito caro, além da escolha das constantes que não é trivial e que pode levar a um resultado final não satisfatório e muitas vezes não estável.

A utilização da variação proposta no método de retoque elástica apresenta-se como uma solução mais viável e eficiente na implementação do método, quando comparado ao modelo elástica de Chan et al. [7], uma vez que bons resultados foram obtidos, porém com um número de iterações bem menor, o que otimiza a resolução do problema.

Uma análise detalhada em relação às constantes  $a \cdot b$  utilizadas na equação se faz necessária, uma vez que a escolha de um valor adequado para as mesmas não é trivial e interfere no resultado final do método.

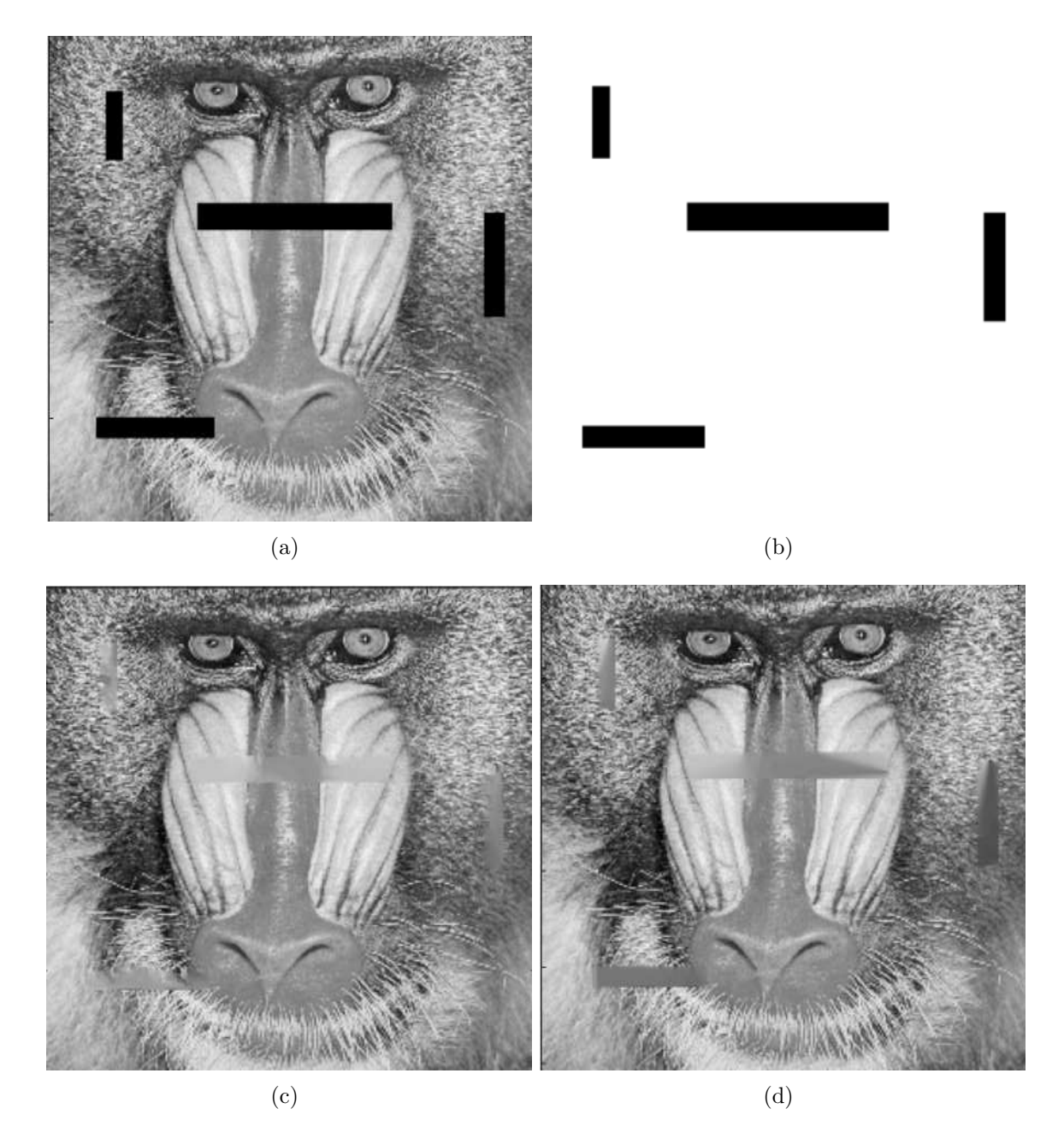

Figura 3.10: (a) Imagem corrompida de um babuíno, (b) domínio de retoque  $(c)$ resultado obtido utilizando a proposta de modificação apresentada com 400 iterações (d) resultado obtido com o método elástica de Chan et al.  $[7]$  com 8000 iterações.

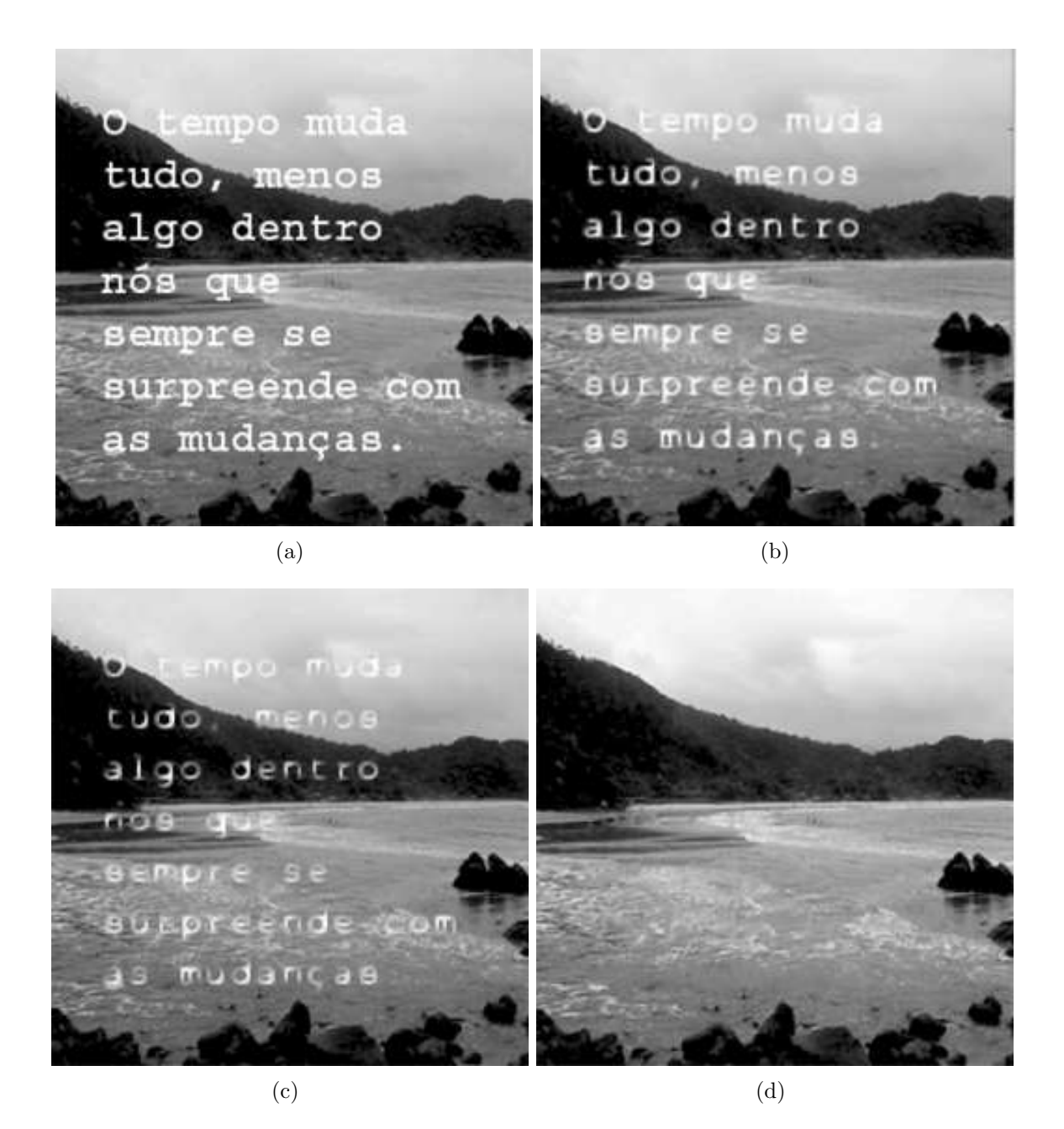

Figura 3.11: (a) Texto sobrescrito em uma paisagem, (b) e (c) resultados intermediários e (d) resultado final utilizando a modificação proposta.

# 4 Modelo de You e Kaveh para Remoção de Ruídos e Aplicado ao Retoque Digital

## 4.1 Introdução

Na seção anterior foi apresentado um modelo que utiliza a equação elástica para realizar o retoque digital. Conforme descrito, este modelo além de apresentar uma equação complexa e computacionalmente cara, possui restrições quanto ao uso das constantes referentes à quantidade de difusão e transporte necessárias para se obter um bom resultado final.

Na tentativa de se obter uma melhora ao método, foi proposta uma modificação onde ao invés de se calcular a função especificada em  $\phi(k)$  dada em (3.11) a cada instante t, o cálculo é realizado apenas no instante inicial  $t = t_0$ . Essa modificação mostrou-se eficaz pois reduziu substancialmente o tempo de execução do programa que implementa o método, alcançando os mesmos resultados, com um menor número de iterações.

Embora o problema em relação ao tempo de processamento do método tenha sido contornado, as restrições quanto aos valores das constantes na equação (3.23) ainda mostramse como uma desvantagem do modelo. Em [7] os autores abordam apenas que a razão entre os valores das constantes deve ser igual a 20, ou seja  $\frac{b}{a} = 20$ . Porém infinitos valores podem ser atribuídos às constantes obedecendo essa razão e nem todos esses valores proporcionar˜ao um bom resultado final, alguns dos quais podem inclusive tornar o modelo instável. Nos experimentos realizados, observou-se que o valor para a constante b, referente à quantidade de transporte, não pode ser muito grande, pois nesse caso o método se torna instável, contudo com uma pequena quantidade transporte, os resultados podem não ser muito satisfatórios.

Com o intuito de buscar um modelo mais estável, outras opções de métodos foram consideradas e o método de You e Kaveh, descrito em [45] que também utiliza EDP's, é uma proposta como técnica no processamento de imagens visando obter uma melhora na remoção de ruídos e preservação de bordas. Este modelo foi analisado com o objetico de aplicá-lo ao problema de retoque digital e será descrito a seguir.

# 4.2 O Modelo de You e Kaveh para Remoção de Ruídos

O modelo de You e Kaveh, proposto em [45] utiliza uma EDP de quarta ordem para remoção de ruídos.

Este modelo foi implementado e adaptado para realizar o retoque digital, como será descrito nesta seção.

No trabalho, é considerado o seguinte funcional, definido no espaço contínuo no suporte Ω da imagem :

$$
E(u) = \int_{\Omega} f(|\nabla^2 u|) dx
$$
\n(4.1)

onde  $\nabla^2$  representa o operador Laplaciano. Considerando a função  $f(\cdot) \geq 0$  e crescente, ou seja:  $f'(\cdot) > 0$ , temos que o funcional é uma função crescente em relação à suavidade da imagem medido por  $|\nabla^2 u|$ . Dessa forma, temos que a minimização do funcional é equivalente à suavização da imagem.

A equação de Euler-Lagrange para  $E(u)$  é dada por:

$$
\nabla^2[f'(|\nabla^2 u|)sign(\nabla^2 u)] = 0 \tag{4.2}
$$

onde:

$$
sign(s) = \begin{cases} -1 & \text{se} \quad s < 0, \\ 0 & \text{se} \quad s = 0, \\ 1 & \text{se} \quad s > 0. \end{cases}
$$

e

$$
f'(s) = \frac{\partial f}{\partial s} \tag{4.3}
$$

Essa equação de Euler pode ser resolvida através do seguinte espaço de escala:

$$
\frac{\partial u}{\partial t} = -\nabla^2 \left[ f'(|\nabla^2 u|) \frac{\nabla^2 u}{|\nabla^2 u|} \right]
$$

$$
= -\nabla^2 [c(|\nabla^2 u|) \nabla^2 u]
$$
(4.4)

onde

$$
c(s) = \frac{f'(s)}{s} \tag{4.5}
$$

A equação diferencial acima, geralmente é numericamente resolvida utilizando o método de diferenças finitas.

## 4.2.1 Discretização do Modelo

Considerando  $\Delta t$  como a variação do "tempo"t e h como a variação do espaço, temos:

$$
t_n = n\Delta t, n = 0, 1, 2, ... \tag{4.6}
$$

 $x_i = ih, i = 0, 1, 2, ...$ 

$$
y_j = jh, j = 0, 1, 2, \dots J
$$

onde  $Ih \times Jh$  corresponde ao tamanho da imagem.

Dessa forma,  $u(x, y)$  é calculado em cada ponto da malha como  $u(x_i, y_j)$  e a aproximação de  $u(x, y)$  no ponto  $(x_i, y_j)$  (ou simplesmente  $(i, j)$ ) será indicada por  $u_{ij}$ , ou seja,  $u(x_i, y_j) \simeq u_{ij} \in u(t_n, x_i, y_j) \simeq u_{(i,j)}^n$ .

A discretização da equação (4.4) é feita em três passos. No primeiro passo, calcula-se o Laplaciano da imagem usando-se diferenças finitas:

$$
\nabla^2 u_{(i,j)}^n = \frac{u_{(i+1,j)}^n + u_{(i-1,j)}^n + u_{(i,j+1)}^n + u_{(i,j-1)}^n - 4u_{(i,j)}^n}{h^2}
$$
\n(4.7)

com as seguinte condições de fronteira:

$$
u_{(-1,j)}^n = u_{(0,j)}^n, u_{(I+1,j)}^n = u_{(I,j)}^n, j = 0, 1, 2, ..., J
$$
\n(4.8)

e

$$
u_{(i,-1)}^n = u_{(i,0)}^n, u_{(i,J+1)}^n = u_{(i,J)}^n, i = 0, 1, 2, ..., I
$$
\n(4.9)

No próximo passo é calculado o valor da seguinte função:

$$
g(\nabla^2 u) = f'(|\nabla^2 u|) \frac{\nabla^2 u}{|\nabla^2 u|} = c(|\nabla^2 u|) \nabla^2 u \tag{4.10}
$$

Considerando:

$$
g_{(i,j)}^n = g(\nabla^2 u_{(i,j)}^n) \tag{4.11}
$$

O Laplaciano de  $g(\cdot)$  é calculado como:

$$
\nabla^2 g_{(i,j)}^n = \frac{g_{(i+1,j)}^n + g_{(i-1,j)}^n + g_{(i,j+1)}^n + g_{(i,j-1)}^n - 4g_{(i,j)}^n}{h^2}
$$
(4.12)

com as seguintes condições de fronteira:

$$
g_{(-1,j)}^n = g_{(0,j)}^n, g_{(I+1,j)}^n = g_{(I,j)}^n, j = 0, 1, 2, ..., J
$$
\n(4.13)

e

$$
g_{(i,-1)}^n = g_{(i,0)}^n, g_{(i,J+1)}^n = g_{(i,J)}^n, i = 0, 1, 2, ..., I
$$
\n(4.14)

Dessa forma, a aproximação numérica para a equação diferencial (4.4) é dada por:

$$
u_{(i,j)}^{n+1} = u_{(i,j)}^n - \Delta t \nabla^2 g_{(i,j)}^n \tag{4.15}
$$

Com:

$$
c(s) = \frac{1}{1 + (s/k)^2} \tag{4.16}
$$

O valor utilizado pelos autores para a constante k nos experimentos, foi  $k = 0.5$ .

Segundo os autores em  $[45]$ , a utilização da equação  $(4.15)$  para remoção de ruídos tende a produzir uma imagem final com alguns pontos preto e branco isolados sobrepostos na imagem, que podem ser caracterizados como pixels nos quais os valores de intensidade são ou muito grandes ou muito pequenos em relação aos pixels vizinhos. Uma representação visual desse fenômeno pode ser analisada na Figura  $(4.1)$ .

Em 4.1-(a) temos a imagem da Lena original e em 4.1-(b) a imagem corrompida por ruído Gaussiano de 10db. Em seguida o método de remoção de ruídos utilizando equação de quarta ordem de You e Kaveh [45] dada por (4.15), foi aplicada e as Figuras 4.1-(c) e 4.1-(d) mostram os respectivos resultados com 500 e 1000 iterações. Nestas imagens  $\acute{e}$  bastante clara a presença dos pontos isolados na imagem, não se "misturando"com os outros níveis de cinza da mesma.

Como explicação desse fenômeno pode-se dizer que o Laplaciano da função intensidade da imagem é muito grande ao redor destes pontos isolados e nesse caso, a função  $f$  irá diminuir rapidamente de forma a preservar bordas e a função  $g$  também terá valores menores ao redor deste pixel. Dessa forma, o lado direito da equação (4.4) será bastante pequeno e consequentemente esses pontos preto e branco permanecer˜ao intactos como acontece no caso das bordas.

Para remover esses pontos, pode-se utilizar filtros, por exemplo filtros medianos [24], conforme sugestão dada pelos autores.

#### 4.2.2 Aplicação do Modelo ao Problema de Retoque Digital

O modelo proposto por You e Kaveh em [45] é um modelo que utiliza equações diferenciais parciais de quarta ordem para remoção de ruídos. Este modelo foi testado para aplicação de retoque digital em imagens, porém a utilização do mesmo tanto para a retirada de ruídos (conforme pode ser visto na Figura 4.1) como para a realização do retoque (Figura (4.2)), produz como resultado pontos isolados indesejados, o que n˜ao contribui para a homogeneidade do resultado final da imagem.

Na Figura (4.2) é mostrada a imagem de um babuíno com alguns estragos da região do nariz, olhos e ao longo da face. Aplicando o modelo de You e Kaveh [45] a imagem mostrada em 4.2-(b) apresenta-se sem os estragos anteriores, entretanto há presença de pontos isolados, que foram transportados da região fora do domínio de retoque para dentro deste. Estes pontos não se misturaram à imagem, criando um aspecto artificial, o que

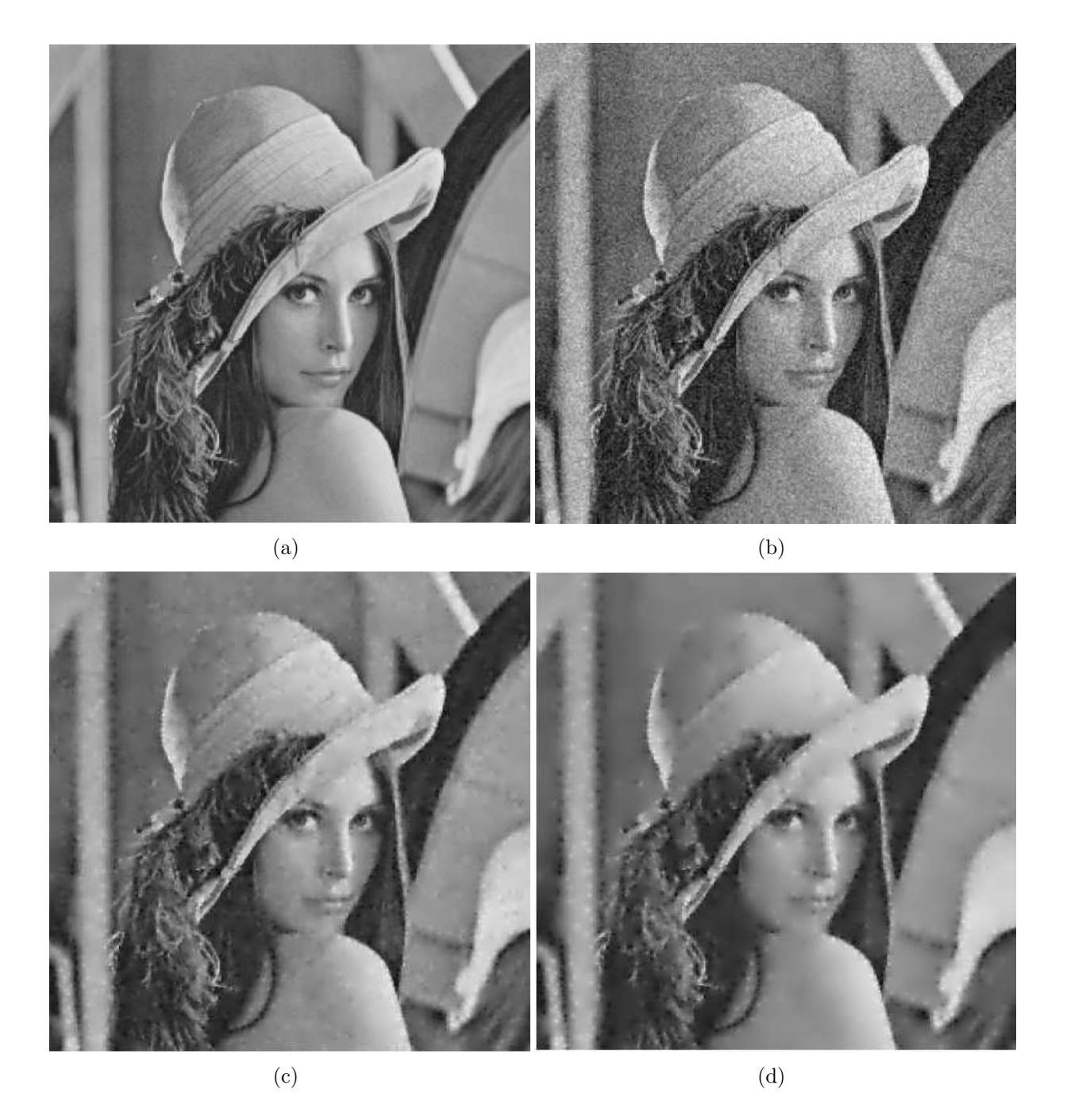

Figura 4.1: Imagem da Lena original, com ruído gaussiano de 10 db e respectivos resultados com 500 e 1000 iterações.

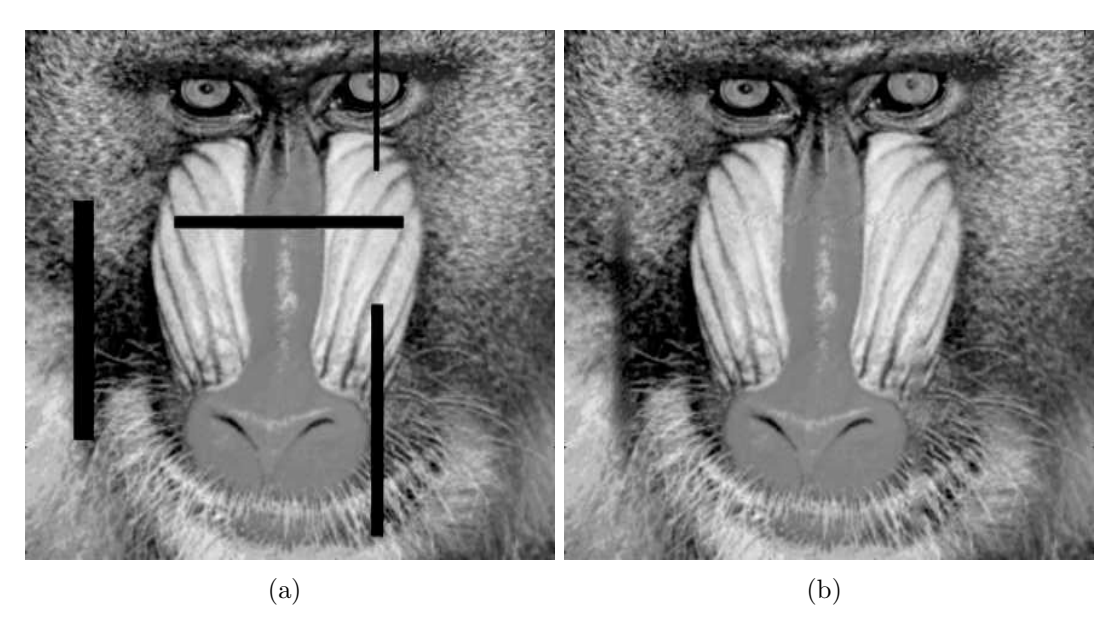

pode ser percebido principalmente na região reconstituída do olho esquerdo e do nariz.

Figura 4.2: Imagem danificada (a) e posteriormente recuperada pelo método de You e Kaveh  $(b)$  utilizando 250 iterações.

Visando melhorar o resultado no processo de retoque digital, foi proposta a utilização de um termo na equação que contribuísse com o processo de difusão, o que tornaria a imagem mais suave, promovendo dessa forma um resultado final mais uniforme.

O termo que usualmente é utilizado para suavizar uma imagem de forma anisotrópica ´e:

$$
M(u) = curv(u)(x) = div \cdot \left(\frac{Du}{|Du|}\right) = \frac{D_{yy}u(D_xu)^2 + D_{xx}u(D_yu)^2 - 2D_xuD_yuD_{xy}u}{\sqrt{((D_xu)^2 + (D_yu^2))^3}}
$$
\n(4.17)

com as derivadas parciais implementadas de maneira análoga à descrita na seção  $(3.3.4)$ .

Dessa forma, o modelo a ser utilizado para realizar o retoque digital, baseando-se na equação  $(4.15)$ , será:

$$
u_{(i,j)}^{n+1} = u_{(i,j)}^n + \Delta t(M(u_{(i,j)}^n) - \nabla^2 g_{(i,j)}^n)
$$
\n(4.18)

onde  $g_{(i,j)}^n$  é dada pelas fórmulas apresentadas em  $(4.10)$  e  $(4.11)$ .

#### 4.2.3 Resultados Experimentais

A seguir serão apresentados alguns resultados experimentais obtidos através da implementação do método aplicando-o à reconstrução de partes faltantes de uma imagem. Diversos testes foram realizados e alguns destes ilustram esta seção visando comprovar a eficácia do modelo.

Através de testes com a implementação numérica, o melhor valor encontrado para  $\Delta t$ , em relação ao menor número de iterações necessárias para encontrar o resultado final sem que o método se torne instável, foi de 0.25. O valor tomado para h foi  $h = 1$  e para k:  $k = 0.5$ .

A variável  $k$  é responsável pela quantidade de difusão a ser aplicada à imagem. Sendo assim, valores maiores para a variável  $k$  apresentarão uma imagem final com mais difusão, o que pode diminuir o n´umero de itera¸c˜oes necess´arias para se obter o resultado final, porém pode tornar esse resultado artificial, com presença de borramentos. A Figura (4.3) ilustra a explicação deste parágrafo.

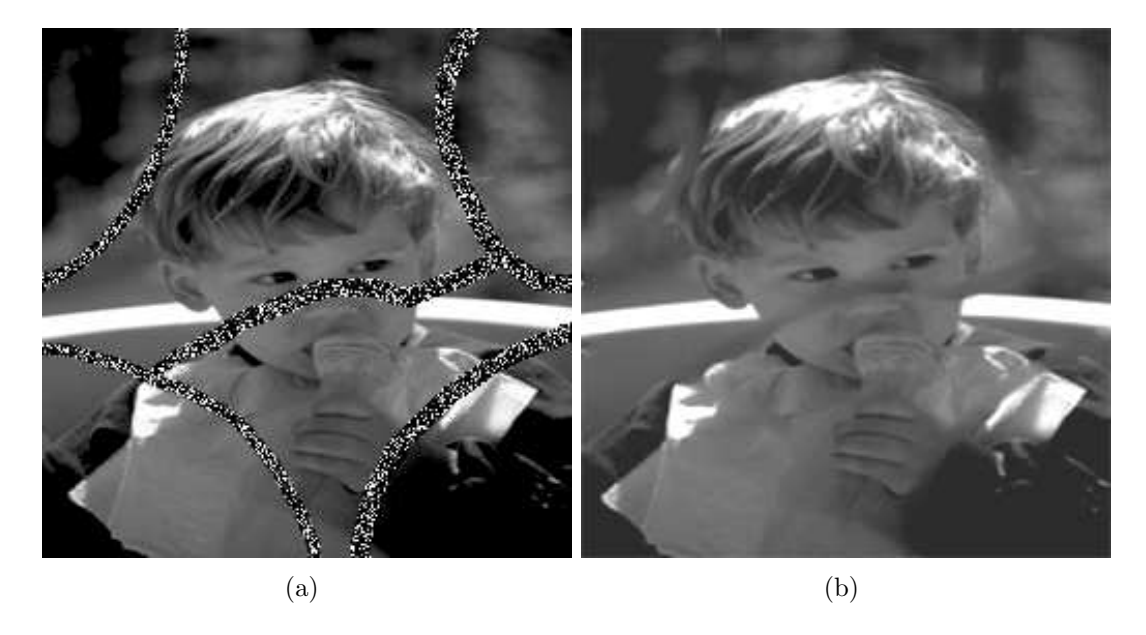

Figura 4.3: Imagem danificada (a) reconstituída utilizando um valor para  $k = 50$  no modelo de You e Kaveh.

Visando contornar este problema, foi adotado em todos os testes, a equação  $(4.18)$ que já possui um coeficiente de difusão, e portanto o valor escolhido para a variável k foi  $k = 0.5$  por apresentar um melhor resultado para a grande maioria das imagens testadas.

Na Figura (4.4) temos a imagem estragada de um babuíno, a imagem reconstituída através da aplicação do modelo de You e Kaveh implementado da forma proposta originalmente em [45] e a imagem reconstituída através da aplicação da modificação proposta, ou seja, da utilização da equação descrita em  $(4.18)$ .

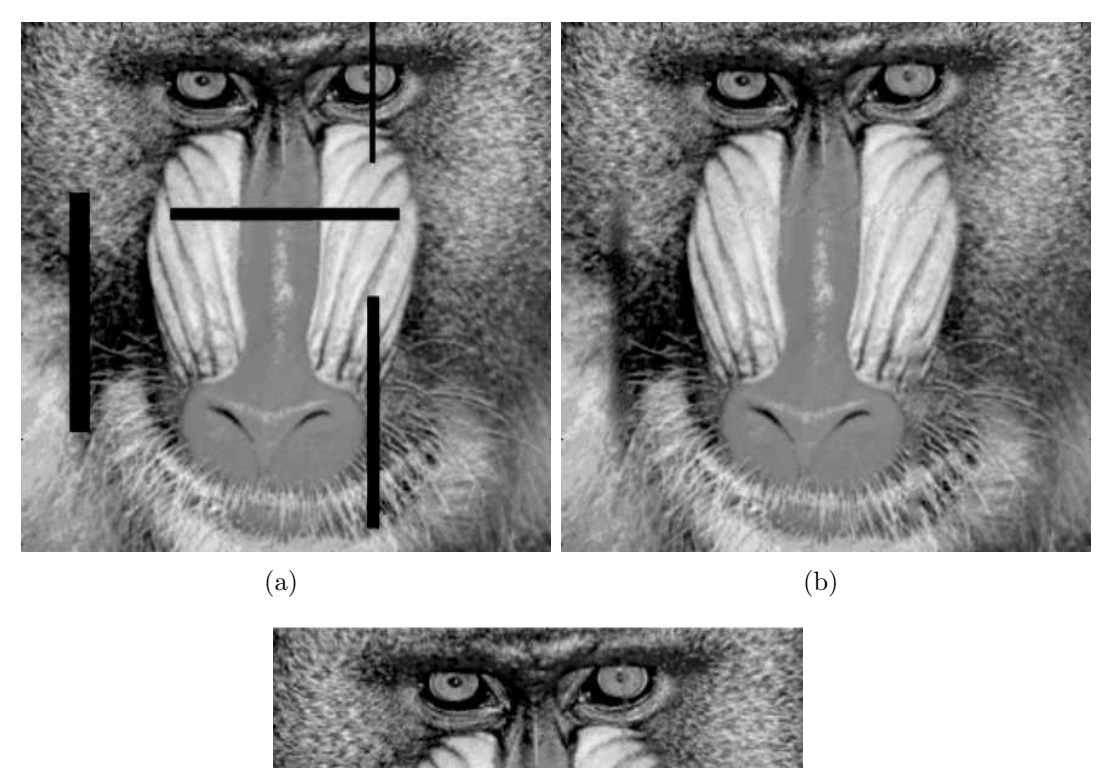

(c)

Figura 4.4: Imagem danificada (a) e posteriormente recuperada pelo modelo de You e Kaveh (b) e (c) imagem recuperada utilizando a modificação proposta, com 250 iterações.

Com base na Figura  $(4.4)$  é possível observar mais uma vez que em algumas regiões da imagem (por exemplo no nariz), ao se utilizar o método de You e Kaveh [45] a região de retoque foi preenchida, todavia, alguns pixels n˜ao se misturaram tornando o resultado final não uniforme  $(4.4-(b))$ , o que foi corrigido com a modificação proposta do modelo  $(4.4-(c)).$ 

Na Figura  $(4.5)$  é mostrada uma imagem rica em detalhes com diversos estragos ao longo da mesma e, mesmo assim, o método foi capaz de reconstituí-la com apenas 500

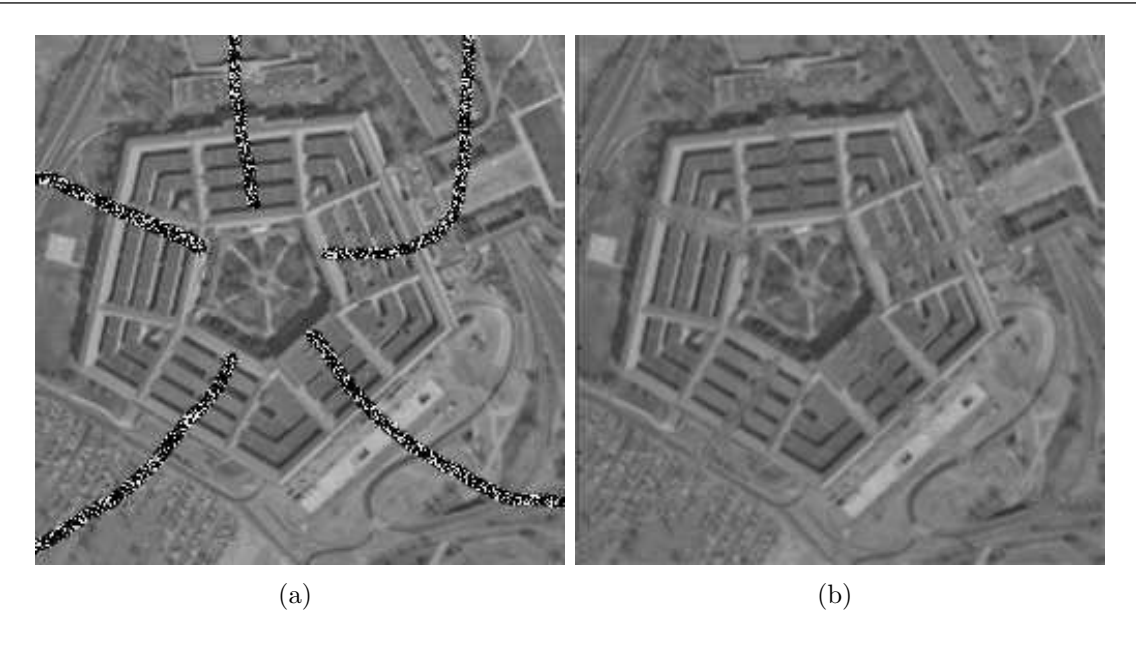

Figura 4.5: (a) Vista superficial do Pentágono com alguns estragos e posteriormente recuperada (b) pela modificação proposta do modelo de You e Kaveh, utilizando 500 iterações.

iterações, mantendo as suas características originais.

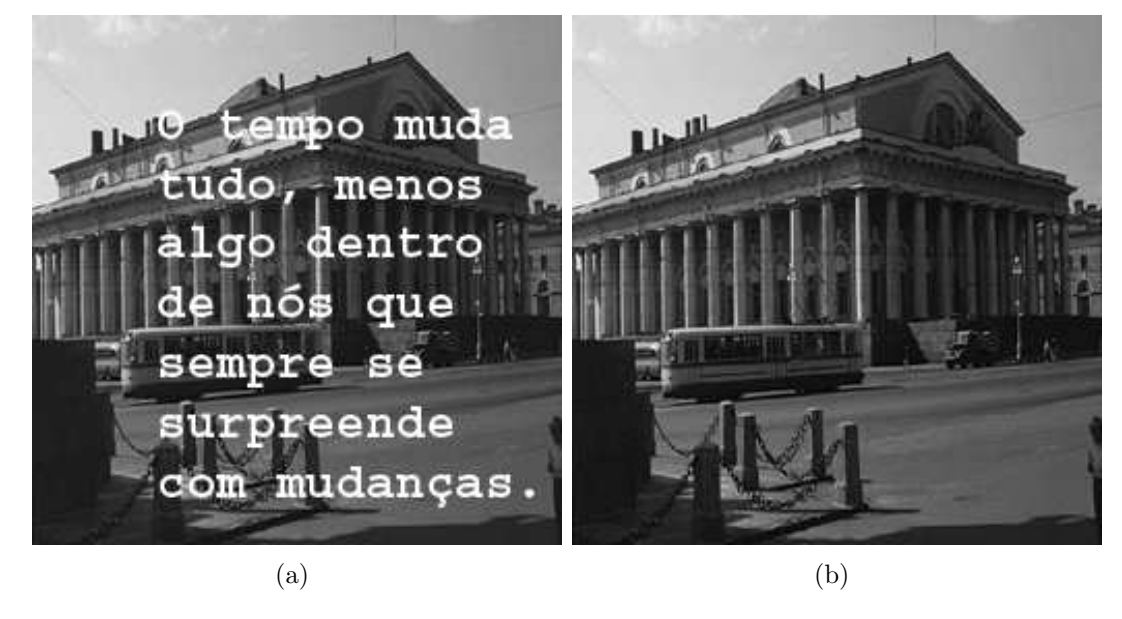

Figura 4.6: Imagem de uma construção com texto sobreposto(a) e posteriormente recuperada pela modificação proposta (b), utilizando 200 iterações.

Mais exemplos são mostrados para demonstrar a riqueza de detalhes das figuras e a eficiência do método, como as Figuras  $(4.6, 4.8, 4.9, 4.10 \text{ e } 4.11)$ .

Analisando os resultados apresentados nessa seção, percebe-se que com a aplicação da modificação proposta ao método de You e Kaveh [45], as características originais das imagens foram preservadas, mesmo em casos em que o domínio de retoque é maior, como na Figura (4.7) em que com os estragos largos, detalhes da água e do rochedo foram preservados após a utilização do método, apesar do modelo não ser capaz de reconstituir texturas, e neste caso, mesmo as partes faltantes sendo completadas, o resultado final ficou relativamente artificial devido às características da textura.

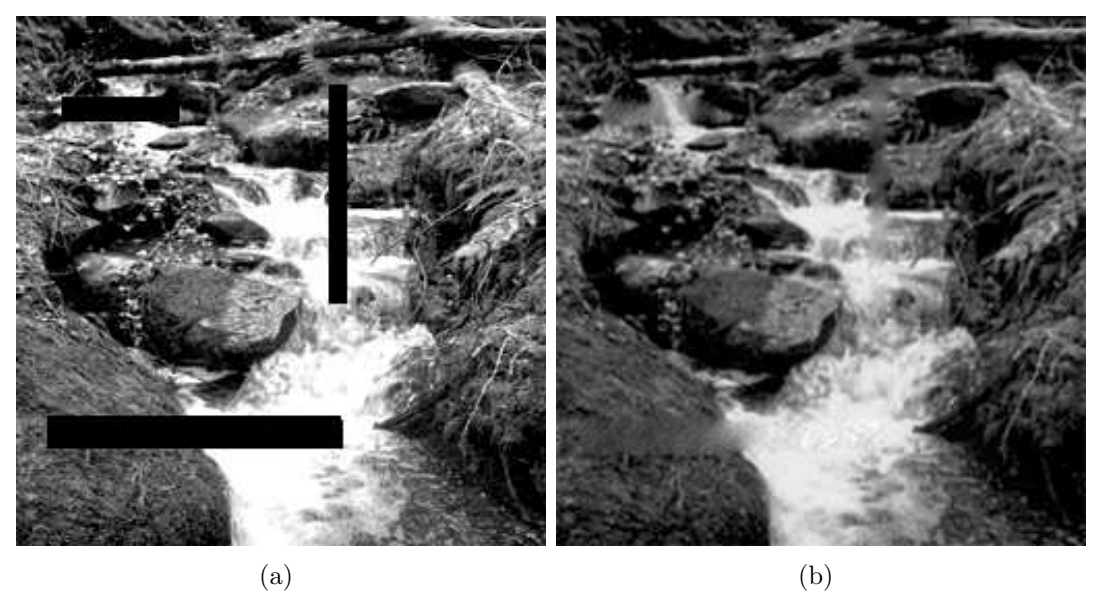

Figura 4.7: Imagem danificada (a) e posteriormente recuperada pelo método descrito neste capítulo (b), utilizando 300 iterações.

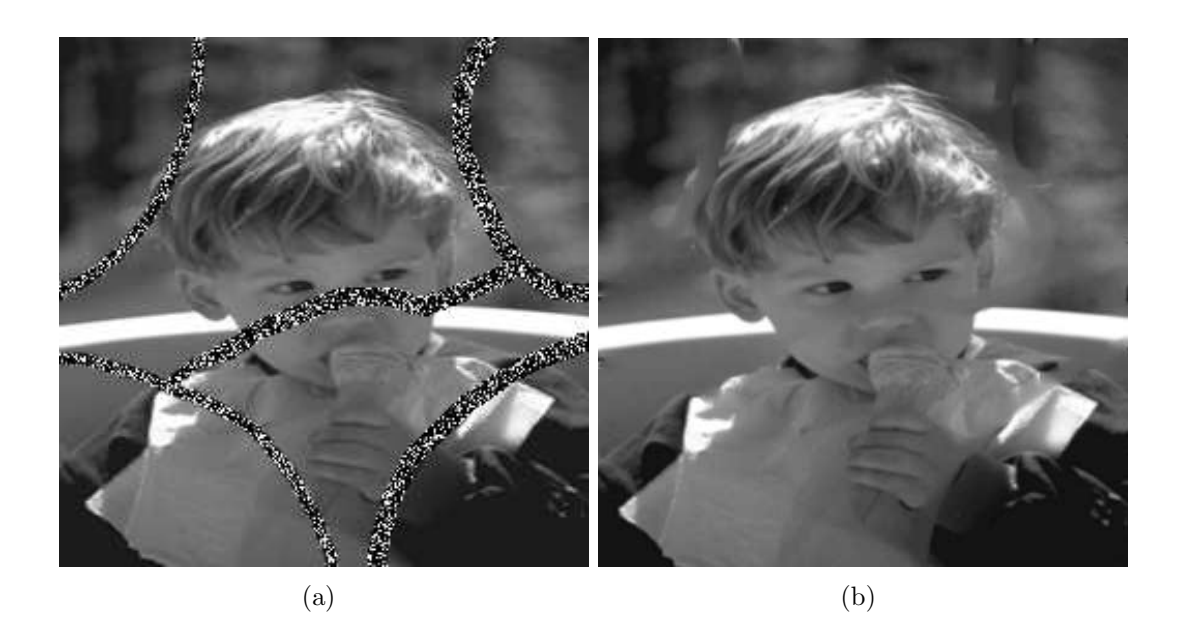

Figura 4.8: Imagem danificada de uma criança (a) e posteriormente recuperada pelo método descrito neste capítulo (b), utilizando 500 iterações.

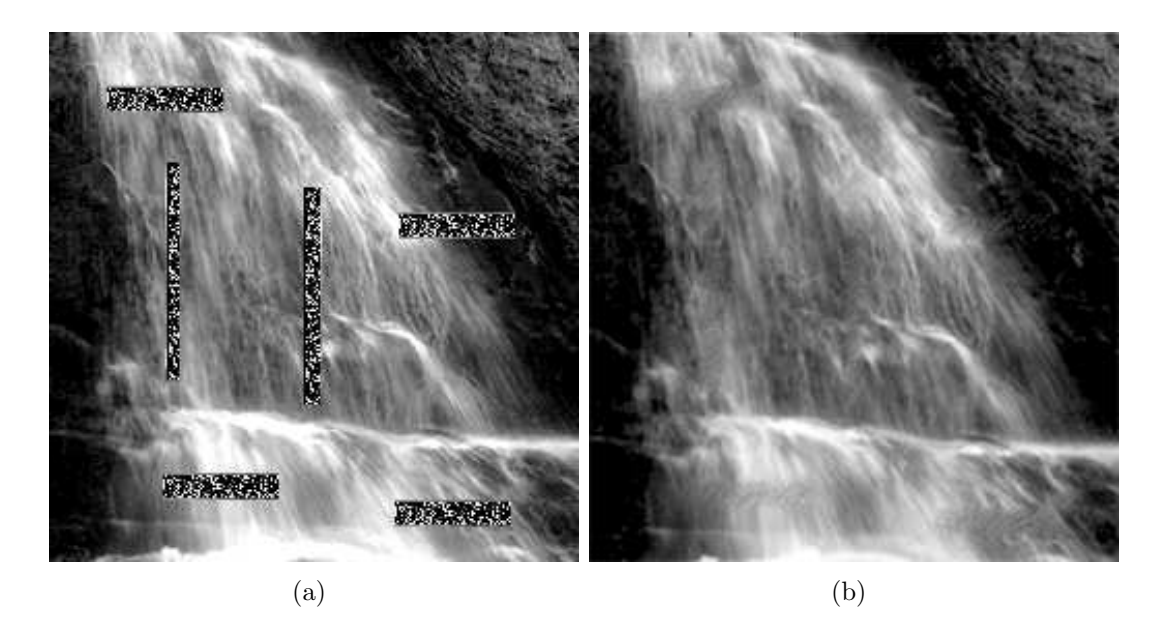

Figura 4.9: Imagem danificada de uma cachoeira (a) resultado (b) com 500 iterações.

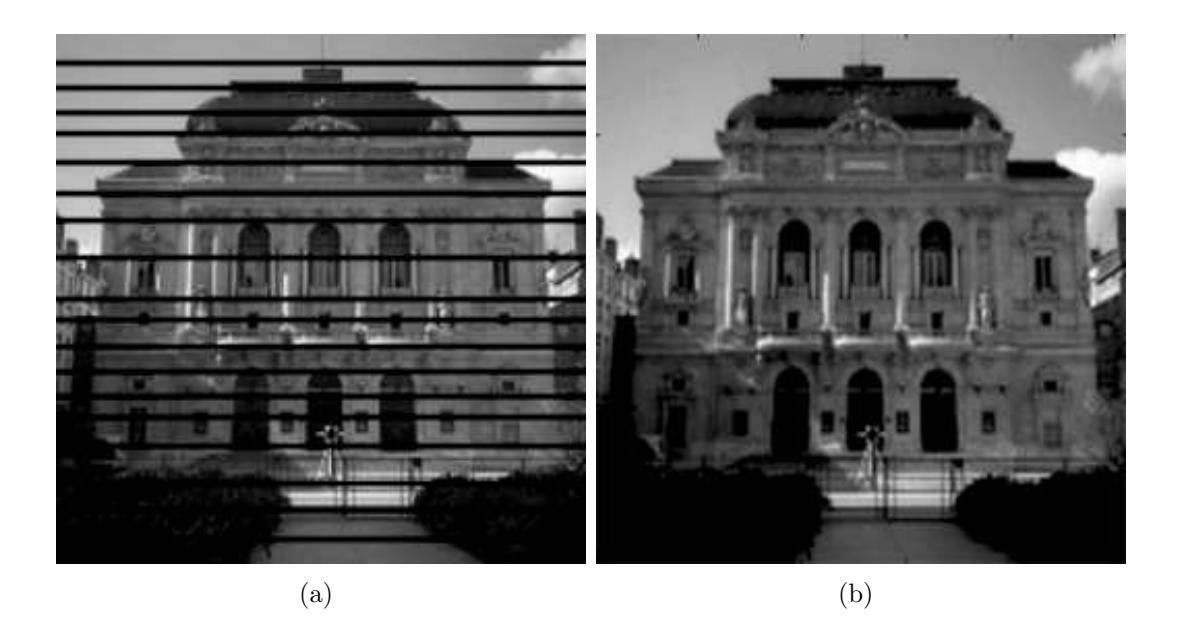

Figura 4.10: Imagem danificada de um prédio (a) e posteriormente recuperada pela modificação descrita em 4.18 (b), utilizando 500 iterações.

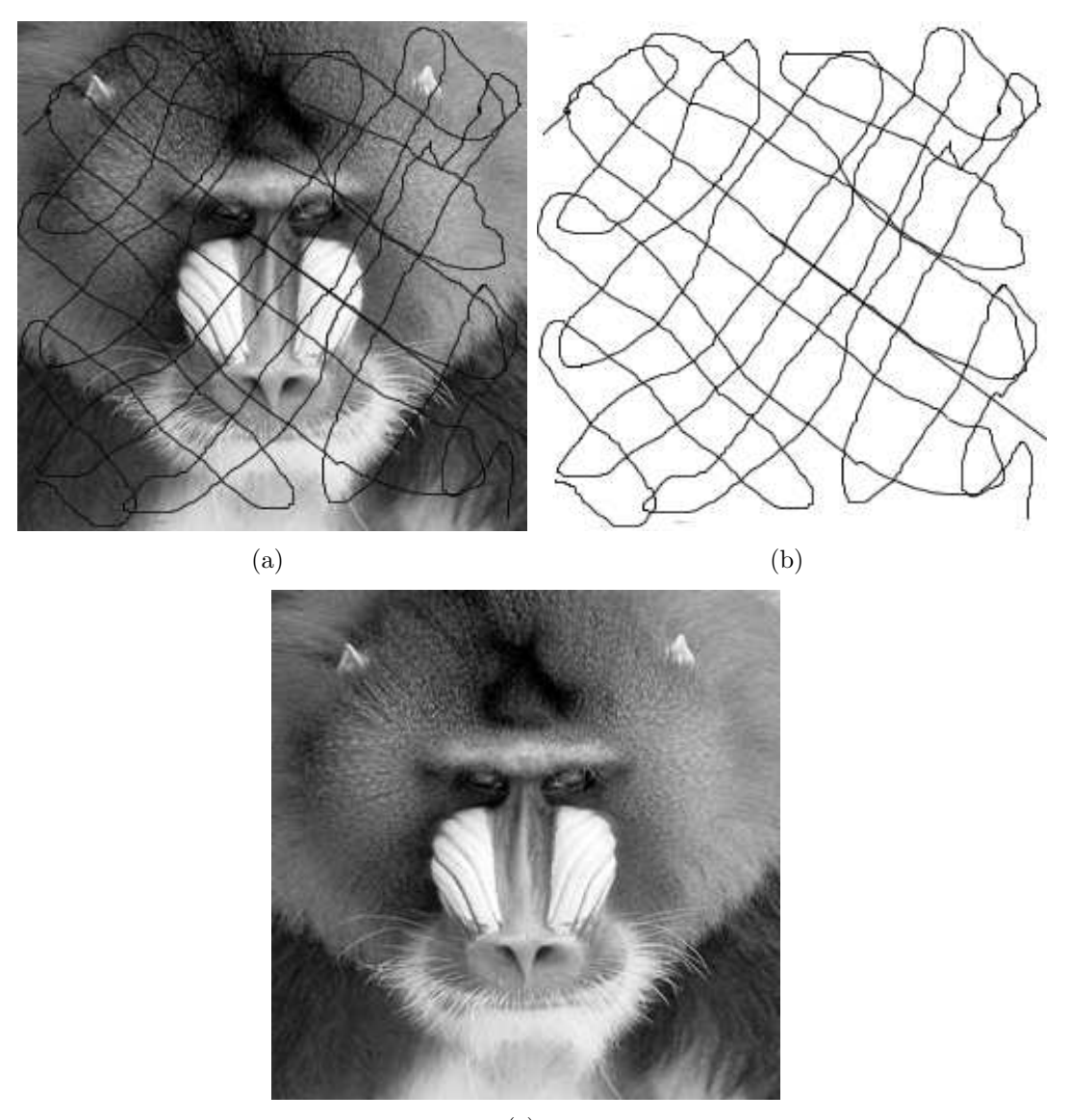

(c)

Figura 4.11: Imagem danificada de um babuíno (a) e posteriormente recuperada pela modificação descrita em 4.18 (b), utilizando 200 iterações.

## 4.3 Considerações Finais do Capítulo

O método de You e Kaveh [45] apresentou-se eficaz na realização do retoque, trabalhando de forma adequada o transporte de informação de fora do domínio de retoque para dentro do mesmo, com uma quantidade razoável de iterações, não gastando muito tempo de processamento para alcançar o resultado final.

Uma das características do modelo utilizado por You e Kaveh [45], que pode ser visualizada nos resultados experimentais, conforme ilustrado na Figura  $(4.1)$ , é a pouca difusão realizada por este, resultando em pontos n˜ao uniformes, ao longo da imagem.

Como uma tentativa de solucionar o problema, foi adicionado um coeficiente de difusão visando prover um resultado final o mais homogêneo possível. Com base nos resultados experimentais, comprova-se que a utilização da equação  $(4.18)$  mostrou-se mais eficaz na realização do retoque digital, conservando as principais características das imagens.

Um ponto que o método necessita de melhoras é em relação ao retoque digital de regiões com texturas. No caso da imagem  $(4.7)$  o que pode ser notado é que houve transporte de informações auxiliado pela difusão mas o resultado final é bastante artificial. O processo de difusão não é capaz de preservar as características da textura, como no caso da rocha próxima à cachoeira em  $(4.7)$ . É importante observar que nas outras regiões em que não é forte a presença de textura, o resultado é bastante satisfatório e além disso, quando o domínio de retoque não é muito grande, caso por exemplo da Figura (4.11), o modelo é capaz de reconstituir texturas de forma bastante clara.

# 5 Modelo de Retoque Não-Local Baseado em Interpolação

## 5.1 Introdução

Os modelos de retoque descritos até agora tratam-se de modelos locais, ou seja, utilizam informações dos pixels vizinhos ao domínio de retoque. Porém, quando o domínio de retoque é consideravelmente grande, métodos locais falham. Por exemplo na tentativa de restaurar um olho faltante em uma face, uma vez que não existem informações do olho nos pixels vizinhos do mesmo, um m´etodo de retoque local, como os descritos anteriormente, alcançaria um resultado bizarro, de uma face humana sem um olho.

Uma alternativa para esses casos é assumir que existem outras imagens com informações globais para possibilitar o retoque.

Um método proposto por Chan et al. em  $[6,27]$ , utiliza casamento Landmark, que é o nome dado aos pontos de alta variância na imagem, processo de interpolação de informação e posteriormente retoque. O casamento Landmark geralmente é utilizado em morfologia e reconhecimento de formas de imagens, reforçando explicitamente a informação da posição de um pixel na imagem, permitindo assim que os objetos que se locomoveram, se rotacionaram ou se distorceram, sejam reconhecidos quando comparados aos objetos em sua forma original em outra imagem, por exemplo.

Após a identificação de pontos de alta variância, o casamento desses Landmarks é realizado através da utilização de informações do contexto da forma [27], que será descrito mais adiante.

Realizada a correspondência para cada ponto extraído, a informação da modificação é interpolada para toda a imagem através de Thin Plate Spline (TPS), ou seja, a informação é copiada de uma imagem para outra utilizando a interpolação. Após essa interpolação, ´e utilizado o retoque local com o intuito de melhorar o resultado final da imagem visando obter maior uniformidade nos resultados.

## 5.2 Formulação do Problema

Em  $[6, 27]$ , os autores assumem que existem apenas duas imagens: uma imagem  $I_1$ , com informações faltantes e outra imagem  $I_2$  possuindo as informações faltantes de  $I_1$ , ou seja, uma imagem completa.

Sejam  $I_1$ ,  $I_2$  definidas em  $\Omega \to R_+$ , essas duas imagens, onde  $\Omega \subset R^2$  é o domínio da imagem. A imagem  $I_1$  contém um conjunto  $D \subset \Omega$ , denominado domínio de retoque, o qual representa o conjunto das informações faltantes, enquanto a imagem  $I_2$  é a imagem referência supostamente completa.

Deve-se encontrar uma transformação  $g : \Omega \to \mathbb{R}^2$ , que satisfaça:

$$
I_1(x) = I_2(g(x)) \forall x \in \Omega \cap g^{-1}(\Omega \setminus D). \tag{5.1}
$$

A transformação  $g$  pode ser encontrada como o mínimo de um funcional que mede quão bem a equação  $(5.1)$  é satisfeita.

Ou seja, para calcular g, deve-se minimizar, por exemplo:

$$
|I_1(x) - I_2(g(x))|
$$
\n(5.2)

Para encontrar a função g apropriada para a minimização da equação (5.2), em [27] é utilizado o casamento Landmark e posteriormente interpolação spline para regularização.

Os Landmarks são pontos extraídos de imagens e que possuem informação direcional. Para estender as informações direcionais para todo o domínio da imagem faz-se necessário o uso da interpolação.

Isto é equivalente a minimizar o seguinte funcional:

$$
\vec{g}(.) = \operatorname{argmin} \int_{Landmarks} |I_1(x) - I_2(g(x))| dx + \int_D |g_{xx}^2(x) + g_{xy}^2(x) + g_{yy}^2(x)| dx \quad (5.3)
$$

onde o primeiro termo é o termo forçante para o casamento Landmark e o segundo termo  $\acute{\text{e}}$  o termo regularizador e corresponde à interpolação TPS.

Para implementação de (5.3) os autores em [6] separaram esses dois termos da equação, primeiro identificando a correspondência Landmark isoladamente e então utilizando essa informação para calcular a interpolação spline.

## 5.3 Descrição do Método

Qualquer método de extração de pontos pode ser usado para a extração Landmark. Após estes pontos serem extraídos, é realizado o casamento entre os Landmarks de  $I_1$  e de  $I_2$ . Para casar esses pontos em [6] foi utilizada informação do contexto da forma bem como informação da intensidade desses Landmarks.

A informação do contexto da forma contém dados da posição global de cada ponto em relação à todos os pontos extraídos. Como o número de pontos extraídos é pequeno quando comparado com todo o domínio da imagem discretizada, é utilizado a interpolação TPS para interpolar a informação direcional para todo o domínio, transformando assim, todos os pontos do domínio da imagem.

Após determinada a função interpolação, que dá a transformação para todos os pontos no domínio da imagem, a informação de uma imagem é copiada para a outra. Quando existe mais de um objeto ou o objeto e o plano de fundo são diferentes, em geral, é necessário identificar uma máscara do objeto para a obtenção de melhores resultados. Métodos de retoque locais sobre  $I_1$  podem também ser combinados com a informação copiada de  $I_2$  utilizando interpolação.

#### 5.3.1 Casamento Landmark Utilizando Contexto da Forma

Para a extração Landmark, padrões como: bordas, intersecções e pontos de alta curvatura, são salientados utilizando um fator constante visando destacá-los como pontos de alta variância local. Os valores próximos ao domínio de retoque  $D$  da imagem  $I_1$  são atribuídos como 0, evitando dessa forma, de os mesmos serem extraídos como pontos padrões.

Os pontos de alta variância são extraídos limiarizando a função  $V$  com alguma constante onde:

$$
V(i,j) = \sqrt{\sum_{(k,l)\in N} \chi(k,l) \cdot \chi(i,j) \cdot (I_1(k,l) - I_1(i,j))^2}
$$
(5.4)

sendo:

$$
\chi = \begin{cases} 1 & \text{se} \quad (i,j) \in \Omega \backslash D \\ 0 & \text{se} \quad (i,j) \in D \end{cases}
$$

e:

$$
N = \{(i+1,j), (i-1,j), (i,j+1), (i,j-1)\}.
$$
\n(5.5)

Após a extração Landmark, é necessário incorporar a informação da posição de todos os Landmarks, construindo um vetor perfil que será utilizado para casar esses Landmarks. O vetor perfil utilizado é o Contexto da Forma.

No contexto da forma, as formas são representadas usando pontos ao longo da fronteira. Então, para cada ponto  $p$ , o contexto da forma é calculado, armazenando posições relativas de outros pontos em relação ao ponto p.

Essas informações serão armazenadas em um vetor  $H_p$  de tamanho 8, denominado vetor perfil e que contém as informações para um ponto  $p = (i, j)$ . A Figura (5.1) ilustra um vetor perfil  $H_p$  para o ponto p.

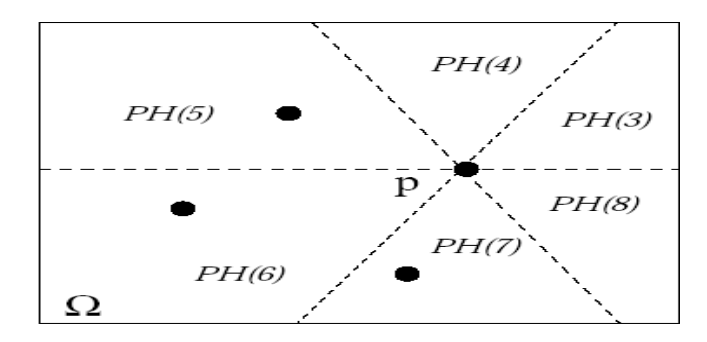

Figura 5.1: Exemplo de vetor perfil

O vetor perfil considerado é:

$$
H_p(I(p), Av(p), 0, 0, 1, 1, 1, 0)
$$

A primeira componente do vetor perfil armazena a intensidade do ponto  $p, H_p(1) =$  $I(p)$  e a segunda componente  $H_p(2) = Av(p)$  armazena a média de intensidade dos 8 pixels vizinhos:

$$
\frac{1}{8} \sum_{(k,l)\in A} I(k,l) \tag{5.6}
$$
onde

$$
A = \{ (i-1, j-1), (i-1, j), (i-1, j+1), (i, j-1), (i, j+1),
$$

$$
(i+1, j-1), (i+1, j), (i+1, j+1)\}.
$$

Os 6 componentes restantes são informações de contexto da forma, armazenando o número de pontos contidos em cada seção correspondente, conforme ilustrado na Figura  $(5.1).$ 

Após calculados cada vetor perfil  $H_p$  para todos os pontos Landmarks p extraídos de  $I_1$ , e cada vetor perfil  $H_q$  para todos os pontos Landmarks q extraídos de  $I_2$ , o melhor casamento é encontrado através do cálculo da distância entre os vetores perfil. Ou seja, para cada ponto  $p_i$  de  $I_1$ , é encontrado um ponto  $q_i$  de  $I_2$ , que minimiza a seguinte energia:

$$
c_1|H_p(p_i) - H_q(q_j)| + c_2||p_i - q_j|| + c_3||f(p_i) - f(q_j)|| \tag{5.7}
$$

onde,

$$
f(p_i) = \frac{p_i - \frac{1}{N_p} \sum_{N_p} p_k}{\sum_{i \in N_p} \{p_j - \frac{1}{N_p} \sum_{N_p} p_k\}}\tag{5.8}
$$

e  $N_p$  corresponde à equação dada em (5.5).

O primeiro termo da equação (5.7) utiliza uma norma  $L^1$  para comparar vetores perfil, o segundo termo é a distância Euclidiana regular  $L^2$ , para prevenir os pontos de se afastarem muito entre as posições em  $I_1$  e  $I_2$ . O terceiro termo tem a função de medir a distância relativa dos pontos em  $I_1$  e em  $I_2$ ;  $f(p_1)$  é a distância relativa do ponto  $p_1$ ao centro de todos os  $p_i's$ . As constantes  $c_1, c_2$  e  $c_3$  são pesos escolhidos para prevenir o problema de se obter mais de um m´ınimo para cada ponto.

Após o melhor casamento ser encontrado para cada ponto  $p_i$  em  $I_1$ , este é armazenado como  $Match = \{(p_i, q_j)\}\$ , ou seja, o ponto  $p_i$  de  $I_1$  casou-se com o ponto  $q_j$  de  $I_2$ .

O número de Landmarks extraídos é relativamente pequeno quando comparado com o número total de pontos da imagem no domínio  $\Omega$ , uma vez que apenas os Landmarks que apresentaram casamento possuem informação direcional útil da imagem e nem todos os pontos extraídos possuem casamento entre  $I_1$  e  $I_2$ . Dessa forma, é necessário interpolar as direções dos pontos casados para todo o domínio da imagem, como será descrito na

próxima seção.

 $Em [6,27]$  a interpolação escolhida foi a *Thin Plate Spline* (TPS), que é muito utilizada para interpolação suave.

#### 5.3.1.1 Considerações sobre o casamento Landmark

• Se a imagem  $I_1$  possuir um domínio de retoque D grande, será mais eficiente trabalhar com um número menor de pontos extraídos. Por exemplo, na Figura (5.2) se o ponto  $p$  em  $I_1$  for o mesmo ponto  $q$  em  $I_2$  e ainda se um número grande de pontos for extraído, a imagem  $I_1$  terá muitos pontos faltantes ao redor do domínio de retoque, assim, os pontos  $p \in q$  possuirão diferentes perfis de contexto da forma o que poderá resultar em um não-casamento entre os pontos  $p \text{ e } q$ . Dessa forma, é sempre melhor trabalhar com um número menor de pontos.

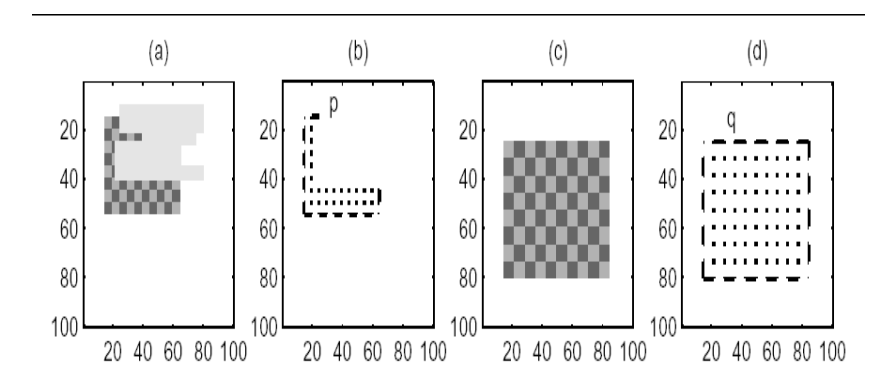

Figura 5.2: (a) imagem  $I_1$  com o domínio de retoque representado em cinza (b) Landmarks de  $I_1(c)$  imagem  $I_2$  e (d) Landmarks extraídas de  $I_2$ 

- Para a correspondência dos  $Landmark$  casados, pode-se testar todas as possíveis permutações entre dois conjuntos de Landmarks e escolher o melhor casamento como aquele que minimiza algum funcional de energia. No problema em questão, para evitar soluções instáveis, ao invés de se utilizar permutação, é escolhido somente o melhor casamento para cada Landmark  $p$  de  $I_1$ , isto é, para cada  $p$ , todos os Landmarks q de  $I_2$  são comparados e somente o melhor casamento é escolhido. Nem todos os pontos ser˜ao necessariamente escolhidos e sim somente os que obtiverem melhor casamento.
- No momento da escolha do melhor casamento para cada  $Landmark$ , poderão existir casos em que um ponto  $p_1$  da imagem  $I_1$  corresponda a múltiplos pontos  $q's$  da imagem  $I_2$  (ou vice-versa), ou ainda, devido à oclusão, o casamento apropriado  $q_{correcto}$

de  $I_2$  poderá estar oculto e outro ponto  $q_{incorrect}$  poderá ser marcado como melhor correspondência para o ponto  $p$ . Para prevenir esses erros o método proposto em [6] também casa os pontos de  $I_2$  com  $I_1$ , ou seja, considera todas as comparações realizadas entre  $I_1$  e  $I_2$   $MatchP = (p_i, q_j)$  e entre  $I_2$  e  $I_1$   $MatchQ = (q_k, p_l)$ , utilizando somente as correspondências em ambos os conjuntos:  $I_1$  para  $I_2$  MatchP e de  $I_2$ para  $I_1$  MatchQ. Por exemplo, quando o conjunto MatchP incluir múltiplas correspondências e uma correspondência errônea  $\{(p_1, q_1), (p_2, q_1), (p_3, q_{incorrect})\},$ o conjunto  $MatchQ = \{(q_1, p_1), (q_{incorrect}, p_4)\}$  irá ajudar a eliminar as correspondências errôneas  $(p_2, q_1)$  e  $(p_3, q_{incorrect})$ 

- Em relação às imagens  $I_1$  e  $I_2$ , quando o objeto e o fundo se modificam independentemente, os pontos Landmark do objeto e do fundo necessitam ser separados para obter a melhor transformação, separando os pontos em duas classes: pontos do objeto e pontos do fundo.
- Em alguns casos, quando o objeto e o fundo possuem valores similares de intensidade, a escolha e a separação dos *Landmarks* necessita ser realizada de forma manual.
- Dependendo do tamanho da imagem, pode-se utilizar "blocos" Landmark aos invés de pontos. Deve-se determinar o tamanho do bloco, que dever´a garantir que todos os pontos dentro do bloco se movam na mesma direção.

#### 5.4 O Processo de Interpolação

O número de Landmarks extraídos é relativamente pequeno quando comparado com todo o domínio  $\Omega$  da imagem, uma vez que somente os Landmarks que apresentaram casamento possuem informação direcional  $U(p_i)$ , onde  $U(p_i) = q_j - p_i$  é a transformação do ponto  $p_i$  em  $I_1$  para o ponto  $q_j$  em  $I_2$ . Dessa forma, é necessário interpolar as direções dos pontos casados para todo o domínio da imagem. Em [6] foi escolhida a interpolação Thin Plate Spline  $[?, 38, 44]$  através da minimização do seguinte funcional de energia:

$$
E = \int_{\Omega} [f_{xx}^2(x) + f_{xy}^2(x) + f_{yy}^2(x)]dx
$$
\n(5.9)

Resolver essa TPS é equivalente à interpolação de função de base radial bi-harmônica, utilizando-se  $K(r) = r^2 \log |r * r|$ , para a função de base radial, segundo [6].

Uma vez que  $U(p_i)$  é um vetor direcional bi-dimensional, a interpolação TPS é aplicada duas vezes, uma vez para a coordenada  $x e$  uma vez para a coordenada  $y$ , separadamente.

A informação conhecida é  $U(p_i) : R^2 \to R^2$ , que fornece informação direcional de  $I_1$ para  $I_2$  no ponto  $p_i$ . A função de interpolação usada é:

$$
U(x) = \mathbf{A}x + \mathbf{t} + \sum_{i=1}^{n} w_i K(|x - p_i|)
$$
 (5.10)

onde n é o número de correspondências, x é o ponto  $(x, y)$  em  $I_1$ , **A**, t e  $w_i$  são incógnitas e  $K(r)$  é uma função radial utilizada como base na interpolação [27].

Primeiramente são calculadas as incógnitas  $A e t$  independentemente de  $w_i$ , ou seja, resolvendo  $U(p_i) = Ap_i + t$  utilizando somente os valores conhecidos de  $U(p_i)$  e  $p_i$  (pode-se utilizar eliminação Gaussiana). Em seguida, os pesos  $w_i$  são calculados usando A, t, K e  $U(p_i)$ , para as coordenadas x e y separadamente.

#### 5.5 Transpondo a Informação via Retoque Digital

Uma vez que a transformação  $U$  foi encontrada, é necessário copiar a informação de  $I_2$  para  $I_1$ . Seja U a transformação de  $I_1$  para  $I_2$ , definida pela interpolação de  $U(p_i)$ . A nova imagem recuperada é:

$$
I = I_{NEW}(\Omega) = (1 - \chi_D)I_1 + \chi_D I_2(-U)
$$
\n(5.11)

onde:

$$
\chi_D = \begin{cases} 0 & \text{se} \quad (i,j) \in \Omega \backslash D; \\ 1 & \text{se} \quad (i,j) \in D. \end{cases}
$$

A função  $\chi_D$  é a função característica de D. O primeiro termo da equação tem a função de manter a informação presente em  $\Omega \backslash D$  na imagem  $I_1$  e o segundo termo, possui a função de copiar a informação faltante utilizando a transformação inversa  $-U$ da imagem  $I_2$ .

A simples cópia de informação poderá, em alguns casos, resultar em uma imagem reconstituída com alguma descontinuidade na intensidade, por simplesmente copiar a informação. Para tais casos, combinar técnicas de retoque local melhorará o resultado final. Para evitar este problema, modelos de retoque, como o modelo TV podem ser incorporados à transformação de interpolação pela minimização do seguinte funcional:

$$
a_1 \int_{\Omega} |\nabla I| + a_2 \int_{\Omega/D} |I - I_1| + a_3 \int_{D} |I - I_2(-U(x))| \tag{5.12}
$$

onde o primeiro termo é a TV minimização forçada em todo o domínio da imagem  $\Omega$ , o segundo termo é o termo forçante, que assegura que a imagem fora do domínio de retoque  $\Omega \backslash D$  esteja próxima à imagem original  $I_1$ . O terceiro termo é a transformação de retoque, que copia a informação de  $I_2$  para  $I_1$ .

#### 5.6 Resultados Experimentais

A seguir ser˜ao apresentados alguns resultados retirados dos trabalhos de retoque n˜aolocal baseado em interpolação propostos em [6,27] com o intuito de exemplificar o problema e a solução proposta pelo modelo:

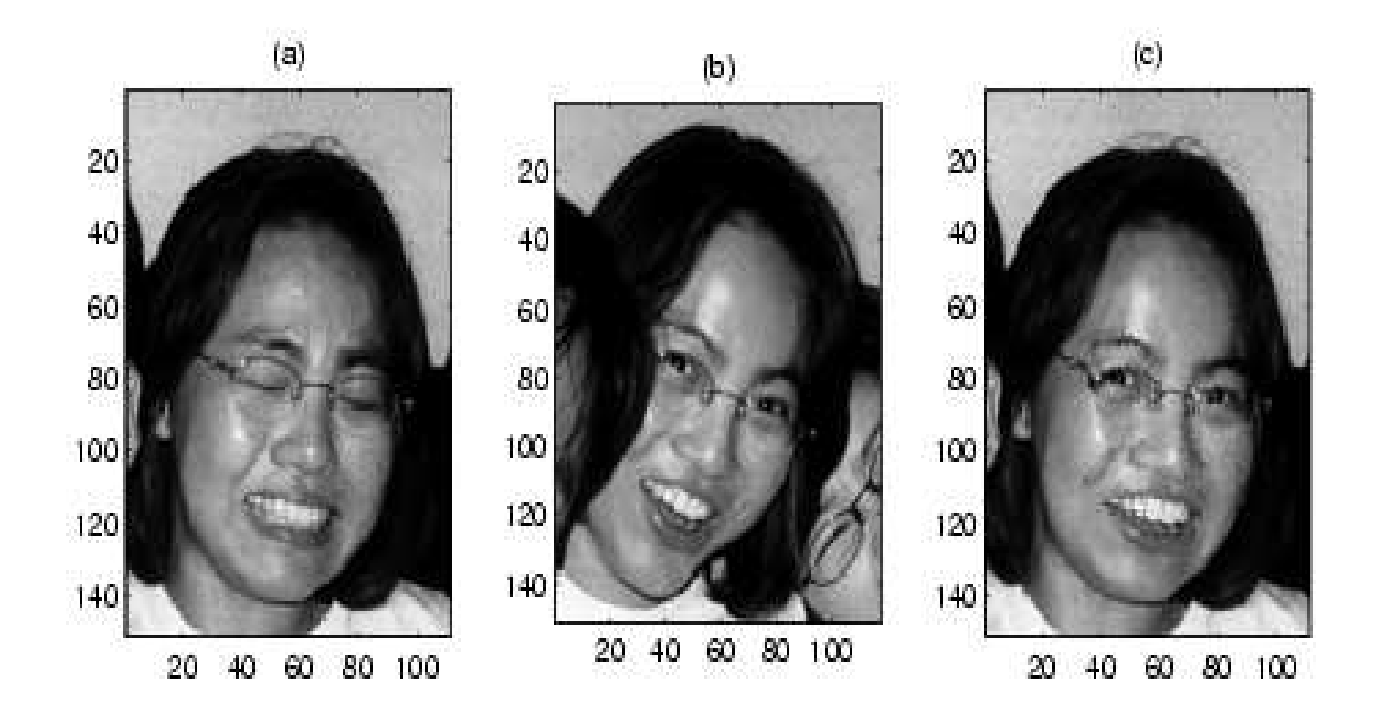

Figura 5.3: Imagem original  $I_1(a)$ , imagem modelo  $I_2(b)$  e imagem restaurada (c)

A Figura (5.3) apresenta em (a) uma face com os olhos fechados. Essa imagem  $I_1$  é a imagem que se deseja modificar, utilizando informações da região dos olhos e da boca de  $I_2$  dada em (b). A Figura (c) mostra a imagem modificada, onde é possível perceber que os olhos se encontram agora abertos e a boca também foi modificada de acordo as informações presentes na imagem (b).

Mais alguns exemplos ilustram as possibilidades de aplicações do método. A Figura  $(5.4)$  mostra alguns resultados onde a imagem  $I_1$  representada em  $(a)$  e  $(f)$  é referente a uma textura com um domínio de retoque grande, cobrindo grande parte desta textura, bem como os cantos da mesma. A primeira linha mostra os resultados utilizando (c) como a imagem referência  $I_2$  e a segunda linha utiliza a imagem mostrada em (h) como  $I_2$ . A imagem representada em (c) encontra-se em uma posição diferente de (a) e a imagem em (h) possui escala e posição diferentes da imagem  $I_1$  (f). As imagens (b) e (d) e ainda  $(g)$  e (i) representam, respectivamente, os pontos Landmark extraídos das imagens (a) e (c) e (f) e (h). Os respectivos resultados obtidos (e) e (j) mostram que o método foi capaz de reconstituir a textura bem como os cantos faltantes em ambos os casos, ou seja, mesmo utilizando uma imagem modelo I<sup>2</sup> (h) com escala diferente da imagem original  $(f)$ , a imagem final  $(i)$  apresenta perfeitamente reconstituída.

Outros exemplos ilustram os resultados obtidos pelo método, como pode ser observado nas Figuras (5.5), (5.6) e (5.7).

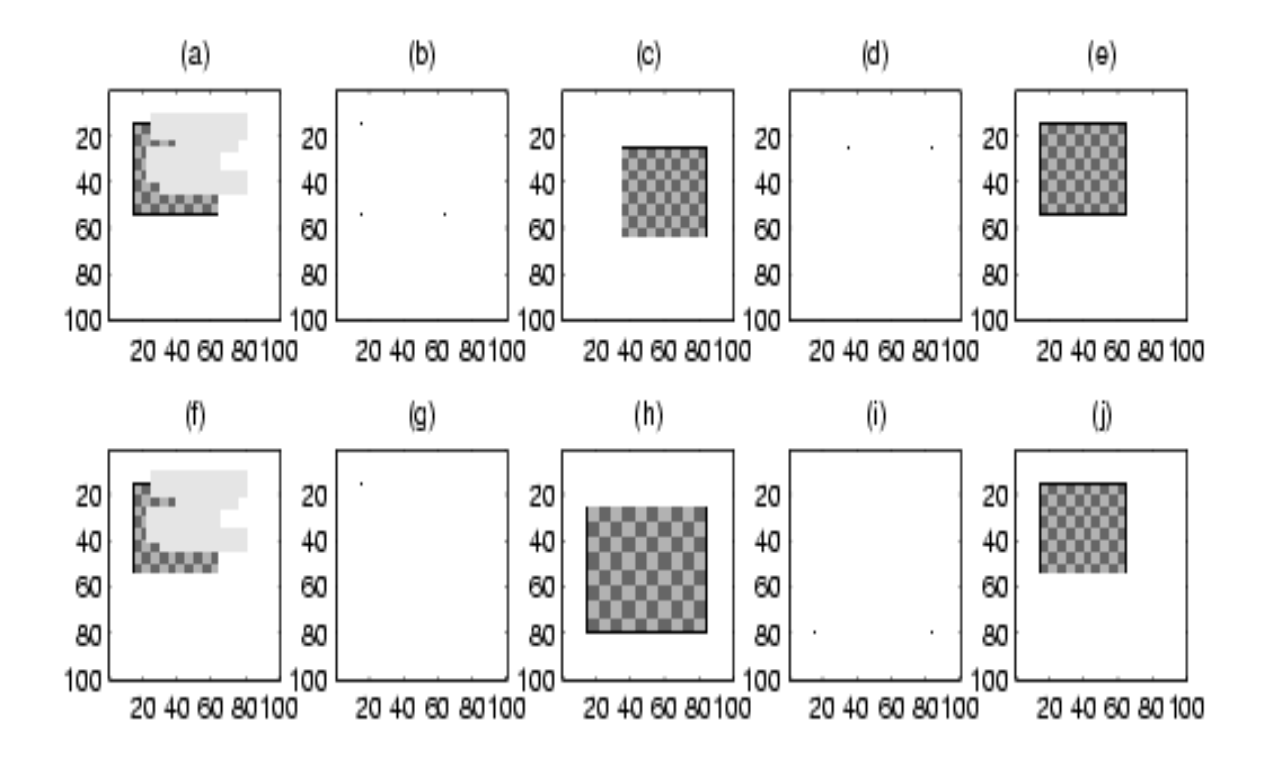

Figura 5.4: (a)  $I_1$  com o domínio de retoque representado em cinza (b) pontos Landmark extraídos de  $I_1$  (c) imagem referência  $I_2$  (d) Landmarks de  $I_2$ , (e) resultado final. As imagens (f) a (j) mostram outros resultados utilizando (h) como a imagem  $I_2$ .

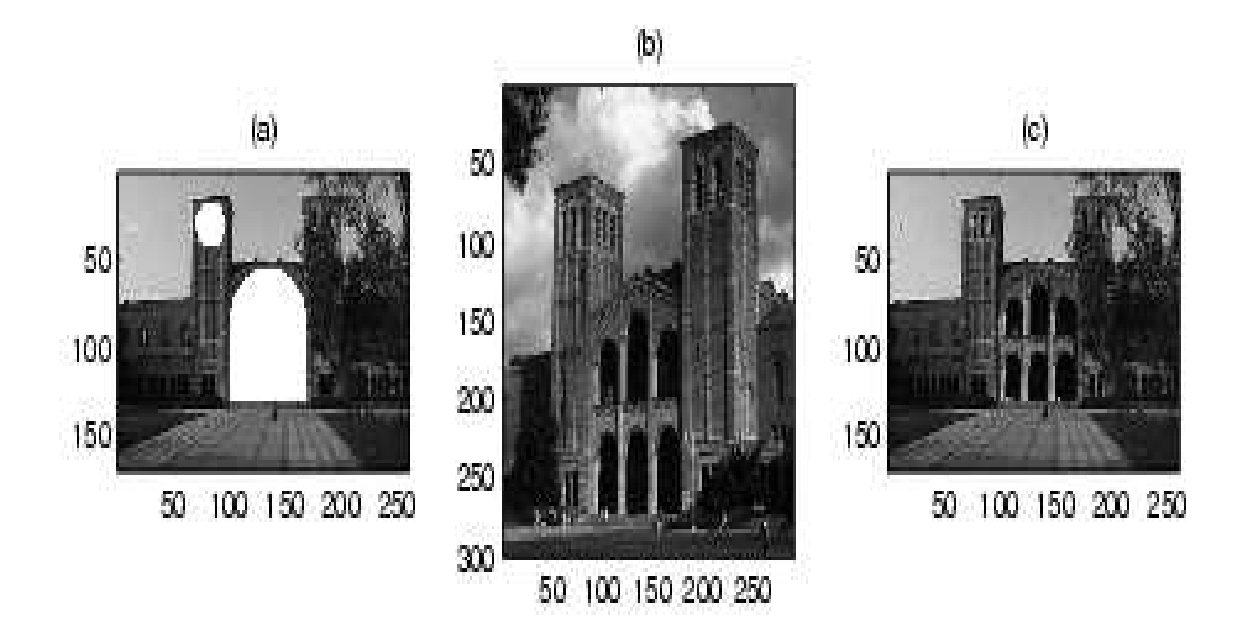

Figura 5.5: Imagem original (a), imagem modelo (b) e imagem restaurada (c)

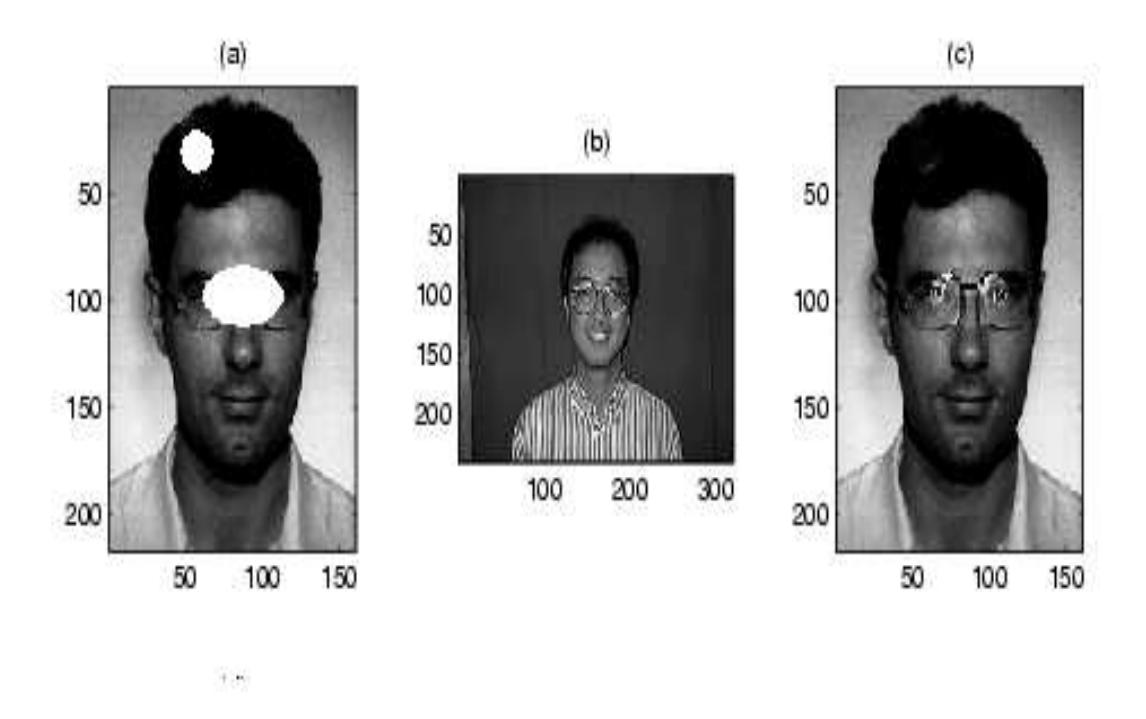

Figura 5.6: Imagem original (a), imagem modelo (b) e imagem restaurada (c)

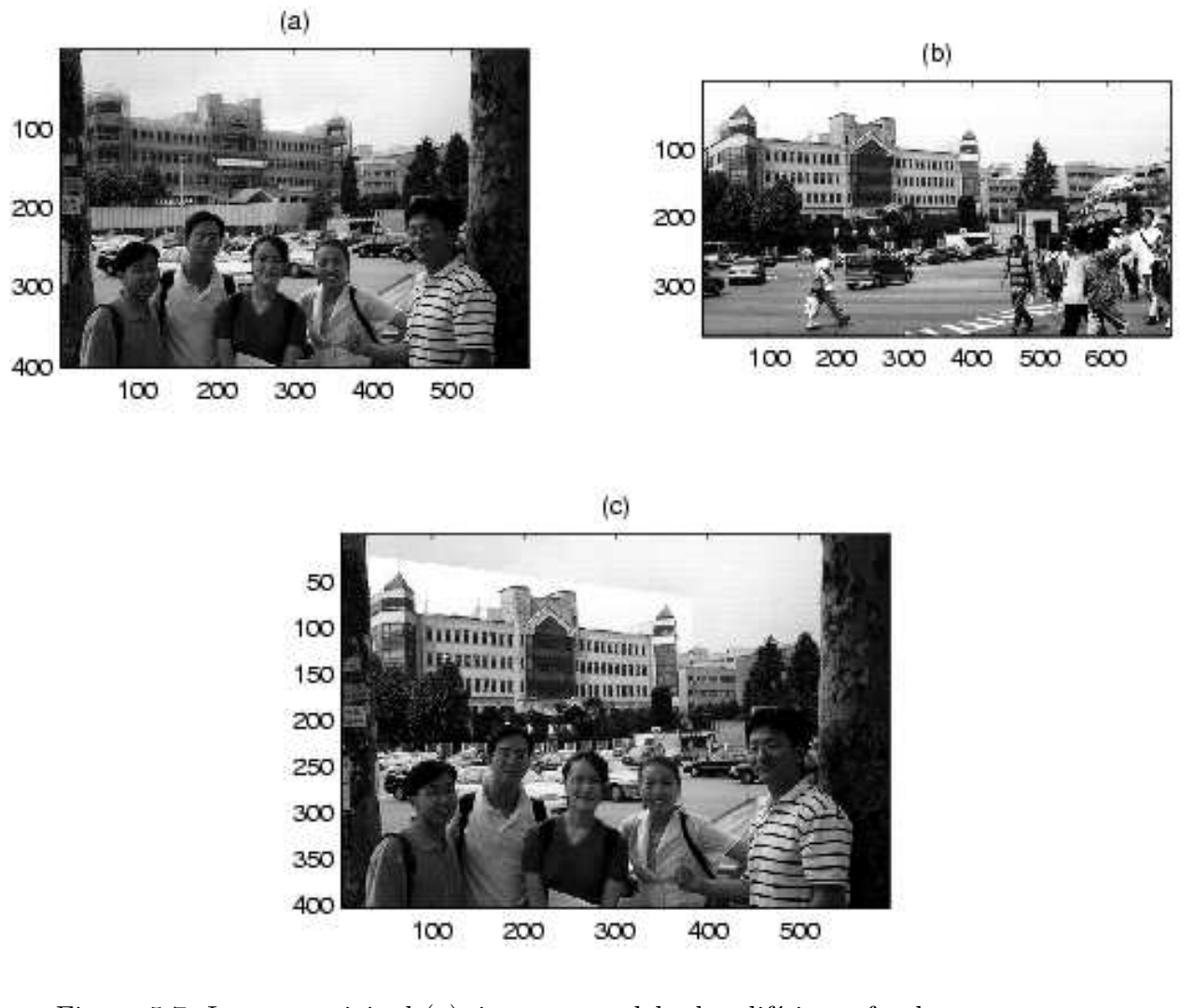

Figura 5.7: Imagem original (a), imagem modelo do edifício ao fundo, neste caso, representando o domínio de retoque (b) e imagem restaurada (c)

#### 5.7 Considerações Finais do Capítulo

Este capítulo teve como intuito ilustrar um modelo de retoque não-local para casos onde o domínio de retoque é grande e modelos de retoque locais falham.

Foi analisado o modelo proposto em [6] e [27], e uma vez que o modelo não foi implementado, os resultados experimentais foram retirados dos respectivos trabalhos citados.

A utilização deste método apresenta resultados bastante satisfatórios quando a região de informações faltantes (domínio de retoque) é significantemente grande, quando comparada ao domínio de retoque dos métodos de retoque locais, uma vez que existem informações adicionais disponíveis em  $I_2$  que podem ser utilizadas em  $I_1$ .

Utilizando o método contexto da forma, incorpora-se informação global da forma da imagem. A transformação *thin plate spline* junta transformação afim com interpolação spline, o que ajuda a encontrar transformações para objetos distorcidos de uma imagem para outra, resultado verificado na Figura (5.5).

De posse de um bom conjunto de pontos Landmarks, o método apresenta bons resultados, mesmo quando as duas imagens  $I_1$  e  $I_2$  são um tanto quanto diferentes e com domínios de retoque grandes.

O método é invariante a transformações de escala e rotação e funciona bem, mesmo quando os objetos são movidos para posições diferentes, exemplo ilustrado na Figura (5.7).

A principal desvantagem do método, conforme observado em [27], é a dificuldade de se obter Landmarks apropriados. A identificação de pontos padrões não é uma tarefa simples e às vezes, é necessária identificação manual, tornando o método lento e bastante trabalhoso. Além disso, o uso de técnicas de seguimentação poderá auxiliar na captura de texturas, possibilitando uma restauração de melhor qualidade, pois quando se copia informação, a textura das imagens bem como a iluminação podem ser diferentes, dessa forma, pela seguimentação dos objetos em ambas imagens o resultado final poderá ser mais homogêneo.

## 6 Conclus˜ao e Trabalhos Futuros

Este trabalho teve por objetivo estudar o problema de retoque digial via EDP's. Foram abordados alguns trabalhos bastante difundidos na literatura, como o modelo elástica de Chan et al. [7], o modelo TV [11], entre outros.

Foi efetuada uma descrição de alguns destes trabalhos existentes na literatura, abordando suas principais características, bem como as diferentes formas de resolver um mesmo problema.

Inicialmente, ao analisar o modelo elástica de Chan et al. [7], foi identificado que o mesmo apresenta uma equação diferencial parcial de quarta ordem altamente não-linear e de elevado custo computacional. Além disso, existiam alguns parâmetros, responsáveis pelo transporte de informações e difusão, de difícil escolha e que determinados valores comprometiam o resultado final dos testes. Como os autores em [7] n˜ao abordaram de forma clara a escolha destes parˆametros, diversos testes foram realizados na tentativa de se encontrar alguma relação entre os mesmos que tornasse o método mais estável. Porém o que foi percebido é que com a equação utilizada, o valor para o parâmetro responsável pelo transporte deveria ser bastante pequeno, pois caso contrário, o método apresentava instabilidade numérica. Por outro lado, com uma quantidade muito pequena de transporte, com este modelo, obtém-se um processo de difusão mais acentuado, o que torna os resultados em testes com imagens, não satisfatórios pois toda a textura é perdida.

Na tentativa de contornar o problema da complexidade da equação, foi proposta uma simplificação para a mesma, onde foram obtidos resultados similares, aos obtidos na implementação do modelo de forma original, porém com um custo computacional bem menor.

Como o método ainda apresentava problemas na escolha dos parâmetros, outro método foi analisado, neste caso o método de You e Kaveh [45] para remoção de ruídos. O modelo utiliza uma equação diferencial parcial para remover ruídos e preservar bordas e o mesmo foi aplicado ao problema de retoque digital. A aplicação deste modelo apresenta a presença de pontos que não se misturavam ao longo da imagem, e apesar do domínio de retoque ser preenchido, a presença desses pontos não contribuía para um resultado final satisfatório.

A solução adotada para o problema foi acrescentar um termo ao modelo, que favorecesse o processo de difusão, tornando o resultado final mais uniforme, sem a presença daqueles pontos isolados. Através de resultados experimentais, foi verificado que a modificação foi satisfatória, sendo que o processo foi capaz de realizar o retoque e obter bons resultados nas imagens testadas.

Outro problema analisado foi o processo de retoque digital não-local, isto é, em casos onde o domínio de retoque é consideravelmente grande e a utilização de informações somente da vizinhança do mesmo, não é capaz de obter bons resultados. Para ilustrar esse problema de retoque digital não-local, foi analisado o modelo de retoque baseado em interpolação [6, 27].

Para este modelo de retoque, é necessária a utilização de uma imagem semelhante à imagem que se deseja restaurar (completa), onde são identificados alguns pontos (Landmarks) que servirão para representar cada uma das imagens. Esses pontos passam por um processo de casamento inter-imagens e posteriormente é realizada uma interpolação para transferir as informações da imagem completa para a imagem que se deseja restaurar, via informação global dos Landmarks.

São apresentados em apêndices, a aplicação da modificação do modelo de You e Kaveh [45] em imagens coloridas, utilizando o modelo de cores RGB. A influência da topologia e do nível de cinza do domínio de retoque em relação à imagem que se deseja restaurar são apresentados em outro apêndice.

Através dos experimentos verificou-se que quanto mais próxima a tonalidade dos pixels do domínio de retoque à tonalidade do objeto que se deseja efetuar o retoque, melhor será o resultado, pois nesse caso haverá maior facilidade em transportar informações de fora do objeto para a região do domínio de retoque e o resultado será o desejado, além de ser obtido mais rapidamente. Em relação à topologia do domínio de retoque, foi analisado que ao aumentarmos o tamanho do mesmo de forma que não interfira na região que representa o estrago, ou seja, aumentarmos o dom´ınio de retoque no sentido fora da imagem, o transporte de informações que se encontram dentro da imagem será efetuado mais rapidamente do que as informações exteriores à mesma, contribuindo para alcançar o resultado final desejado.

Esses resultados s˜ao preliminares e outros experimentos devem ser feitos para se chegar à conclusão efetiva, ou seja, o quanto o modelo interfere nestes resultados, ou ainda, o quanto a escolha dos parâmetros interfere nos resultados são alguns questionamentos que devem ser respondidos.

As propostas para trabalhos futuros são:

- Encontrar um perfeito balanceamento entre difusão e transporte no modelo de retoque elástica;
- $\bullet~$  Aprofundar efeitos que a discretização numérica pode trazer aos resultados;
- Aplicar o modelo de retoque a problemas pr´aticos como por exemplo o problema de perda de pacotes em transferência de imagens em redes sem fio.

## APÊNDICE A - Imagens Coloridas

#### A.1 Introdução

Nesse apêndice será brevemente abordada a aplicação do retoque digital em imagens coloridas. Todos os métodos descritos até agora na presente dissertação podem ser implementados e aplicados ao retoque digital de imagens coloridas. Foi escolhido porém, apenas um destes modelos (a variação do método de You e Kaveh descrita no capítulo 4).

A percepção de cores é muito importante para os seres humanos sendo que ela depende da natureza da iluminação e do processo de reconhecimento do cérebro humano, que mescla propriedades de est´ımulo e reconhecimento. Os seres humanos utilizam informações de cores para distinguir objetos, materiais, alimentos, locais e variação de tempo durante o dia, por exemplo.

Existem diversas teorias que explicam a visão de cores pelos seres humanos. O modelo clássico da percepção de cores postulado por Thomas Young em 1802 [26], é o modelo tricromático onde se assume que o olho humano possui três tipos de sensores, cada um sendo sensível em relação a um comprimento de onda, sendo que a percepção de cores é relativa, dependendo da visão que se tem ao redor do objeto observado e da adaptação de cada ser humano.

A base da teoria tricromática na visão de cores é que, é possível se obter uma determinada cor através da sobreposição de quantidades apropriadas de três cores primárias [42], onde essas três cores primárias podem ser, por exemplo: vermelho, verde e azul (denominado sistema RGB, do inglês, red, green, blue) ou ainda ciano, magenta e amarelo, denominado modelo CMY, entre outros [41].

O modelo de cores adotado neste trabalho foi o modelo RGB que será analisado a seguir.

#### A.2 O modelo RGB

Os modelos de cores são criados por razões práticas, sendo que existe uma variedade deles. O modelo RGB é um modelo linear que utiliza comprimentos de onda primários [42]. As cores disponíveis são geralmente representadas como uma unidade de cubo, onde as arestas representam os pesos das cores vermelho, verde e azul, ou seja, a quantidade de cada uma dessas cores na imagem, como pode ser visto na Figura (A.1).

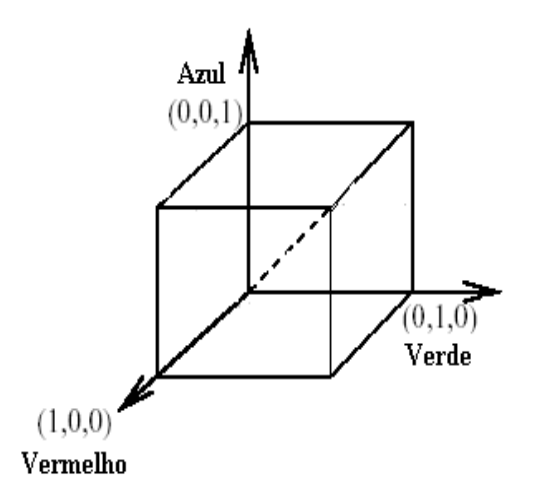

Figura A.1: Cubo RGB com a representação das cores primárias.

Utilizando somente essas três cores primárias, o modelo RGB é capaz de criar mais de 16 milh˜oes de cores segundo [42], embora o olho humano n˜ao seja capaz de distinguir essa quantidade. Cada pixel no modelo RGB de 24 bits inclui um byte para cada pixel vermelho, verde e azul.

A codificação para criar uma imagem colorida é feita através da combinação dos  $\tilde{\text{codigos}}$  das cores primárias, como mostrado na Figura  $(A.2)$ , onde as cores primárias vermelho e verde, se combinam em iguais proporções para criar a cor amarela. A quantidade de cada cor primária é responsável pela intensidade da cor resultante. Quando todos os componentes primários são misturados com a intensidade mais alta, a cor resultante será o branco (com código  $(1,1,1)$ ), assim como a mistura das cores com a menor intensidade resulta na cor preta.

O modelo RGB ´e considerado um modelo de cores aditivo, devido ao fato de as cores serem criadas através da adição de componentes primárias à cor preta  $(0,0,0)$ .

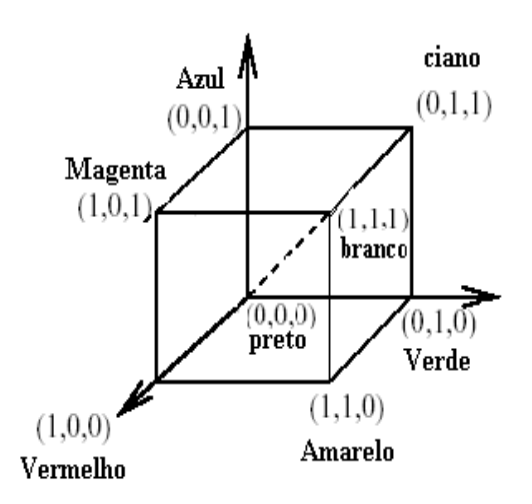

Figura A.2: Representação de algumas cores no modelo RGB.

#### A.3 Implementação do Modelo

Como o modelo RGB possui três componentes, cada uma representando a intensidade de uma cor primária, este modelo foi implementado, de forma separada para cada uma dessas cores, e no final do processo, as três componentes de cores referentes a imagem, foram adicionadas, produzindo a imagem final colorida.

A equação (4.18) mostrada no capítulo 4, foi utilizada para cada canal de cor, dessa forma, a mesma equa¸c˜ao foi utilizada 3 vezes no programa desenvolvido, como especificado a seguir:

$$
uR_{(i,j)}^{n+1} = uR_{(i,j)}^n - \Delta t((M(uR)) - \nabla^2 g_{(i,j)}^n)
$$
\n(A.1)

$$
uG_{(i,j)}^{n+1} = uG_{(i,j)}^n - \Delta t((M(uG)) - \nabla^2 g_{(i,j)}^n)
$$
\n(A.2)

$$
u B_{(i,j)}^{n+1} = u B_{(i,j)}^n - \Delta t((M(uB)) - \nabla^2 g_{(i,j)}^n)
$$
\n(A.3)

onde  $uR$ ,  $uG$  e  $uB$  são os canais de cores vermelho, verde e azul, respectivamente.

Em relação ao tempo de processamento, pode-se dizer que o mesmo é três vezes maior quando os canais de cores forem processados separadamente, porém em um processamento paralelo, utilizando 3 processadores, o tempo de processamento será praticamente o mesmo tempo gasto para processar as imagens monocromáticas apresentadas nos capítulos anteriores.

#### A.4 Resultados Experimentais

Serão mostrados alguns experimentos obtidos através da implementação da variação do modelo de You e Kaveh, para imagens coloridas.

A Figura (A.3) mostra a imagem de um cachorro com diversos estragos. Através do método é possível perceber que ocorreu transporte de informação de fora para dentro do domínio de retoque, uma vez que as linhas de bordas foram continuadas o que claramente pode ser observado atrav´es das bordas da almofada. Tamb´em houve difus˜ao, tornando o resultado final bastante homogêneo, guardadas as proporções do domínio de retoque.

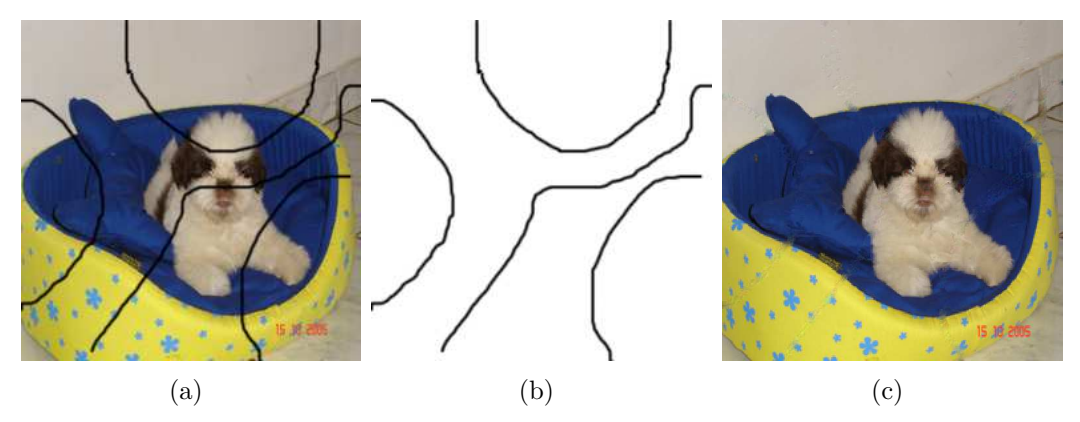

Figura A.3: (a) Imagem de um cachorro, (b) domínio de retoque e (c) resultado final com 500 iterações.

Dando prosseguimento aos resultados experimentais, a Figura (A.4) mostra uma cesta com algumas frutas. Mesmo com um dom´ınio de retoque cobrindo boa parte da imagem, o resultado final foi satisfatório.

Mais algumas testes serão mostrados a seguir, com diferentes formatos de máscaras e diferentes tipos de imagens, inclusive um exemplo de textura na Figura (A.8), onde o método foi capaz de transportar informações, mesmo sendo difícil de reconstituir uma textura, devido as suas características.

Na Figura (A.6) um resultado interessante pode ser observado, uma pequena parte de cor branca do microfone n˜ao foi marcada como dom´ınio de retoque, como pode ser visto no resultado final, essa parte continua na imagem, não sendo processada pelo método de retoque digital.

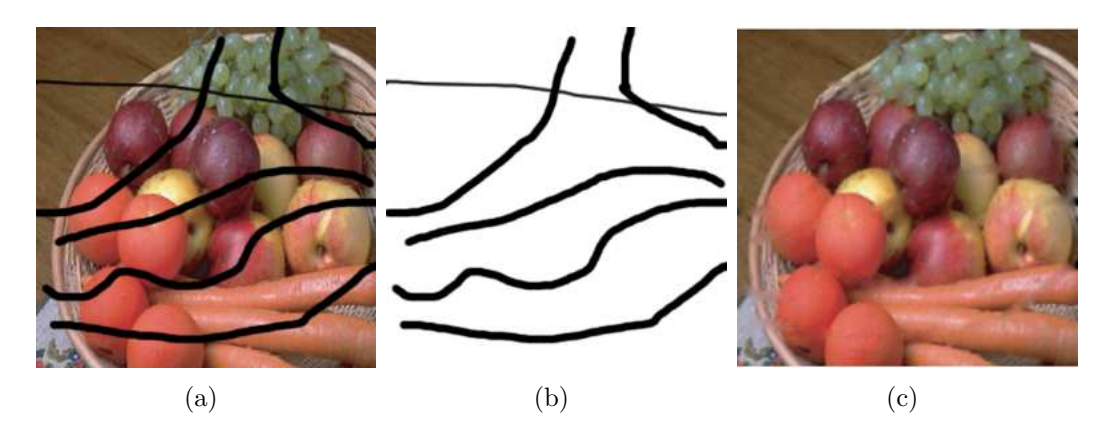

Figura A.4: (a) Imagem de diversas frutas, (b) domínio de retoque e (c) resultado final com 500 iterações.

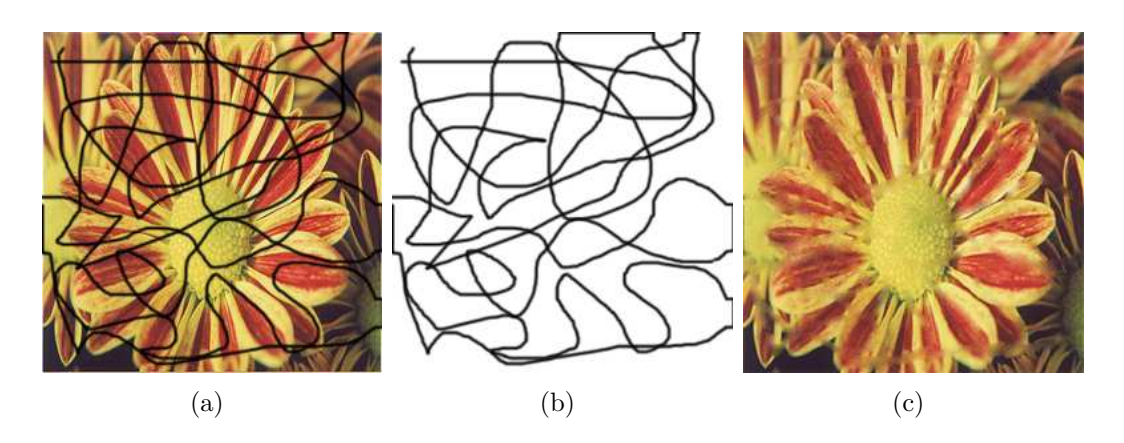

Figura A.5: (a) Imagem de uma flor, (b) domínio de retoque e (c) resultado final com 800 iterações.

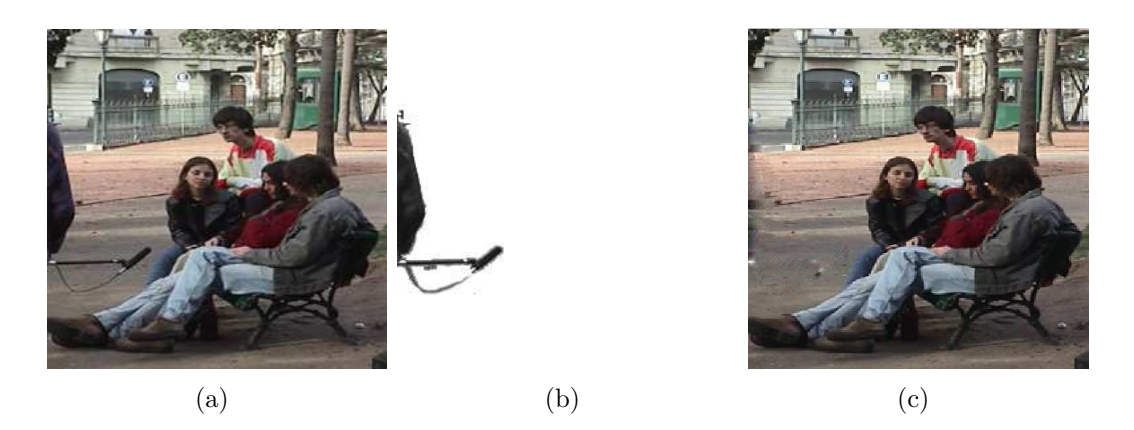

Figura A.6: (a) Imagem de pessoas em uma praça, (b) domínio de retoque (microfone e parte do corpo de uma pessoa presente na cena) e  $(c)$  resultado final com 500 iterações.

#### A.5 Considerações Finais

Foi implementada a modificação proposta ao modelo de You e Kaveh [45] para imagens coloridas. Os resultados obtidos foram satisfatórios se considerarmos o tamanho do

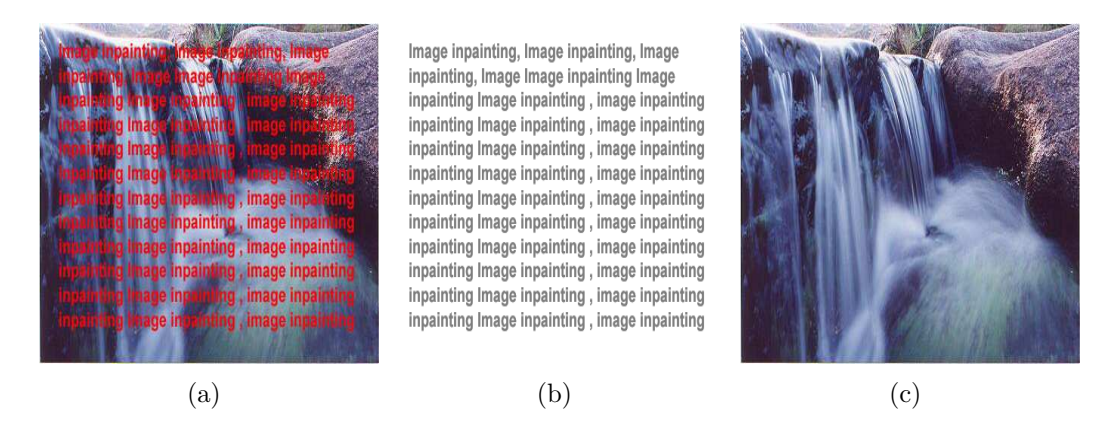

Figura A.7: (a) Imagem de uma cachoeira, (b) domínio de retoque e (c) resultado final com 200 iterações.

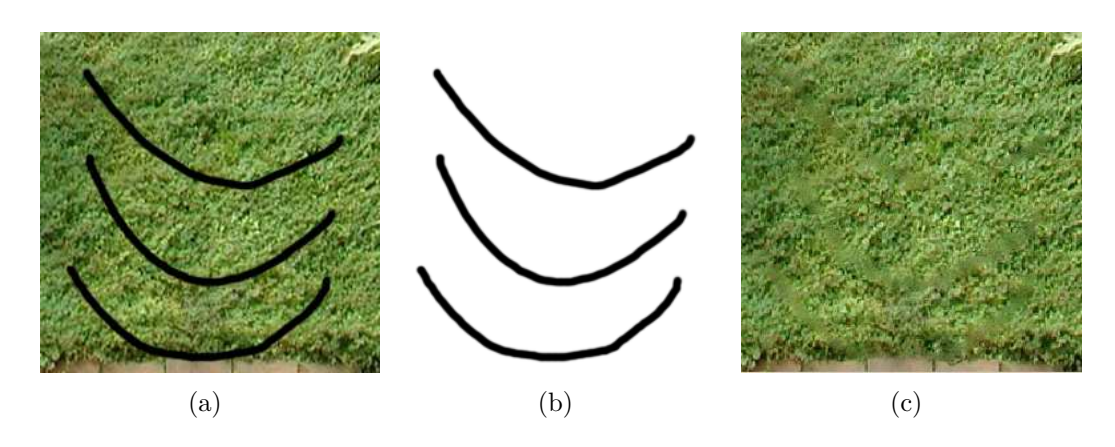

Figura A.8: (a) Imagem de uma textura(vegetação), (b) domínio de retoque e (c) resultado final com 400 iterações.

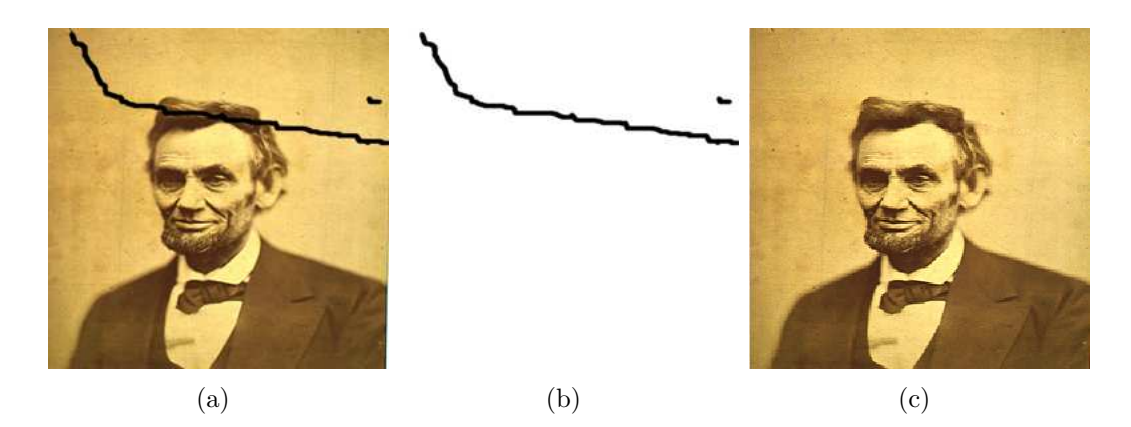

Figura A.9: (a) Imagem clássica de uma fotografia antiga do presidente Abrahmn Lincoln, (b) o domínio de retoque e  $(c)$  respectiva imagem reconstituída.

estrago não muito grande, pois quando o tamanho do estrago é maior, faltará informações para serem transportadas, comprometendo o resultado final.

No caso de retoque em imagens de texturas, o método precisa ser aprimorado, pois

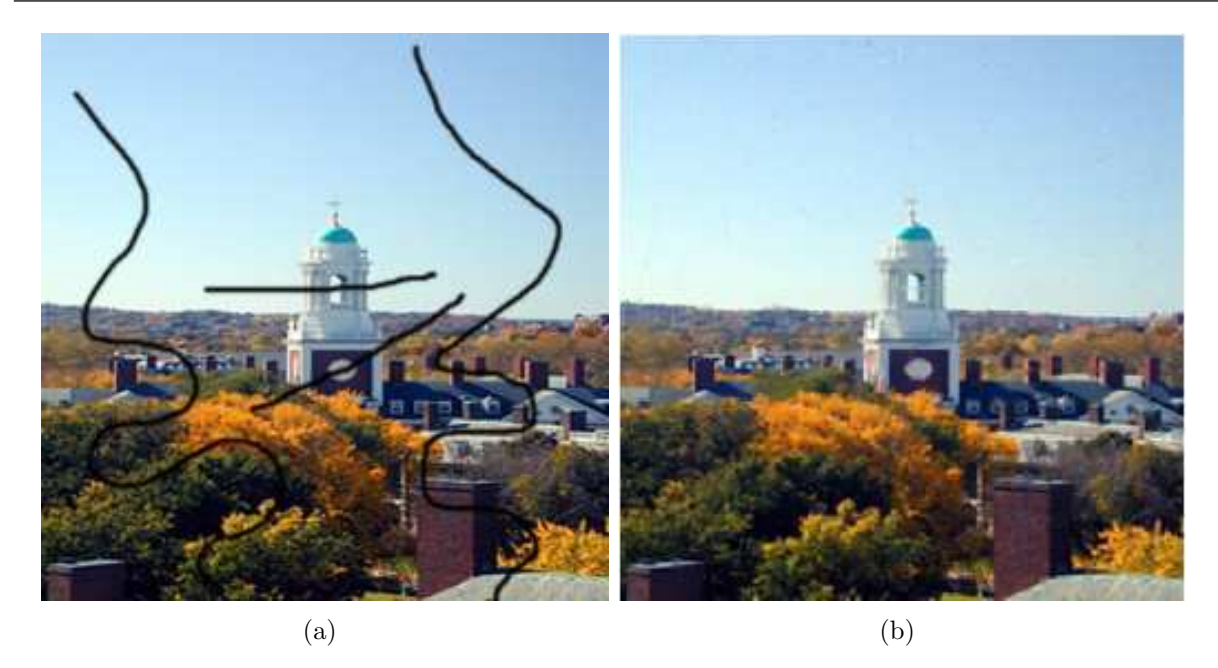

Figura A.10: (a) Imagem de uma paisagem com bastante características e (b) resultado final da imagem com 300 iterações.

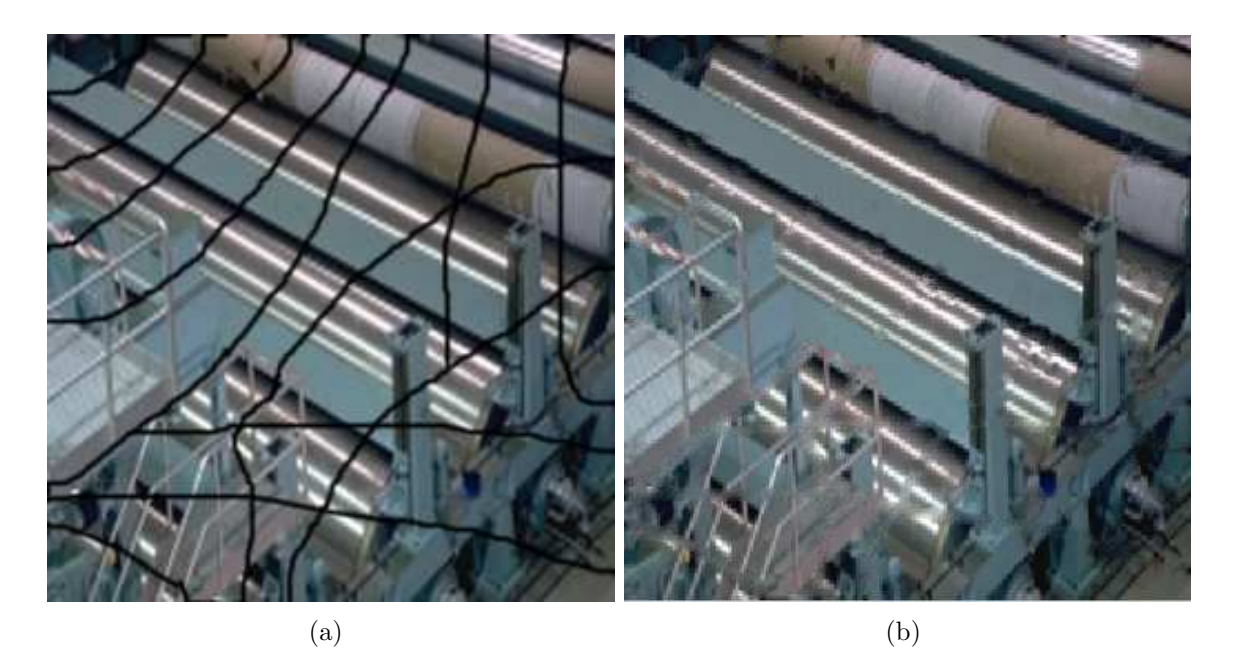

Figura A.11: (a) Imagem de maquinários em uma fábrica e (b) imagem final com 250 iterações.

mesmo ocorrendo o transporte, o resultado final mostrou-se um pouco artificial pois a imagem resultante não ficou completamente homogênea.

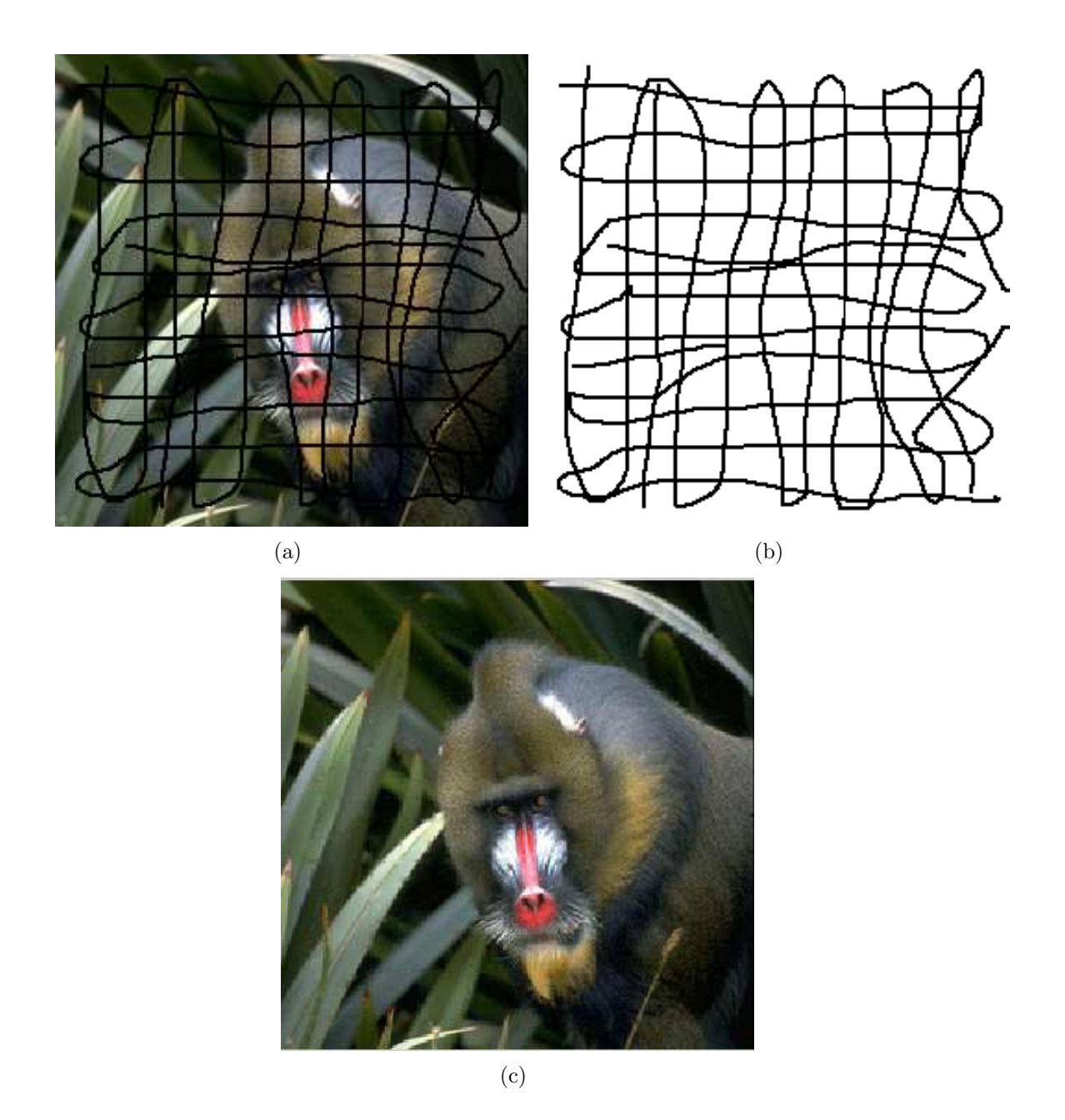

Figura A.12: (a) Imagem de um macaco babuíno bastante recoberta com estragos como pode ser visto na máscara (b) que representa o domínio de retoque, e (c) imagem final com 350 iterações.

## APÊNDICE B - Estudo da Influência da Topologia e da Geometria do Domínio de Retoque

#### B.1 Introdução

Durante a realização dos experimentos nos métodos estudados, nota-se que a topologia da m´ascara utilizada como dom´ınio de retoque na imagem, bem como a tonalidade de seus pixels, podem influenciar o resultado final.

Em [11] os autores afirmam que quando o comprimento da máscara na região de retoque é relativamente muito maior que a largura da imagem que se deseja restaurar, os modelos de retoque como os modelos TV e CDD [10,39] falharão, pois será violado o Princípio da Conectividade [28]. No caso da Figura (B.1) o domínio de retoque (máscara) está marcado pelo retângulo cinza e o resultado obtido quando aplicado o método TV, foram duas barras separadas ao invés de uma única barra vertical, ou seja, para essa imagem o método de retoque TV falha, devido ao domínio de retoque ser maior que a largura do objeto que se deseja reconstituir, segundo os autores em [11].

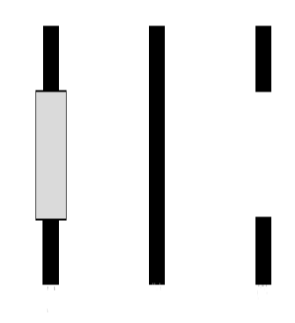

Figura B.1: Exemplo respectivamente da imagem com domínio de retoque em cinza, resultado esperado e resultado obtido ao se aplicar o método [11]

Nos testes realizados, no método de retoque digital elástica [7], o que se observa é que a influência não vem do tamanho da máscara em relação a largura da imagem, e sim do tamanho da máscara em relação às informações que se possui ao redor do domínio de retoque e da tonalidade do estrago (domínio de retoque) em relação à imagem original.

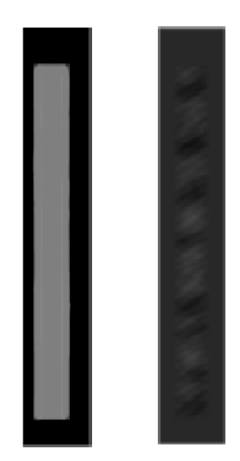

Figura B.2: Imagem onde o domínio de retoque é maior que a largura da imagem e resultado obtido pelo método elástica.

Por exemplo, na Figura (B.2) pode-se notar que mesmo o domínio de retoque sendo bem maior que a largura da máscara, o método elástica de Chan et al. consegue cobrir a região desejada com 200 iterações. Isso se deve ao fato de que a informação a ser transportada se encontra ao redor do dom´ınio, sendo facilmente transportada para dentro da região.

Outros exemplos de como o tamanho, o formato e a tonalidade da máscara que representa o domínio de retoque, em relação à imagem original, interferem no domínio de retoque serão mostrados a seguir.

#### B.2 Resultados Experimentais

Analisando a Figura (B.3) observa-se uma imagem contendo uma elipse preta com fundo branco e com o quadrado com ruído como domínio de retoque (a) e em seguida temos a mesma imagem com o domínio de retoque um pouco maior porém o aumento ocorreu apenas do lado de fora da elipse, n˜ao interferindo na parte da regi˜ao que se deseja reconstituir, ou seja na elipse preta (b). Na sequência são mostrados os respectivos resultados com o mesmo número de iterações (300 iterações utilizando a modificação do modelo elástica discutida no capítulo 3), onde pode ser percebido que com o aumento da m´ascara, conseguiu-se melhor resultado.

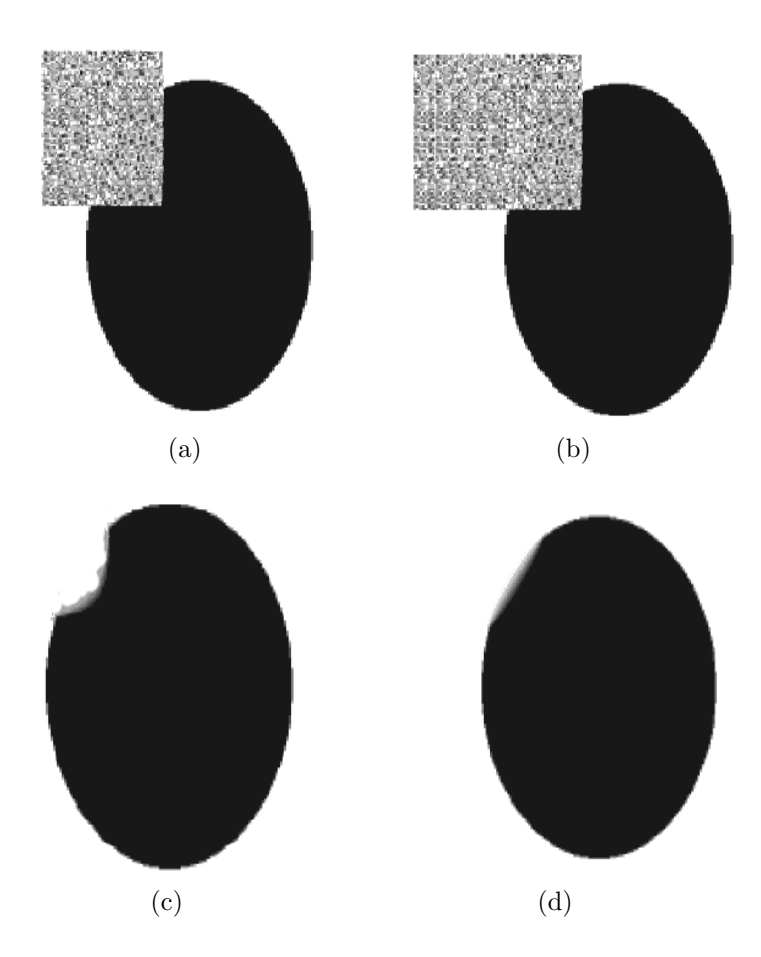

Figura B.3: Imagem com dom´ınio de retoque apenas cobrindo o estrago (a), imagem com domínio de retoque maior porém não interferindo no estrago (b) e respectivos resultados (c) e (d).

A explicação para esse caso é que ao aumentarmos o tamanho da máscara de forma que n˜ao interfira no objeto que se deseja retocar (a elipse, no caso da Figura(B.3), o transporte de informações de dentro da elipse no sentido domínio de retoque, conseguirá completar a esfera da elipse antes que o transporte de informações de fora do domínio de retoque, pertencente ao fundo da imagem, chegue até a esfera a ser reconstituída. No caso dessa figura, o fluxo de informação da região representada pela cor preta foi transportada antes do que o fluxo de informação representada pela região branca (fora do domínio de retoque) pertencente ao fundo da imagem.

O uso de diferentes máscaras para reconstituir a mesma região danificada também pode interferir no resultado final. O pr´oximo experimento ilustra esse fato.

Na Figura B.4 (a) é apresentada uma imagem sintética sem estragos e foi testada utilizando as três variações de estragos mostrados nas letras  $(b)$ ,  $(c)$  e  $(d)$ , com variações na largura e com algumas pontas ao longo da m´ascara transversal, visando favorecer o

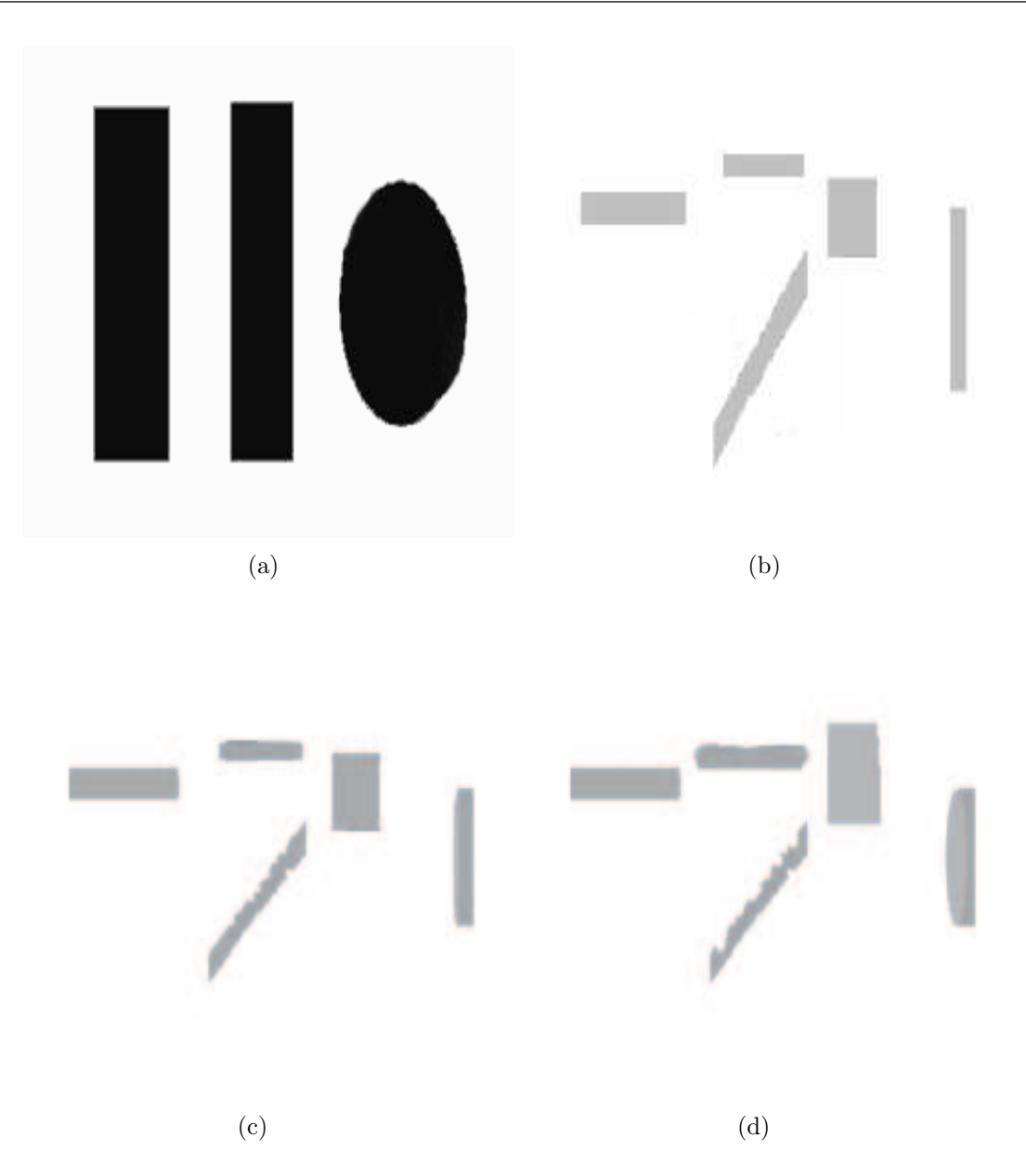

Figura B.4: Imagem danificada utilizando diferentes formatos de estragos

transporte de informações de fora para dentro do domínio de retoque. A Figura B.4 (b) representa um estrago comum, as imagens representadas em (c) e (d) são estragos onde seu tamanho foi aumentado ou foram feitos alguns piques no estrago transversal. Os respectivos resultados são mostrados na Figura (B.5) onde o que se pode perceber é que nos casos em que o estrago possuía mais pontas e era mais larga fora da região da imagem, a imagem foi reconstituída de forma melhor (letras  $(c)$  e  $(d)$ ), mostrando um resultado mais homogêneo e um melhor preenchimento.

O que se percebe analisando a Figura  $(B.5 - (d))$ , é que embora a elipse não esteja completamente fechada, nota-se o favorecimento da curvatura do lado direito da mesma,

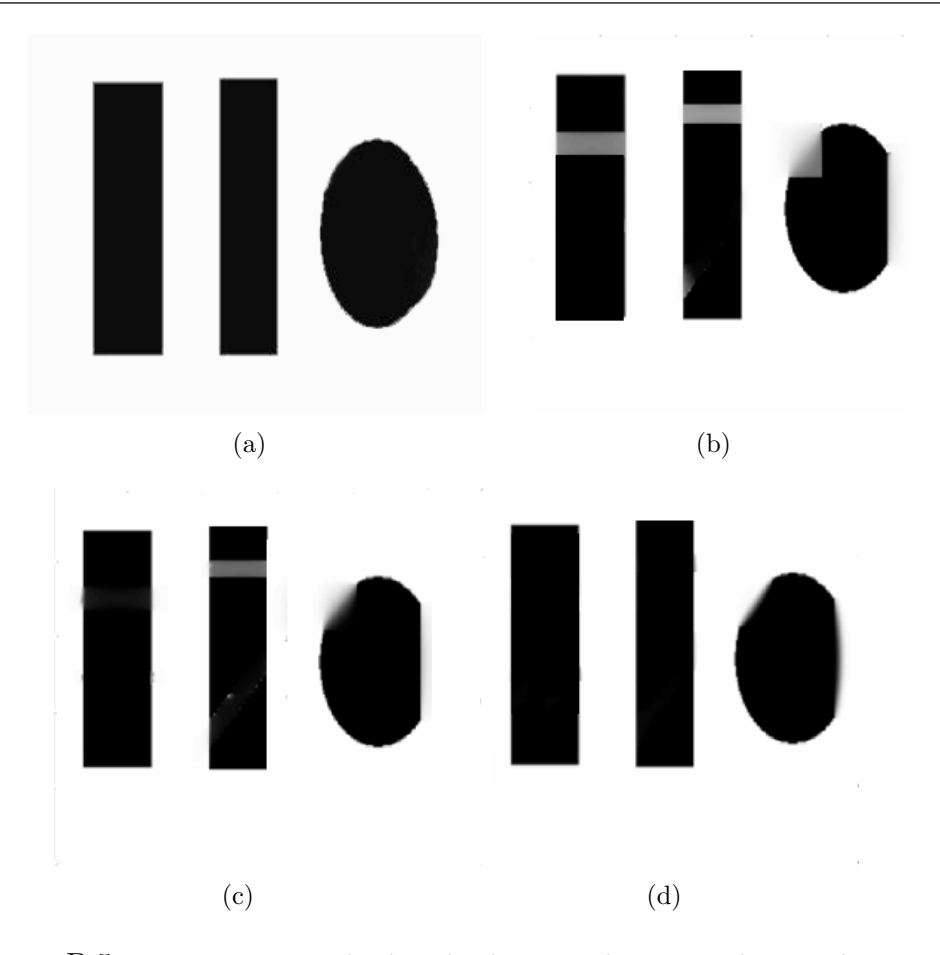

Figura B.5: Respectivos resultados obtidos em relação a cada tipo de estrago.

o que n˜ao aconteceu nos casos anteriores, mesmo sendo aplicado o mesmo o m´etodo com o mesmo número de iterações para todas as imagens, fato este ocasionado pela topologia da região do retoque.

No próximo experimento será ilustrado que os níveis de cinza também podem influenciar o resultado final no processo de retoque.

Na figura sintética mostrada em B.6 (a) e (b), a imagem e o domínio de retoque (máscara) utilizados são os mesmos para todos os experimentos, variando-se apenas a intensidade de níveis de cinza de ambos.

No primeiro teste deste experimento pode-se perceber através dos resultados experimentais obtidos e apresentados na Figura  $(B.6)$ , que a imagem e seu domínio de retoque possuem tonalidades muito próximas. O transporte de informações de dentro da elipse se propagou, preenchendo-a no sentido domínio de retoque, tornando o resultado final bastante satisfatório uma vez que a parte faltante da elipse foi preenchida, conservando sua curvatura natural.

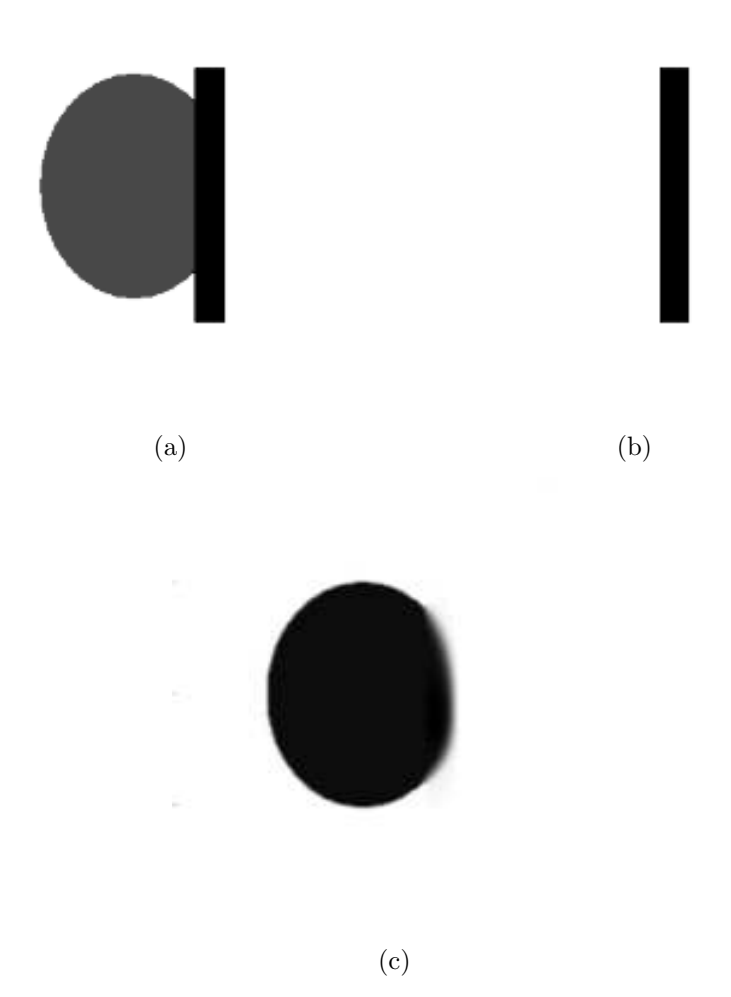

Figura B.6: (a) Imagem original, (b) domínio de retoque e (c) resultado com 200 iterações.

Dando prosseguimento ao experimento, a Figura (B.7) apresenta o segundo teste, onde a mesma imagem com o mesmo domínio de retoque, porém em uma tonalidade mais clara, ou seja, a diferença de tonalidade entre a imagem da elipse (preta) e o domínio de retoque (cinza claro) é maior do que a diferença entre a região branca do fundo. Neste caso, o que se pode perceber é que com o mesmo número de iterações efetuadas no experimento anterior (200 iterações), a informação representada pelo nível de cinza preto não foi transportada para o domínio de retoque antes do fluxo das informações contidas no fundo da imagem (região branca) chegarem até o círculo. Ao aumentarmos o número de iterações (500 iterações), o resultado é uma imagem completamente reta na região do estrago.

Do ponto de vista do observador, isto é um resultado insatisfatório, porém do ponto de vista computacional esta superioridade n˜ao se aplica pois o computador n˜ao possui conhecimento *a priori* da imagem que se deseja reconstituir, portanto não é possível

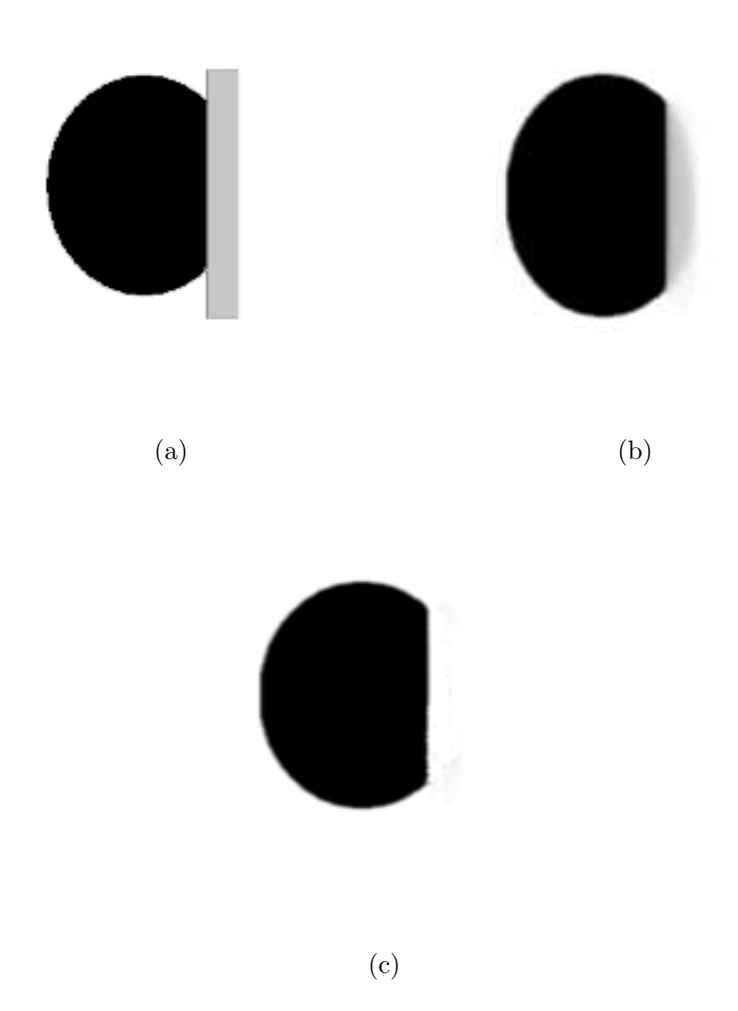

Figura B.7: (a) Imagem original (b) resultado com 200 iterações e (c) resultado com 1000 iterações.

prever o resultado final.

No terceiro teste deste experimento (Figura B.8), foi utilizada uma tonalidade de cinza intermediária em relação aos experimentos anteriores, para o domínio de retoque. Analisando o resultado, pode ser verificado que o transporte de informações de dentro da elipse foi efetuado sentido domínio de retoque, contudo houve transporte de informações do fundo da image (região branca) também para dentro do domínio de retoque. Efetuando o experimento com 200 iterações, o resultado apresentado em B.8 (c) ilustra o domínio de retoque removido nas partes superiores e inferiores, ou seja, a informação representada pela tonalidade branca preencheu essa região do domínio de retoque. A região do domínio onde se tem informação da elipse (lado esquerdo) e informação do fundo (lado direito) apresenta-se na tonalidade cinza. Foi aumentado o número de iterações e com 1000 iterações (Figura B.8 (c)) o domínio de retoque foi totalmente removido, todavia a

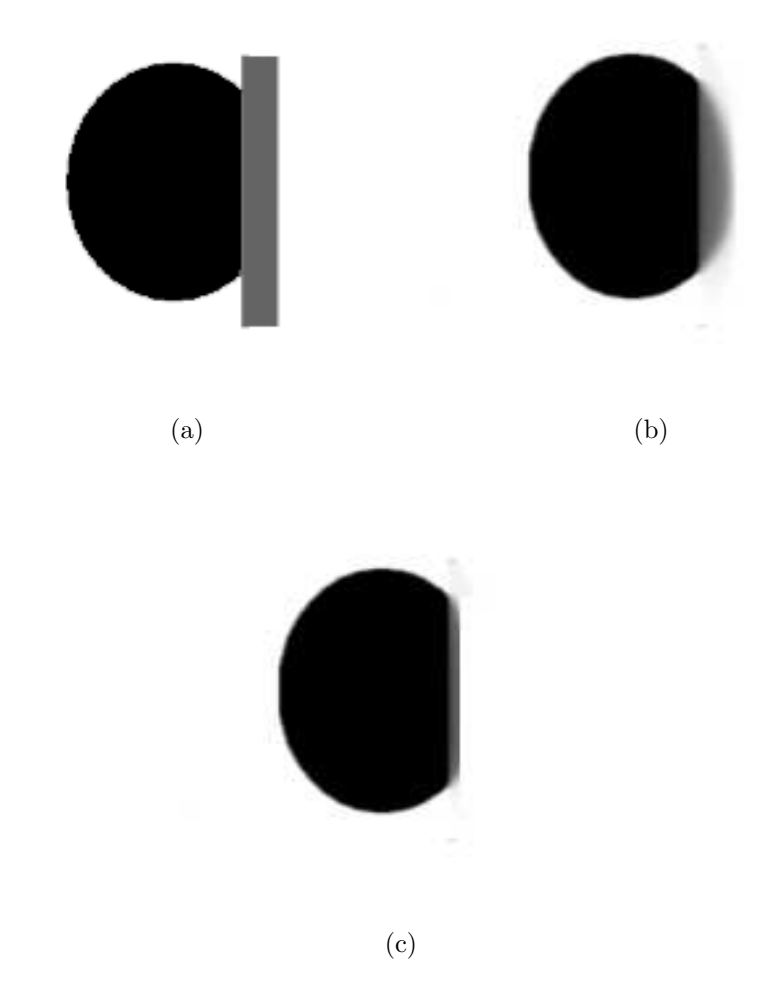

Figura B.8: (a) Imagem original (b) resultado com 200 iterações e (c) resultado com 1000 iterações.

informação preenchida foi da tonalidade branca e não da tonalidade preta da elipse, como seria o resultado desejado.

Sendo assim, o que se assume, através dos experimentos realizados é que a informação a ser preenchida no domínio de retoque, pode depender da tonalidade e da topologia da região que representa o estrago. No caso dos experimentos ilustrados em  $(B.6)$ ,  $(B.7)$ e (B.8), para a mesma imagem e o mesmo dom´ınio de retoque (estrago), utilizando-se diferentes tonalidades, obteve-se resultados diferentes.

### **B.3 Considerações Finais**

Os resultados ilustrados através dos testes foram obtidos utilizando o modelo implementado com a modificação proposta para o método [7] por possuir um menor tempo de processamento do que o modelo original. Foram utilizadas 200 iterações,  $a = 1.5$  e  $b = 0.8$ para todas as imagens.

Em relação à topologia das máscaras, através dos experimentos realizados, é possível perceber que a topologia da m´ascara a ser utilizada para cada tipo estrago, ou seja, o dom´ınio de retoque considerado, pode influenciar no resultado final quando se utiliza a equação do modelo elástica para realizar o retoque digital.

Os domínios de retoque representados por máscaras com alguns recortes e com curvatura, favorecem o transporte de informações no modelo utilizado, melhorando o resultado final. Além disso, quando se aumenta o domínio de retoque no sentido exterior à imagem, sem interferir na região do estrago, obtém-se um resultado final melhor, conforme demonstrado pelos resultados experimentais, em que figuras onde o domínio de retoque não era totalmente preenchido, com o aumento deste na região exterior ao objeto que se deseja reconstituir, o resultado final mostrado foi de imagens completamente preenchidas.

Por fim, foi analisada a influência da tonalidade da máscara, que representa o estrago na imagem (domínio de retoque) no resultado. O que foi verificado é que quando essa máscara possui uma menor diferença entre a tonalidade de cinza da mesma quando comparada com a região fora do objeto que se deseja retocar, o transporte via modelo de retoque elástica, tende ser mais eficiente, e o resultado final, melhor.

## Referências

- [1] C. A. Z. Barcelos. Restauração e análise de imagens via equações diferenciais parciais. Tendências em Matemática Aplicada e Computacional, 3(2):1-13, 2002.
- [2] C. A. Z. Barcelos, M. A. Batista, A. M. Martins, and A. C. Nogueira. Level lines continuation based digital inpainting. In Proceedings of the XVII Brazilian Symposium on Computer Graphics and Image Processing (SIBGRAPI'04), volume 10, pages 50–57, 2004.
- [3] M. Bertalmio. Processing of Flat and non-flat Image Information on Arbitrary Manifolds using Partial Differential Equations. PhD thesis, University of Minnesota, Minessota - USA, 2001.
- [4] M. Bertalmio, G. Sapiro, V. Caselles, and C. Ballester. Image inpainting. In Kurt Akeley, editor, Siggraph 2000, Computer Graphics Proceedings, pages 417–424. ACM Press / ACM SIGGRAPH / Addison Wesley Longman, 2000.
- [5] M. P. Carmo. Differential Geometry of Curves and Surfaces. Prentice Hall, New York, 1976.
- [6] T. F. Chan. Landmark based inpainting from multiple views. Technical report, UCLA, july 2002.
- [7] T. F. Chan, S. Kang, and J. Shen. Euler's elastica and curvature based inpaintings. Journal on Applied Mathematics, 2(63):564–592, 2002.
- [8] T. F. Chan, S. Osher, and J. Shen. The digital tv filter and nonlinear denoising. IEEE Transactions on Image Processing, 10(2):231–241, 2001.
- [9] T. F. Chan and J. Shen. Morphologically invariant pde inpainting. Technical report, UCLA, May 2001.
- [10] T. F. Chan and J. Shen. Non-texture inpainting by curvature-driven diffusions(cdd). Journal of Visual Communication and Image Representation, 12(4):436–449, 2001.
- [11] T. F. Chan and J. Shen. Mathematical models for local non-texture inpaintings. SIAM Journal on Applied Mathematics, 62(3):1019–1043, 2002.
- [12] T. F. Chan and J. Shen. Variational image inpainting. In Communications on Pure Applied Mathematics, volume 58, pages 579–619, 2005.
- [13] T. F. Chan, J. Shen, and L. Vese. Variational pde models in image processing. Notices of American Mathematical Society, 50(1):14–26, 2003.
- [14] T. F. Chan, J. Shen, and L. Vese. Variational pde models in image processing. In Notice of American Mathematical Society, volume 50, pages 14–26, 2003.
- [15] T. F. Chan and L. A. Vese. A level set algorithm for minimizing the mumford-shah functional in image processing. In IEEE Computer Society Proceedings of the 1st IEEE Workshop on Variational and Level Set Methods in Computer Vision, pages 161–168, 2001.
- [16] A. Criminisi, P. Pérez, and K. Toyama. Object removal by exemplar-based inpainting. IEEE Transactions on Image Processing, 11:1496–1508, 1995.
- [17] M. C. Cunha. *Métodos Numéricos*. UNICAMP, Campinas, 2000.
- [18] A. L. O. da Silva. Metodos Matematicos para Retoque Digital de Imagens. PhD thesis, Universidade Estadual Paulista, São Jose do Rio Preto -Brasil, 2005.
- [19] L. Demanet, B. Song, and T. F. Chan. Image inpainting by correspondence maps: a deterministic approach, 2003.
- [20] I. Drori, D. Cohen-Or, and H. Yesshurun. Fragment-based image completion. In ACM Transactions on Graphics, volume 22, pages 303–312, 2003.
- [21] A. Efros and T. Leung. Texture synthesis by nonparametric sampling. In Proceedings of the International Conference on Computer Vision, pages 1033–1038, 1999.
- [22] S. Ertürk. *Digital Image Processing*. National Instruments Corporation, New York, 2003.
- [23] S. Esedoglu and J. Shen. Digital inpainting based on the mumford-shah -euler image model, 2002.
- [24] R. C. Gonzalez and R. E. Woods. Digital Image Processing. Addison-Wesley, New York, 1992.
- [25] D. Heeger and J. Bergen. Pyramid based texture analysis/sintthesis. In Proceedings of the SIGGRAPH Conference, pages 229–238, 1995.
- [26] B. Jahne. Digital Image Processing. Springer Verlag, Berlin, 2002.
- [27] S. H. Kang, T. F. Chan, and S. Soatto. Inpainting from multiple views. In Proceedings of 3DPVT - 3D Data Processing, Visualization and Transmission, pages 622–626, 2002.
- [28] G. Kanizsa. Organization in Vision. Praeger, New York USA, 1979.
- [29] A. C. Kokaram, R. D. Morris, W. J. Fitzgerald, and P. J. W. Rayner. Detection of missing data in image sequences. IEEE Transactions on Image Processing, 11:1509– 1519, 1995.
- [30] A. C. Kokaram, R. D. Morris, W. J. Fitzgerald, and P. J. W. Rayner. Interpolation of missing data in image sequences. IEEE Transactions on Image Processing, 11:1496– 1508, 1995.
- [31] A. Marquina and S. Osher. A new time dependent model based on level set motion for nonlinear deblurring and noise removal. Lecture notes in Computer Science, 1692:429–434, 1999.
- [32] S. Masnou. Disocclusion: a variational approach using level lines. IEEE Transactions on Image Processing, 11(2):68–76, 2002.
- [33] S. Masnou and J. Morel. Level lines based disocclusion. In Proceedings of the 5th IEEE International Conference on Image Processing, volume 3, pages 259–263, 1998.
- [34] D. Mumford. The Bayesian Rationale for Energy Functionals. Kluwer Academic Publishers, Norwell MA, 1994.
- [35] D. Mumford. Elastica and computer vision. Algebraic Geometry and its Aplications, pages 491–506, 1994.
- [36] M. M. Oliveira, B. Bowen, R. McKenna, and Y. Chang. Fast digital image inpainting. In Proceedings of the International Conference on Visualization VIIP 2001, pages 261–266, 2001.
- [37] P. Perona and J. Malik. Scale-space and edge detection using anisotropic diffusion. IEEE Transactions on Pattern Analysis and Machine Intelligence, 12:629–639, 1994.
- [38] M. J. D. Powell. A thin plate spline method for mapping curves into curves in two dimensions. In Computational Techiniques and Applications (CTAC 95), pages 353–365, 1995.
- [39] L. Rudin, S. Osher, and E. Fatemi. Nonlinear total variation based noise removal algorithms. Physica D, 1(60):259–268, 1992.
- [40] L. Rudin, S. Osher, and E. Fatemi. Total variation based image restoration with free local constraints. IEEE - ICIP, 1(60):31–35, 1994.
- [41] J. C. Russ. *The Image Processing Handbook.* CRC Press, California, 1998.
- [42] L. Shapiro and G. Stockman. Computer Vision. Springer Verlag, New York, 2000.
- [43] B. Song. Topics in Variational PDE Image Segmentation, Inpainting and Denoising. PhD thesis, University of California, Los Angeles - USA, 2003.
- [44] G. Wahba. Spline models for observational data. In SIAM, pages 347–358, 1995.
- [45] Y. You and M. Kaveh. Fourth-order partial differential equations for noise removal. IEEE Transactions on Image Processing, 9(10):1723–1730, 2002.
- [46] Y. You, W. Xu, A. Tannenbaum, and M. Kaveh. Behavioral analysis of anisotropic diffusion in image processing. IEEE Transactions on Image Processing, 5(10):1539– 1553, 1996.

# **Livros Grátis**

( <http://www.livrosgratis.com.br> )

Milhares de Livros para Download:

[Baixar](http://www.livrosgratis.com.br/cat_1/administracao/1) [livros](http://www.livrosgratis.com.br/cat_1/administracao/1) [de](http://www.livrosgratis.com.br/cat_1/administracao/1) [Administração](http://www.livrosgratis.com.br/cat_1/administracao/1) [Baixar](http://www.livrosgratis.com.br/cat_2/agronomia/1) [livros](http://www.livrosgratis.com.br/cat_2/agronomia/1) [de](http://www.livrosgratis.com.br/cat_2/agronomia/1) [Agronomia](http://www.livrosgratis.com.br/cat_2/agronomia/1) [Baixar](http://www.livrosgratis.com.br/cat_3/arquitetura/1) [livros](http://www.livrosgratis.com.br/cat_3/arquitetura/1) [de](http://www.livrosgratis.com.br/cat_3/arquitetura/1) [Arquitetura](http://www.livrosgratis.com.br/cat_3/arquitetura/1) [Baixar](http://www.livrosgratis.com.br/cat_4/artes/1) [livros](http://www.livrosgratis.com.br/cat_4/artes/1) [de](http://www.livrosgratis.com.br/cat_4/artes/1) [Artes](http://www.livrosgratis.com.br/cat_4/artes/1) [Baixar](http://www.livrosgratis.com.br/cat_5/astronomia/1) [livros](http://www.livrosgratis.com.br/cat_5/astronomia/1) [de](http://www.livrosgratis.com.br/cat_5/astronomia/1) [Astronomia](http://www.livrosgratis.com.br/cat_5/astronomia/1) [Baixar](http://www.livrosgratis.com.br/cat_6/biologia_geral/1) [livros](http://www.livrosgratis.com.br/cat_6/biologia_geral/1) [de](http://www.livrosgratis.com.br/cat_6/biologia_geral/1) [Biologia](http://www.livrosgratis.com.br/cat_6/biologia_geral/1) [Geral](http://www.livrosgratis.com.br/cat_6/biologia_geral/1) [Baixar](http://www.livrosgratis.com.br/cat_8/ciencia_da_computacao/1) [livros](http://www.livrosgratis.com.br/cat_8/ciencia_da_computacao/1) [de](http://www.livrosgratis.com.br/cat_8/ciencia_da_computacao/1) [Ciência](http://www.livrosgratis.com.br/cat_8/ciencia_da_computacao/1) [da](http://www.livrosgratis.com.br/cat_8/ciencia_da_computacao/1) [Computação](http://www.livrosgratis.com.br/cat_8/ciencia_da_computacao/1) [Baixar](http://www.livrosgratis.com.br/cat_9/ciencia_da_informacao/1) [livros](http://www.livrosgratis.com.br/cat_9/ciencia_da_informacao/1) [de](http://www.livrosgratis.com.br/cat_9/ciencia_da_informacao/1) [Ciência](http://www.livrosgratis.com.br/cat_9/ciencia_da_informacao/1) [da](http://www.livrosgratis.com.br/cat_9/ciencia_da_informacao/1) [Informação](http://www.livrosgratis.com.br/cat_9/ciencia_da_informacao/1) [Baixar](http://www.livrosgratis.com.br/cat_7/ciencia_politica/1) [livros](http://www.livrosgratis.com.br/cat_7/ciencia_politica/1) [de](http://www.livrosgratis.com.br/cat_7/ciencia_politica/1) [Ciência](http://www.livrosgratis.com.br/cat_7/ciencia_politica/1) [Política](http://www.livrosgratis.com.br/cat_7/ciencia_politica/1) [Baixar](http://www.livrosgratis.com.br/cat_10/ciencias_da_saude/1) [livros](http://www.livrosgratis.com.br/cat_10/ciencias_da_saude/1) [de](http://www.livrosgratis.com.br/cat_10/ciencias_da_saude/1) [Ciências](http://www.livrosgratis.com.br/cat_10/ciencias_da_saude/1) [da](http://www.livrosgratis.com.br/cat_10/ciencias_da_saude/1) [Saúde](http://www.livrosgratis.com.br/cat_10/ciencias_da_saude/1) [Baixar](http://www.livrosgratis.com.br/cat_11/comunicacao/1) [livros](http://www.livrosgratis.com.br/cat_11/comunicacao/1) [de](http://www.livrosgratis.com.br/cat_11/comunicacao/1) [Comunicação](http://www.livrosgratis.com.br/cat_11/comunicacao/1) [Baixar](http://www.livrosgratis.com.br/cat_12/conselho_nacional_de_educacao_-_cne/1) [livros](http://www.livrosgratis.com.br/cat_12/conselho_nacional_de_educacao_-_cne/1) [do](http://www.livrosgratis.com.br/cat_12/conselho_nacional_de_educacao_-_cne/1) [Conselho](http://www.livrosgratis.com.br/cat_12/conselho_nacional_de_educacao_-_cne/1) [Nacional](http://www.livrosgratis.com.br/cat_12/conselho_nacional_de_educacao_-_cne/1) [de](http://www.livrosgratis.com.br/cat_12/conselho_nacional_de_educacao_-_cne/1) [Educação - CNE](http://www.livrosgratis.com.br/cat_12/conselho_nacional_de_educacao_-_cne/1) [Baixar](http://www.livrosgratis.com.br/cat_13/defesa_civil/1) [livros](http://www.livrosgratis.com.br/cat_13/defesa_civil/1) [de](http://www.livrosgratis.com.br/cat_13/defesa_civil/1) [Defesa](http://www.livrosgratis.com.br/cat_13/defesa_civil/1) [civil](http://www.livrosgratis.com.br/cat_13/defesa_civil/1) [Baixar](http://www.livrosgratis.com.br/cat_14/direito/1) [livros](http://www.livrosgratis.com.br/cat_14/direito/1) [de](http://www.livrosgratis.com.br/cat_14/direito/1) [Direito](http://www.livrosgratis.com.br/cat_14/direito/1) [Baixar](http://www.livrosgratis.com.br/cat_15/direitos_humanos/1) [livros](http://www.livrosgratis.com.br/cat_15/direitos_humanos/1) [de](http://www.livrosgratis.com.br/cat_15/direitos_humanos/1) [Direitos](http://www.livrosgratis.com.br/cat_15/direitos_humanos/1) [humanos](http://www.livrosgratis.com.br/cat_15/direitos_humanos/1) [Baixar](http://www.livrosgratis.com.br/cat_16/economia/1) [livros](http://www.livrosgratis.com.br/cat_16/economia/1) [de](http://www.livrosgratis.com.br/cat_16/economia/1) [Economia](http://www.livrosgratis.com.br/cat_16/economia/1) [Baixar](http://www.livrosgratis.com.br/cat_17/economia_domestica/1) [livros](http://www.livrosgratis.com.br/cat_17/economia_domestica/1) [de](http://www.livrosgratis.com.br/cat_17/economia_domestica/1) [Economia](http://www.livrosgratis.com.br/cat_17/economia_domestica/1) [Doméstica](http://www.livrosgratis.com.br/cat_17/economia_domestica/1) [Baixar](http://www.livrosgratis.com.br/cat_18/educacao/1) [livros](http://www.livrosgratis.com.br/cat_18/educacao/1) [de](http://www.livrosgratis.com.br/cat_18/educacao/1) [Educação](http://www.livrosgratis.com.br/cat_18/educacao/1) [Baixar](http://www.livrosgratis.com.br/cat_19/educacao_-_transito/1) [livros](http://www.livrosgratis.com.br/cat_19/educacao_-_transito/1) [de](http://www.livrosgratis.com.br/cat_19/educacao_-_transito/1) [Educação - Trânsito](http://www.livrosgratis.com.br/cat_19/educacao_-_transito/1) [Baixar](http://www.livrosgratis.com.br/cat_20/educacao_fisica/1) [livros](http://www.livrosgratis.com.br/cat_20/educacao_fisica/1) [de](http://www.livrosgratis.com.br/cat_20/educacao_fisica/1) [Educação](http://www.livrosgratis.com.br/cat_20/educacao_fisica/1) [Física](http://www.livrosgratis.com.br/cat_20/educacao_fisica/1) [Baixar](http://www.livrosgratis.com.br/cat_21/engenharia_aeroespacial/1) [livros](http://www.livrosgratis.com.br/cat_21/engenharia_aeroespacial/1) [de](http://www.livrosgratis.com.br/cat_21/engenharia_aeroespacial/1) [Engenharia](http://www.livrosgratis.com.br/cat_21/engenharia_aeroespacial/1) [Aeroespacial](http://www.livrosgratis.com.br/cat_21/engenharia_aeroespacial/1) [Baixar](http://www.livrosgratis.com.br/cat_22/farmacia/1) [livros](http://www.livrosgratis.com.br/cat_22/farmacia/1) [de](http://www.livrosgratis.com.br/cat_22/farmacia/1) [Farmácia](http://www.livrosgratis.com.br/cat_22/farmacia/1) [Baixar](http://www.livrosgratis.com.br/cat_23/filosofia/1) [livros](http://www.livrosgratis.com.br/cat_23/filosofia/1) [de](http://www.livrosgratis.com.br/cat_23/filosofia/1) [Filosofia](http://www.livrosgratis.com.br/cat_23/filosofia/1) [Baixar](http://www.livrosgratis.com.br/cat_24/fisica/1) [livros](http://www.livrosgratis.com.br/cat_24/fisica/1) [de](http://www.livrosgratis.com.br/cat_24/fisica/1) [Física](http://www.livrosgratis.com.br/cat_24/fisica/1) [Baixar](http://www.livrosgratis.com.br/cat_25/geociencias/1) [livros](http://www.livrosgratis.com.br/cat_25/geociencias/1) [de](http://www.livrosgratis.com.br/cat_25/geociencias/1) [Geociências](http://www.livrosgratis.com.br/cat_25/geociencias/1) [Baixar](http://www.livrosgratis.com.br/cat_26/geografia/1) [livros](http://www.livrosgratis.com.br/cat_26/geografia/1) [de](http://www.livrosgratis.com.br/cat_26/geografia/1) [Geografia](http://www.livrosgratis.com.br/cat_26/geografia/1) [Baixar](http://www.livrosgratis.com.br/cat_27/historia/1) [livros](http://www.livrosgratis.com.br/cat_27/historia/1) [de](http://www.livrosgratis.com.br/cat_27/historia/1) [História](http://www.livrosgratis.com.br/cat_27/historia/1) [Baixar](http://www.livrosgratis.com.br/cat_31/linguas/1) [livros](http://www.livrosgratis.com.br/cat_31/linguas/1) [de](http://www.livrosgratis.com.br/cat_31/linguas/1) [Línguas](http://www.livrosgratis.com.br/cat_31/linguas/1)

[Baixar](http://www.livrosgratis.com.br/cat_28/literatura/1) [livros](http://www.livrosgratis.com.br/cat_28/literatura/1) [de](http://www.livrosgratis.com.br/cat_28/literatura/1) [Literatura](http://www.livrosgratis.com.br/cat_28/literatura/1) [Baixar](http://www.livrosgratis.com.br/cat_30/literatura_de_cordel/1) [livros](http://www.livrosgratis.com.br/cat_30/literatura_de_cordel/1) [de](http://www.livrosgratis.com.br/cat_30/literatura_de_cordel/1) [Literatura](http://www.livrosgratis.com.br/cat_30/literatura_de_cordel/1) [de](http://www.livrosgratis.com.br/cat_30/literatura_de_cordel/1) [Cordel](http://www.livrosgratis.com.br/cat_30/literatura_de_cordel/1) [Baixar](http://www.livrosgratis.com.br/cat_29/literatura_infantil/1) [livros](http://www.livrosgratis.com.br/cat_29/literatura_infantil/1) [de](http://www.livrosgratis.com.br/cat_29/literatura_infantil/1) [Literatura](http://www.livrosgratis.com.br/cat_29/literatura_infantil/1) [Infantil](http://www.livrosgratis.com.br/cat_29/literatura_infantil/1) [Baixar](http://www.livrosgratis.com.br/cat_32/matematica/1) [livros](http://www.livrosgratis.com.br/cat_32/matematica/1) [de](http://www.livrosgratis.com.br/cat_32/matematica/1) [Matemática](http://www.livrosgratis.com.br/cat_32/matematica/1) [Baixar](http://www.livrosgratis.com.br/cat_33/medicina/1) [livros](http://www.livrosgratis.com.br/cat_33/medicina/1) [de](http://www.livrosgratis.com.br/cat_33/medicina/1) [Medicina](http://www.livrosgratis.com.br/cat_33/medicina/1) [Baixar](http://www.livrosgratis.com.br/cat_34/medicina_veterinaria/1) [livros](http://www.livrosgratis.com.br/cat_34/medicina_veterinaria/1) [de](http://www.livrosgratis.com.br/cat_34/medicina_veterinaria/1) [Medicina](http://www.livrosgratis.com.br/cat_34/medicina_veterinaria/1) [Veterinária](http://www.livrosgratis.com.br/cat_34/medicina_veterinaria/1) [Baixar](http://www.livrosgratis.com.br/cat_35/meio_ambiente/1) [livros](http://www.livrosgratis.com.br/cat_35/meio_ambiente/1) [de](http://www.livrosgratis.com.br/cat_35/meio_ambiente/1) [Meio](http://www.livrosgratis.com.br/cat_35/meio_ambiente/1) [Ambiente](http://www.livrosgratis.com.br/cat_35/meio_ambiente/1) [Baixar](http://www.livrosgratis.com.br/cat_36/meteorologia/1) [livros](http://www.livrosgratis.com.br/cat_36/meteorologia/1) [de](http://www.livrosgratis.com.br/cat_36/meteorologia/1) [Meteorologia](http://www.livrosgratis.com.br/cat_36/meteorologia/1) [Baixar](http://www.livrosgratis.com.br/cat_45/monografias_e_tcc/1) [Monografias](http://www.livrosgratis.com.br/cat_45/monografias_e_tcc/1) [e](http://www.livrosgratis.com.br/cat_45/monografias_e_tcc/1) [TCC](http://www.livrosgratis.com.br/cat_45/monografias_e_tcc/1) [Baixar](http://www.livrosgratis.com.br/cat_37/multidisciplinar/1) [livros](http://www.livrosgratis.com.br/cat_37/multidisciplinar/1) [Multidisciplinar](http://www.livrosgratis.com.br/cat_37/multidisciplinar/1) [Baixar](http://www.livrosgratis.com.br/cat_38/musica/1) [livros](http://www.livrosgratis.com.br/cat_38/musica/1) [de](http://www.livrosgratis.com.br/cat_38/musica/1) [Música](http://www.livrosgratis.com.br/cat_38/musica/1) [Baixar](http://www.livrosgratis.com.br/cat_39/psicologia/1) [livros](http://www.livrosgratis.com.br/cat_39/psicologia/1) [de](http://www.livrosgratis.com.br/cat_39/psicologia/1) [Psicologia](http://www.livrosgratis.com.br/cat_39/psicologia/1) [Baixar](http://www.livrosgratis.com.br/cat_40/quimica/1) [livros](http://www.livrosgratis.com.br/cat_40/quimica/1) [de](http://www.livrosgratis.com.br/cat_40/quimica/1) [Química](http://www.livrosgratis.com.br/cat_40/quimica/1) [Baixar](http://www.livrosgratis.com.br/cat_41/saude_coletiva/1) [livros](http://www.livrosgratis.com.br/cat_41/saude_coletiva/1) [de](http://www.livrosgratis.com.br/cat_41/saude_coletiva/1) [Saúde](http://www.livrosgratis.com.br/cat_41/saude_coletiva/1) [Coletiva](http://www.livrosgratis.com.br/cat_41/saude_coletiva/1) [Baixar](http://www.livrosgratis.com.br/cat_42/servico_social/1) [livros](http://www.livrosgratis.com.br/cat_42/servico_social/1) [de](http://www.livrosgratis.com.br/cat_42/servico_social/1) [Serviço](http://www.livrosgratis.com.br/cat_42/servico_social/1) [Social](http://www.livrosgratis.com.br/cat_42/servico_social/1) [Baixar](http://www.livrosgratis.com.br/cat_43/sociologia/1) [livros](http://www.livrosgratis.com.br/cat_43/sociologia/1) [de](http://www.livrosgratis.com.br/cat_43/sociologia/1) [Sociologia](http://www.livrosgratis.com.br/cat_43/sociologia/1) [Baixar](http://www.livrosgratis.com.br/cat_44/teologia/1) [livros](http://www.livrosgratis.com.br/cat_44/teologia/1) [de](http://www.livrosgratis.com.br/cat_44/teologia/1) [Teologia](http://www.livrosgratis.com.br/cat_44/teologia/1) [Baixar](http://www.livrosgratis.com.br/cat_46/trabalho/1) [livros](http://www.livrosgratis.com.br/cat_46/trabalho/1) [de](http://www.livrosgratis.com.br/cat_46/trabalho/1) [Trabalho](http://www.livrosgratis.com.br/cat_46/trabalho/1) [Baixar](http://www.livrosgratis.com.br/cat_47/turismo/1) [livros](http://www.livrosgratis.com.br/cat_47/turismo/1) [de](http://www.livrosgratis.com.br/cat_47/turismo/1) [Turismo](http://www.livrosgratis.com.br/cat_47/turismo/1)